#### #1 Guide Ib Atari Sl

usane 4, Namser a

ATAR

anuary 1990

USA \$14.95 + Canada \$19.95

# CD-ROM A Small Tour of UNIX Part II

LUCASFILM GAMES

Double START Disk Inside

THE BATTLE of BRITAIN

**ON DISK:** 

Musical DTP: ScoreST LaserDisc Remote Control GFA BASIC Text and GDOS Mystic Realm Softguide II Magazine Index

#### REVIEWED:

Diamond Back & Turbo New PC Emulator ST Pictascan BetaCAD

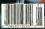

Are is being attacked of the evil commander Burl who plans to take over the Earth by using his dreaded wispon. The Earth by using his readed wispon. The Earth by using the dreaded wispon. The Earth by using the dreaded by the Industry the Industry the Industry the Industry the Industry the Industry

Been Adventised and the second point Burner and any new variation for your any the wind the benefit and no the other and the second second second second second any second second second second second second any second second second second second second any second second second second second second any second second secon

Available from your local dealer or ReadySoft. Only \$59.9: Asid Ref 317 say en

And teoligials or staning soon for Amigs. IQM, Macinton's

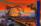

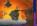

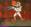

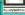

D Blethein CHU Debrand HEL One Debra 159 180

Disponsi Lur, hopeun Acti and Bruch except Lib and improved intervention sected by and units intervention of the sector intervention of the sector interventintery intervention of the

ONLY BOA ON INCOMENTS OF

# Increase your publishing power.

# Migraph Hand Scanner.

Add scanned graphics to all your projects quickly and easily with the Migraph Hand Scanner.

The Hand Scanner provides a scanning window over 4" wide with four scanning resolutions: 100, 200, and true 300 and 400 dots per inch. It also offers adjustable contrast, three other settings for scanning halftones, and a special setting for line art.

Build your own library of images. Logos, photographs, books, illustrations... provide you with an unlimited supply of art. Touch-Up," Migraph's high resolution image editor, lets you scan and edit your images. Powerful editing tools include crop, invert, resize, flip, cut and paste, multiple zoom levels, a full array of paint tools, and much more.

When your images are "pixel perfect", import them into your favorite ST publishing programs like Calamus, Reet Street, PageStream, and Publisher ST. In addition, several

200 S. 333rd St., Sule 220 Federal Wax, WA 96003 (206) 638-4677 (800) 223-3729 (Paolic Standard Time)

save formats let you use your images on the PC and Mac. The Migraph Hand Scanner and

#### Touch-Up. Powerful fools for professional publishing.

See your dealer today for more details or call us direct. Dealer inquiries invited.

For all Atam ST and Mega systems with monochrome or color monitors, 1MB memory and 3 5° DS disk drive

Cover 10194 at 10 To Boat to Committee and Arthur Bucchshow Place In

COLUMN AND A REAL PROPERTY OF

# Take a Close Look at the Master-3S

#### 100% ATARI® COMPATIBLE 3½" Compatible Disk Drive

Inside the incredibly small Master-3S is a powerhouse of advanced technology for your ATARI® ST<sup>TM</sup>

- D Fuli I Year Warranty
- Extremely quiet operation
- Double sided, double density I MB capacity
- Durable metal case eliminates radio frequency interference and drive noise
- Pass through connector lets you easily add additional drives

- Extra long shielded input cable (28") lets you position drive where you want it
- Spring loaded door keeps out dust
- Smaller, slimmer desugr (4"w X 1%"h X 9"d)
- Consumes less power

For an even closer look at the ATARI® compatible Master-35 phone your nearest dealer.

#### 800-356-5178 Inside CA 714-633-1026

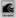

Konyo International. Inc. (101-ad-1.) 898-356/5178 / Invate UA 714-633-1026 / FAX 714-653-5339

ATARI and 27 LOGO are undersards of STARI Corp.

measur inquiries levited

100 04 0 000 270 08

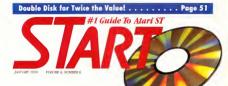

# Features

- 18 A SMALL TOUR OF UNIX by David Small Part IL Roots, GREPs and a Walkabout
- 22 WAITING FOR CD-ROM by Tom Byron Atari's CDAR-504 May Finally Be Shitping
- 38 THEIR FINEST HOUR by Andrew Reese Lucasfilm Games Launches The Battle of Britain
- 56 CAD-3D TO DXF CONVERSION by Dave Edwards Extending the Graphic Limits
- 62 MYSTIC REALM by John Lince START's Hot New Role-Playing Adventure
- 72 LASERDISC REMOTE CONTROL by Michael Riley Expand Your Horizons!
- 80 SCORE ST by Phil Comesu Musical Desktop Publishing for Your ST

# Reviews

33 SUPERCHARGER AND SPECTRE GCR

> by David Plotkin New PC and Mac Emukators Hit the Streets

B DIAMOND BACK AND HARD DRIVE TURBO KIT

by David Plotkin Two Handy Hand Drive Utilities

#### **100 ST PICTASCAN**

by Baron Sekiya Convert Your Printer into an Image Scanner

#### **103 BETACAD**

by Dave Edwards New Low-End CAD Program Bridges the Gap

# Departments

- 7 Editorial
- 9 Diolog Box

Waiting for CD-ROM

DOD8 22

- 12 News, Notes and Quotes Stephen Mortimer
- 15 Products Updote Marta Deike
- 29 Cyber Corner Marcus' Marvelous Mug Maker
- 42 For the Fun of It Brave New Worlds to Conquer
- 49 Disk Instructions
- 50 Disk Contents
- 51 Side 2 💊
- 95 Progromming in BASIC

Indicates programs included on START Disk

# Mark Williams Raises C Programming To A New Level.

lank

New source level debugger, csd, cuts development time in half!

Now on top of the world's best C compiler. Mark Williams brings you csd, the world's only source level debugger for the Atari ST!

With csd. you actually debug in C. Forget about trying to find bugs in clunky assembler and struggling with long dumps, cut gives you the interactive advantages of an interpreter plus the speed of a compiler. An

indispensable companion for Mark Williams C Reviewers have been raving about the IBM version of cad for years.

"csd is close to the ideal debuasing environment ... o definite oid to learning C and an indistensable tool for tra-

-William G. Wong, RYTE

ms

"This is a nonerful and sophisticated debugger built on o well-designed, 'serious' compiler."

-Ionathan Sachs, Micro/Sustems Iournol

#### FEATURES

Mark Millions C For the Start ST

arom development."

- May Prephale conministrati-feater com
  - Full access to AES/VCB libraril with control int doo and tablico
  - Source and object code for PAM
  - Internated additionnals puris

  - Full K & R plus ANSI extensions Moroshell Command Processor

- · Poantal utilities main
- Over 600 pages of documentation
   with more than 100 sametal

#### New and C Schulles Delayseen

- Guis development sine in s
   Debug in C source colle not secondary

- MARK WILLIAMS C FOR THE ATARI ST. \$179-95

#### WE'VE LIPPED COMPILER PERFORMANCE TOO Our new Resource Editor makes creating window driven interfaces with icons.

alerts, pull down menus and dialogue horses a sman. And its exclusive compiler/decompiler lets you directly access resources, making changes

quick and easy while simplifying project management Unparalleled compiler speed, fast, compact code, complete utilities and outstanding documentation have made Mark Williams C the preferred compiler for the Atari ST Reviewers enthusiastically agree:

"Mark Williams C mov be the best implementation of C on the Atori ST to dote ... not only for the experienced, professignal developer, but also for the mechand programmer -George Miller COMPUTE'S Atari ST Disk and Moaging

the all-around best choice for serious software development on the ST'

-Douglas Weir, Anolog Computing

#### COUNT ON AN HIDSTANDING REPITTATION

Mark Williams has been producing and improving quality programming tools since 1976 A good masor why the Mark Williams C compiler is the one chosen by Atari. And just one more reason you should choose Mark Williams too

#### SPECIAL UPDATE OFFER MAILARLE NOW

If you already own Mark Williams C. a special update offer is available for version 3.0 and csd by calling Mark Williams. If not, there's never been a better time to ask your Atari dealer about Mark Williams C and csd. Or you can order by calling 1-800-MWC-1700

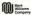

601 North Skolan Hintway Lake Bluff Illinois 60044

1007 828 10 19400 SPR1 58

# Editoria

a I make this the Dortfolious actually in the stores, the STACY is awating FCC approval with a projected release date around Halloween and the TR080/2 is next down the pike. Atou stock is boxeena around \$12 per share and even the Lyny bund-held. they shoped the release date of STACY and, yes, we're still hoping that the TI will be available before the end of the year. The STE? Well, the signals are moved -- cross your finances folks

Atari has never had a sterling record of shipping products on the originally announced schedule, but if you take a look at the industry, delayed shinments are the rule rather than the exception. How about NeXT? They held a mess conference just to innounce that they had finally finished the operating system ---- months after they had started shinning their \$10,000 computors!

We're not apologiong for Atari. For what they felt were good business reasons, the Transels created the weak U.S. situation we all suffer under too few dealers, too few new products and too little dealer, developer and owner surposet. But at the same time, we recomize that Attri users are some of the most lossel and enthusing computer opports around and that they (and we) long to hear positive news from Sunnyvale. Sometimes, we think that Alari releases product development news too early just to satisfy us loyal but skittish owners. Still, we'd rather hear that something is happening at Atan. unstead of a allence that eises us no direction at all

No matter what new products finally emerge from Atan, we're here a START to support them --- and you in their use. This usue, for example, we have the second installment of Dave Small's Unix Tour to acoustint you with the TTV alternation operation system. And we offer a unique exploration anto LaserDisc control with the ST: optical media is, after all, the future of computing. Nothing else can offer as storage capacity - 550MB<sup>1</sup>- on a single

Of course, Atari has had a CD-ROM in the works for years. But finally, it's untropy closes to releases - notice actually seen reframe pupping on an ST from Atari's CDAR! Really! START Associate Editor Tom Byron has tracked down the details of Atari's imminent CD-ROM player, read all about it this

We also take a speak neek at Lucosfilm's remarkable second to Patthebawks 1942 and look at the first "PC in a box," Talon's SuperCharger, On the START disk, we have a great music scoring program, a colorful and challenging eraphics adventure and the lone-awasted portal orderam for of the START disk, we have added an undated edition of the well-second Softwade and Madame Librarian. David Plotkin's master index of all of the articles, programs and reviews in ST magazines over the years

auch Ren

ANDREW REES START Editor

# START

#### PUBLISHER Innes Connarol

ASSOCIATE PUBLISHER Jelan Teapor

EDITORIAL Andrew Rense, Editor Tem Dyren, Assoute fårte Heid Brankmash Property Silter In Parses-Porry Main Mill State Marte Deiles, Editorial Coordinator

Contributive fifters Term Hadson, Son Kent, Alexa Learner, Stephen Mertines, Mard Harner, Device Platics, David Remodes, David Small

Catcheters Marray Radalay Van Barton Phil Consume Complete Cathenane, Down Islamida, Isl Fearis, Welf Geiffey, Jake B. Halder, Lehn Unen. Wahael Riley, Baron Selviyo

CREATIVE SERVICES Solicent Daesky, Bretter of Casto Relati Inhusen Garides Austria Art Director Deniel C. Gendrale Art Production Cover Art courtery of Lucedfilm this Comes Devision

> ADVERTISING SALES Damy Blay Weetern Region, (41 5) 957 (2084) Midned Long Eastern Remon. (425) 957-4885

**CIRCULATION** Ira Bastein, Coulation Considered Ann Persian Gullingert Menner Charlie Salitane Dat-India Cambratus

ANTIC PUBLISHING, INC. Jones Connered President John Tennert New President Reberd D. Caservilla Social Oceans Lee S. Jame Advance Road Plerk Shir Controller

> ADMINISTRATION Ridna Bittein Account Receivable Superviser

General Offices, Catalog Contemps Service (415) FS7 1886, Even to Sam Public Fore 1187, 548 Second Street Services 134 2001 Saltes inten Casterness Service For Carepoil address and response, and advanced the field is and we are STAT Solar agreem. 3.0 Bits 1975 Exceeded: (\$ 00275 or million (\$ 1750) \$ 2000.

Income 1988, Malance & Mandare & 1918, Manager 1998, artistic

Alle Constant Solog Languag and C. 1993 by data Addatog. All Bight Bearred. It implies 552

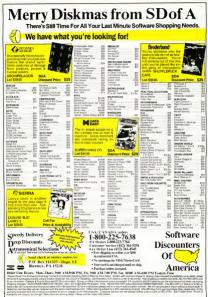

MODEM OWNERS: You can order on-line from our Atan ST Shop via the CompuServe, and GEnie electronic mate

OKY MODULES SHOULD

# **Dialog Box**

#### **Fading Away**

If try to use white text on a black background one monochrome monico, the text fields a way, leaving moves the back screen. The degree of failing is invensely proportional to the amount of execon. The degree on the amount of execon. The degree modes more than a few firse of text are deplayed, even with the brightness and var contract corrects all the way up. This perblem hippens with any application where you can flip the colors, such as IF white fills 5.0 is takno somit, or any wase finalized.

Randy Deardor Seattle, WA

We is never heard of this problem and bare no answer for yon. We'd certanly uspect that this is an equipment problem. Try horrowing a monochrome monitor from a friend, if that norths properly, you'll know your enjoying. If you will experience the same problem, substitute at different commiter and try again. Have any other readers run into this problem. — START Editor.

#### Grateful

I was very grateful for your article on STOS and STAC in the September 1990 issue of START. I have all the issues after Summer 1998 but haven't seen i full review on the Megas is about the Brain Storm Hard Disk System's by Yost Productions and NeoDesk by Gribent Software Thorkscreme'

Donald A.E. Johnson Nashua, NH We received a positive response from our neveres of STOS and STAC and bare a "Programming in STOS" column in the works

Our review of the Mega line of compares appoard when they were first introduced and can be found in the Winker 1987 issue of START. Our review of bochook appoared in the October 1989 issue, together with Holdware and VDOS ProQueue Orech the burnt-duk coverview in the December 1988 issue of START for more on the Braunstorm — START Ethor.

#### **Cheers far Psygnasis**

This is plast to say Psychol is a topnotch company. When my copy of Barhanan were bad, I wrote them requesting a replacement. I was ploasarily supposed when their fires response – within a month – was a package of two replacement disks. No deday, no form letters fand transatianis (not). Not only do they have first rate software, half first rate service. I wish all software manifacners followed their example.

Al Tucker

#### Cinka "Raves", CardSTak "Grieves"

First 1 want to express pleasure over the September 1590 issue, with special appreciation for Michael Gilbert's excellent implementation of Go-Moku. Tve heren waiting for years to see a variation of this on the Atari. Cinko is a killer, and 1 had to wait until 11 besed the algorithm by Oncehyla a point before writing to rave. Congratulations to Mr. Gilbert on fine work and a tough opponent

One of the most useful propromis from your manazine new Alex. Leavens' CardSTak. I wrote to you following my ourchase of START after using CardSTak and discovering it wouldn't correctly formford stanchard 37 X 57 index cards such as those made by Avery for computer feeds. This makes CardSTak useless? Is a fix available? I raise the point now because you seem willing to add hells and scheetles to programs like Slither, such as September's screen editor, but seem slow to upperade a truly uselful application which inc't performant as policated in the manuface. I mould have to see that rectified

Loren S. Miller Brookline, MA

START is bleased to announce that there will indeed he a major upstade to CardSTak published in an upcoming issue. GantSTak Professional features improved sorting routines. more flexibility and the ability to plan up to four files at once onscreen. It will also include a report menu that lets you set shacing for your conde and insert form fords whenever you need them. We use received numerous requests for this reporting feature: the original article was in error when it stated that CardSTak could brint out files on 3" X 5" canh

We're glad you enjoyed Cinko. Watch START for more of Michael Gilbert's great games — START Editor.

# Dialog Box

#### **PD Programs Down Under**

I um writing to you concerning the availability of the Archive Utiliaes program which you use to compress files for your monthly START disk

When I came across the extract program on one of these disks [ARCX:TTP], I found the concept a very good way of storing latent files long term without wasting excessive numbers of disks or disk space.

Unfortunately, I haven't been able to find a source of this or any other public domain software in Australia for the Atari, nor have I been able to locate a regional magazine similar to START.

It would be greatly appreciated if you could point me in the right direction concerning this

Vince Builey Mowbra, Tasmania Australia

We recommend you contact the Molkannet Ann Campater Dubusttus. The publish a non-detter called "De Antimitan Ann Gacalled "De Antimitan Ann Gatantinhan usar grangs and resources and ads for Astartilan ST calender, many of poton take mail orders. If you phi MACE you will be able to take admixing of their PD Ishnar to got the tablitise year mod Their address in MACE, Kar, PO. Bor Alo, Rusanna 30%, Victoria.— SIARE Jahre

#### START vs. Amiga Plus

Having been an avid reader of your Antic Magiazine years ago and then switching to START upon its creation and my Atari 800 being updated to an ST, there have been numerous times when I have been tempted to write you but have always hesitated to do so. However, recent notice of your new Amaga Magazane has prompted me to write.

To begin with, I hope that this new magazine of yoars will not cause the quality of START to decline. START is one of the very few publications that Atari users can turn to for new product information and news, and I succerely hope that this will not diminidi. Now as to my questions...

Is the new 4096-color upgraded board for the ST computers the logical upgrade to match the new Atari STE's color display or does it mean that I have to trade in my faithful MEGA 2 for another computer?

Henring wated to long for a nytracting/wated trausing Cyber addition to my library and not getting one. I recently parchases GPA Ray-Tone: This was needless programs that I would recommend to any one sensous alroat computer graphics of it had one other feature. It sues spetures in a format which is incompatible with anything else. Do you know where I can get a pregram to convert Ray Taxe pictures to Spectrum format

Kerry Mason Lunenberg, Nova Scotia

Although Antic Publishing bas recently logan publication of AnticX Anniga Ples, a START-like magazine for the Anniga nove, ne can a nonre you that START and Anniga Plus can — and will — co-exat pencefully. By now you should be ancient of the additional resources are are elevering to START to head you more value for your magazine adular That commoment will definitet continue. We have some very exciting programs and features coming in START

JBTs 4096 Board rats despited to hang the ST polete up to STE standards and rats developed with the advice of Atori personnel. We think you can expect color compatibility, although there may be features, for arbicly you might observice areant to will you might observice areant edity our MECA — such as genited compatibility, digital dreves sound, burntures exercising, etc.

Keep an eye on the pages of START for a solution to the GFA RayTrace-file problem, if there is a user to solve it, we'll do so. And for those of you who don't yet have GFA RayTrace, watch these pages also. . —START Editor

Do you have questions about using year \$17 is there something you're not abee about? Every issue, \$17AR's editors listen to your comments and enswere your questions in Diolog Box. Let us hear from you? Our address is: Diolon Box

START 544 Second Street Son Froncisco, CA 94107

Or leave us a message on Compuserve using the Antic Online Moifbox — just log on and type GO ANTIC.

#### SUBMISSION INFORMATION

START welcomes submissions. Please include both hard copy printosts of arcicles and program futings as well as disk files on ST compatible duks. Media will be returned if self-addressed, stamped malter is supplied. START assumes no responsibility for usoplicited editional materials.

any to handle Searcher featuring 4 1/9" scanning width & 400dbi resolution Easy to handle Searner teationing 4 NIP acanning width & 400dp residuant matching you to reproduce graphics & test on your computer screen "Optical Drandor Receiption Mode will caterie test insets from the page & sole Intro of additicablure tabilities amply not offered by other sciencers at this unbestable price 'Adjustable switches to brightees & contrast 'Cur & pase offing of migos 'Save images as IAS', Depar, No., etc. - CMA, \$2596.35

#### OCB SOFTWARE . Teach your Ame in and I

stool character recognition software converts sciented text to asciritize Consider of Matcher Recognition aprivative conversal scattering with the additional converted laws in your word processor"No more manual transprising of text"Lists special scanning ingde of the Ga computer any ford - ONLY Sep 25

#### TRACKMASTER ST

hardware solution -

ACCESSORIES

Rizzo Suga Providence Rizzo Illining Box Oskata Hotorr J 5' 50 disk cas Galantia Hotorr J 5' 50 disk cas

ADVANCED ART STUDIO

artwork, spreis & game design to powerful but serpin to use system. To bols to how a § professioned use "Art gets designer & world more centre driven toolica with on ecteen hep. "In this more decompanies. ONE 7 \$25.95

ackmaster track display und is a

EPROM BOARD

"Complete Epitem Board & case "Accepts up to 4 % 27256 Epitem \* Mapped into the camboo area - CMLY \$2415

#### CAMPIER STUDIO

A complete source anothing package 102% regime code for ear time functions Baread thes are compatible with other sempling systems. Sequencer for payback in harboard or MO input - CR4, See 85

ADVANCED AM 1 STUMMO "At the fact that needed for computer enteents, sprike & game design in one

ordens of magine formatic pupper ONLY LA

#### ST CORV DEEP SCAN BURST NIBBI ED Copy even highly protected programs in under 60 seconds! Copy MS DOS protected programs with equal case !!

Copy MS DOS protected programs with equal ease II "Revise with one drive of two-Copy Between 5.25" and 5.5" driven/Multiple cool option allows many backups from one original "Copy 1 or 2 odes up to 65 tools "Special formar parameters for non standard formets "Unique "IN/C ANAL YSEE" disclaws wait dos parameters neutrotos sector distribution depending, menages, etc. "Easy to use icon driven program takes the myster out of Dec backup - ONLY S28.95 Liborades ONLY \$12.00

#### 3 5" & 5 25" EXTERNAL DRIVES

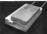

REPLACEMENT MOUSE

800-782-9110

AUTHORIZED ATARI SERVICE CENTER COMPLETE I NE CE MEDI MADE A SCETWARE IN STOCK

> 3.5" - "Similate extra low profile una "Top quality drive machanism" fully capacity"Can be formalited to 85 and 11 meters - ONLY \$159.95

CUST SERVICE

TECH SUPPORT 702-454-7700

FAX: 702-454-7700

5.251 "Operate in 45 or 50 track mode 'Rear ganel switches to configure ALL combinations of computer mode and track modes' Perfect for use with PC Direr ONLY \$179.95

#### 1 MEG INTERNAL DRIVE UPGRADE

#### "Replace internel 50% drive with a full 1 Meg unit" for quality drive unit. Easily fitted. Full instructions Direct plug in replacement"No special skills of tools required Miror modulation mondard - ONLY \$119.95

"Twice the tracking ensert of the Atan mouse !

No more mouse doublers button clicking More consistent double click Extra long 6 foot and consistent postoring

#### ST TIMEKEEPER

ST TEMELEVEET-ETS Smelle big in belaw backed cole whe etsets, calification 714, isto statistication perform beneficial with a statistication performant data and content colors of splay temeli reliants to read years and Computer with mainal data and content colors of splay "Cence have, date at available on power up - OKA, 7 849-95

PC DITTO II. \$240.06 PC DITTO II + 5.25" DRIVE - \$419.95 BC DITTO IL + 5 25" DRIVE + DRIVE SWITCH - \$451 95

HADD DRIVES - MODEMS - SOFTWARE --- SCALL ALL THE LATEST EUROPEAN SOFTWARE

ARCLUTE Y THE FARENT INTRULATION - UNPOPULATED BOARD \$138.55

COMPLETE LINE OF MIDI PRODUCTS

AUTHORIZED ATABI SERVICE CENTER

MANY OTHER ITEMS IN STOCK - IF YOU DON'T SEE WHAT YOU WANT CALL FOR LOW, LOW PRICES

2010 Construction of the second second secon RIO / DATEL 3430 E TROPICANA AVE. #6 LAS VEGAS NU CONST

ST SUPERTOOLKIT Eist Theat
 Saper H
 motilizer on
 motilizer on

Corry of ici aslact "Tully Manufact Iory sactor "Tully Manufact ACDI etti motas directy o Pe dol

AERCO MEMORY BOARD UPGRADES

# News, Notes & Quotes

BY STEPHEN MORTIMER START CONTRIBUTING EDITOR

#### **Portfolio Shipping**

The long-awaited Atari Portfolio. described in The Traveling Computers in the October issue of START because which in limited initial quantities to dealers in the United States in September. All peripherals for the Portfolio have been announced as being available by the time you read this. The Smart Parallel Interface (\$49.95) allows direct connection to an IBM PC or a narallel printer. The Senal Interface (\$79.95) connects the Portfolio to such peripherals as a modem or printer. The Memory Expander Plus (\$229.95) adds memory in 256K increments up to a total of 640K. The Memory Expander Physialso addan second SRAM card drive. A PC Card Deive (\$99.05) lets IBM users read the Portfolio's SRAM cards directly, a much faster and more efficient process than transferring files between computers. Finally a \$9.95 AC adapter is available to some battery life. Call (800) 443-8020 to order a

Portfolio direct at its \$399 list price. Prices for SRAM cards have also been announced. The 52K card is priced at \$79.95, the 64K card at \$129.95 and the 128K card at \$199.95. While much higher than a floppy disk (and with less storage space), the SRAM cards have the advantages of being much sturdler and more impervious to damage. As the market grows for SRAM cards in general and production increases, prices are expected to decline.

Atari broke its long advertising drought in September with a double half-page spread advertisement in the September 10, 1980 edition

of The Wall Street Journal of The Wall Street Journal The ad, the first from one of Attar's new ad agencies, showed a full-sucel Fouridato with as low price strongly featured. Potential huyers were given Attar's (800) numbers to call Attar direct to order, as Attar is not stipping Portfolios to all of ris dealers.

#### **Rainbow TOS Released**

Raibkow TOS, the new ST operating system previously known as TOS 14, should now be widely available to users who want to upgrade thet? STA. After being second extensively, the new OS is reportedly very solid with comparability better than the MegaT TOS (1.2) version. Only a few new features have been added to Rainbow TOS swit nespect to the Mega TOS. Most of the changes are in the optimizing and debugging of the code to able value and more object operating system.

On the desktop, users can rename folders, move files and even format disks in an IBM-compatible format. Doka access speechs have been dematically increased. Other features include a revised file reletion, the ability to run GEM programs from the ATTO folder, compatibiny with high resolution monitors and a keyboard combination that revests the compater. Finally, neurony management has been improved and a provision has been made for hard-disk archive bas. The later option is desired to add hard-disk backage programs.

Since documentation is not being shipped with Rainbow TOS, here are some useful hints. To move a file (copy a file, then delete the organal), press and hold [Control while dragging the files to be moved. For a warm reset, press/Control [, Micrataci and Dieleted standarscouldy: For a cold reset (couplete system reboot, press/Control], Micrataned, [Dieleted and the rught Misfil (ser). A new 3T manual covering litanhow 'TOS may be made available to current Atari owners. Also, you can find out why it's now called Bainhow 'TOS by chicking on 'Desktop info...' under the Desk menu from the Desktop.

Currently, only a six-chip version of Baurhow TOS is available. A two-chip version for older ST models as planned for the foure. Dealers can modify two-chip computers to use six chips, hut this is the reason. Atai cases for nor mathematism of the size parallely. Retail price of Bairbow TOS is 590.55 plus installation. According to Atai, you can obtain the TOS upgrade from your hoal. Atai dealers. For the location of your nearest dealer, cal Mari at (400 FX-25267.

#### Fat Bits

 Tangan a controlly vorking on a Termine-soad Store Research TAD version of an operator Litteratory Horn Single compatibilities interpreter. Users will an its large horn prime. The solitic preter is a solitic solities of the prime. The solitic preter is a solitic solities of the prime. The solitic preter is a solitic solities of the prime. The solitic preter is a solitic solities of the prime. The solitic preter is a solitic solities of the prime. The solitic preter is a solitic solities of the prime. The solitic preter is a solitic solities of the solities of the prime. The solitic preter is a solitic solities of the solities of the prime. The solities of the solities of the solities of the prime. The solities of the solities of the solities of the prime. The solities of the solities of the solities of the prime. The solities of the solities of the solities of the solities of the prime. The solities of the solities of the so

addition to the Lucida and Courier families • CMs<sup>1</sup> NProcessor Accelerate, reviewed line the previous secord START, now has a biliter-chip option. Atan has ugreed to sell chips to CMI for inclusion on its boards. Current users can upgrade their accelerator with a biliter chip for 540. The ST-PA is \$359.55 with a biliter chip multicle of \$359.99 without the chip.

 Fast Technology has refeased the FASTBLIT board that retails for \$49.95. It offers users the opportunity to add a blitter chip to any ST for the price of the Fast hoard and the chip. FASTBLIT also lets pc-ditto II work with FAST Technology's T-16 accelerator hoard.

If you have a hot tip let us know at News, Notes, & Quotes, START Magazine, 544 Second Street, San Francisco, CA 94107.

# WORDUP

WordUp is the only Atari ST/MEGA<sup>™</sup> word processor that can integrate multiple fonts and pictures.

#### New Features!

- Faster
- · Over 60 Improvements
- · Font Sizes 2 to 50 Points
- · Hanging Indents
- Import GEM Metafiles
- Type Foreign, Math, and Symbol characters into documents and dialog boxes
- · More memory for documents

#### Metafile Feature

- Use logos, diagrams, and math equations drawn in Easy-Draw
- · Use CAD-3D pictures
- · Use LDW Power business graphics

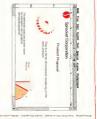

CIRCLE G22 ON READER SERVICE CARD

# Advanced Dungeons Dragons computer products

#### **Role-Playing**

Pour of Alexance uses the Egendary Advector DurcharONS & Drakotons' manphysiog system to make all your computer gaming factures come true. Enclands on dars genous questa in the magical PORCOTEP K-2UNS game word — made mail by computer animation with combat that atheress yoursel' for the ultimate fanture view-physiog yoursel' for the ultimate fanture view-physiog

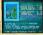

MACINTONH C-GA/128 BM AFPLE B Coreno Scon AMGA ATABLE ST

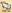

ANNEES CULLATIONES & DRIVERIAS, ADAD FERROLFTEN KLASS, CORACIONERICS, and the TSR haps are indomined with some from the TSR haps are indomined and Senalgie Schwatters, int, with systems and

#### Action

Hence or mr. Lever, given you non-dop excliment and high animated action in the mysical DIAGONLANCE<sup>2</sup> game world. Gade eight Companions, cach with different skills, doep into the beachtrows name of bietemple: Jaki Taroth, They'll need all your skills to help them survive the uticks of gasta spidens, demone, deagoes and coard how other timose, helpion the neckas

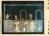

Disks of Mishakul — If you dated

> AMBGA AZARI ST C-64/E28

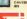

Action Adventure

Hausena is the training grounds for your herens. Transfer your characters from Pool of Radiance or Curse of the Amre Bonds and increase their shifts through real-time worknots such as comeda, maze naming, lock-picking, archiegy and horsebach nieling. Succeed in Athlister and your characters statistics will actually improve. There will create from Hildel tracks program.

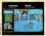

pared than ever to survive further adventur-

AMIGA AXARI ST C-64/128 Het

To Orden: Visit your entailer or call 1.800-245 4525 to charge on VISA or MasterCard, To receive SSI's complete product catalog, send \$1,00 to: 551, 625 Alminion Avenue, Sumprote, CA (%06).

STRATEGIC SIMULATIONS, INC.

# **Products Update**

#### New ST Software & Hardware

Compiled by Marta Deike

#### New Games from Broderbund, ReadySoft and Britannica Software

Sure to be payt in the line of addartive sames Sufflepuck Cafe, is Broclethund s latest release. In this simulated incheckes name wrafte outtool sequest none different opponents, all of whom are regulars at the "Shuffleouck Cafe," a seedy saloon reminiscent of the bar in "Star Wars." Each of the page oppoperts has a distinctive appearance, personality and sixle of play. Their abilities cover a wide range, from the ease-tomurderous General and their tactics. also change as they play. Sufflepuck Cafe, \$40.05. Brodeebund Soft ware, 17 Paul Dr., San Rafael, CA 04003-2101 (415) 492-3200

Following up law years hit, Duganyi kai, Benykoft birang yoo Space Ace, another Don Bhain alverature. The veel Hord has just kahar pool tabe boantiful Kumberly, and ny plotting to take over the platent with the help of hit denaded wargoen — the Inflation Bay. Sen Bachard weenes Rauberly Aguer Ace, 159/05 Kandyo, Yaure Ace, 159/05 June Sang, Sang Al, Wernheim Ac, June Jan Bachard, Bay, Switz Rock, 159/05 June Sang, Sang Al, Wernheim Ac, June Jan Bachard, Bay, Sang Bay, Wernheim Ace, 189/05 June Sang, Sang Al, Wernheim Ace, Jan Jan Bachard, Bay, Sang Al, Wernheim Ace, Jan Jan Bachard, Bay, Sang Al, Wernheim Ace, Jan Jan Bachard, Bay, Sang Al, Wernheim Ace, Jan Jan Bachard, Bay, Sang Al, Wernheim Ace, Jan Jan Bachard, Sang Al, Wernheim Ace, Jan Jan Bachard, Sang Al, Wernheim Ace, Jan Jan Bachard, Sang Al, Wernheim Ace, Jan Jan Bachard, Sang Al, Wernheim Ace, Jan Jan Bachard, Jan Jan, Jan Jan, Jan Jan, Jan Jan Bachard, Jan Jan, Jan Jan, Jan Jan Bachard, Jan Jan Jan, Jan Jan Bachard, Jan Jan, Jan Jan Bachard, Jan Jan, Jan Jan Bachard, Jan Jan Bachard, Jan Jan Bachard, Jan Jan Bachard, Jan Jan Jan Bachard, Jan Jan Bachard, Jan Jan Bachard, Jan Jan Jan Bachard, Jan Jan Bachard, Jan Bachard, Jan Jan Bachard, Jan Jan Bachard, Jan Bachard, Jan

2, Richmond Hill, Ontario, Canada LiB 1B9 (416) 731-4175. Expension the non-et of the stack

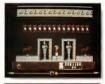

Scattered samewhere throughout the burial chamber are your father's bady parts. With the Eye of Harus, you must find them before the evil Set finds you. The game runs an a calar system only.

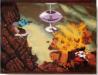

with Eye of Horus. Britannica Soltware's new arcade game. As Horus, son of King Osars and Queen.

In Space Ace, the latest hit fram ReadySoft, you must survive treacherous abstacles to destray the deraded Infanto Ray, save the Earth and rescue Kimberly.

lais and god of all that is light and good, you must conquer Set, god of evil and night, who takes the form of **>** 

a dragon. Set has dain your father and scuttered his body throughout the burnal chamber: Inside the confines of this maze, you must recover and reconstruct your father and, pating your skill and magic against ha, destruy Set once and for all. Eye of Horus, 539-55. Brittanics Software, 545 - 4th 5t, San Francisco, CA 94107, (800) 572-2272.

#### PC Speed from MicbTron

If you have taken advantage of your ST's ability to emulate other computers like the Mac and IBM, you know that sometames the software requires the patience of Job; it's gindingly slow. MichTron has just released their answer to this problem, BC Speed.

PC Speed gives your 5T the ability to emulate an IBM PC through burkware. It runs with a Notion factor of 4, which is 33 percent faster than the adventised bloom factor of 5 of c diato II. In the real work, this means that PC Speed is nearly three time faster than an IBM XT, comparable to an IIM XT. FC Speed man on a monochrome monote, remaining the Percekes graphics or on your color monitor in CGA mode. PC Speed 5,599 59 MichTron, 576 S. Telespeeh, Poneines, MI 46053, 1313 334 5700.

#### SSI RPGs

If you like role-playing games, Strategic Simulations has been thirking of you. Three new adventures have just been released for the ST.

Hillsfar and Deagons of Flame are episodes in SSEs popular Advanced Dungeons & Dragons series. In Hillsfor, each character is sent on several mests, which the name automatically modified depending on the class of character you've chosen. You're put to a number of tests on these quests to earn valuable items. Hillsfor is the first AD&D some in the series, while Dragons of Flame takes you and your ten Commanions on a mission to rescue slaves held by Dragonarmies. Of course, you'll be lucky even to reach your destination in this world of Gunt Wasps, Griffins, Whilths and Zombies

Star Command is an SF roleplaying game created by Doug Wood, author of the Phantastie trilogy. In Star Command, you control a crew of eight star troopers, traveling through the galaxy on an swigement from the Star Command.

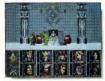

If you survive the trick through ever-increasingly dengerous lands, you must then lead your companions to the evil Drogons of Flome and emancipate their sloves.

The earth has been annihilated and your mission is to rescue the remaining inhabitants of the galacy from pirates and aliens. They could be anywhere. Hillsfar, \$39.95. Dragons of Flame, \$39.95. Sear Command, \$49.95. Strategic Simulations, Inc., 675 Almanor Ave., Sunnyvale, CA 94086, (408) 737-6800.

#### GFA BASIC 3.0 Compiler Ships

Antic Software has announced that the long-awaited GFA BASIC 3.0 Compiler is ready to ship. The Compiler converts GFA BASIC 3.0 code into high speed, stand-alone programs and also can generate Desk Accessences. Annic is packaging the Compiler with the latest version of the Interpreter, GFA BASIC version 3.07, which promises faster disk access within programs and improved TAB functions in the Editor, as well as a new command to draw begier curves from four control

#### points.

Owners of GFA BASIC can upgrade by swedding their original disk to Anice Software; upgrades from GFA BASIC 30 are \$29.95, and from 20 569 94. The upgrades include both the Completer and the new Interpreter version 3.07. GFA BASIC 30. Complier/3.07 Interpreter \$13.95 Anice Software, 544 Second St., San Francisco, CA 94107, (800) 2434-7001.

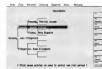

Plot your family line! Family Research Manager is a new genealogy program for the ST from Data Harizons. With Harizons. With i you can chart your oncestry of far back as you with.

#### Family Data

Ever want to give your family roots? A new genealogy program for the ST called Family Research Manager has use been released from Data Horzons. The program includes a GEDCOM interface that reads and writes files compatible with PAP 2.1. and Roots II. Innuitive record selection functions display ancestral charists or desceredaral lists of names on screen. It allows up to 65,000 individuals and 65,000 marriages per database with up to 65K of text per individual. Extensive reports, indices and on-line help are also included. It runs on all STS with TOS in ROM and ST&K of memory. Junity Research

#### Manager, \$74.95. Data Horizons, 2991 Stillmeadow Drive, Dublin, OH 43017, (614) 792-9029.

If you have a new product for the 57, we'd like to hear from you. Please send press releases and product photos to Products Update, START Magazine, 544 Second Street, San Francisco, CA 94107.

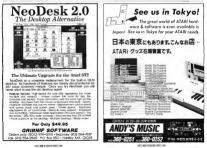

START The ST Monthly 17

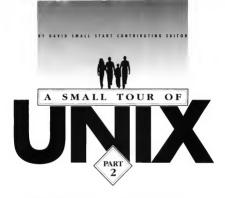

Last issue, in anticipation of the UNIX-capable TT's release, we asked Dave Small to start our readers off on a tour of UNIX. Dave's first installment covered the basics of UNIX file structure and several important UNIX

concepts. In this issue, Dave starts out with a discussion of the "root" and UNIX's oddly named commands and then takes you on a walkabout of a typical UNIX system. I UNIX systems include an "altimate user" culled ord. Now UNIX gurus will wince as I say this, since Tm glossing over manor points of precession, but essentially this user, root, can go anywhere and do anything. Root con ignore such trividios as ocemis-

#### My guess is that Atari will supply Bourne with the C shell optional.

sions and can read anyone's private multif root so chooses.

Of country, on hig UNIX systems, root is used by the system guras, who use the sign-on to keep the system running and buil the system out of crashes, when permissions and such would just get in the way. And you can bet the password to root is a closely guarded secret.

On your own individual TE/UNIX system, you may very nell choose to dispense with all the permissions/ protection foldential Ediscussed last usure. This would be controlledu appropriate of some really the only ment. Homesone most care do scame fairly nasty stuff to the system that other users cannot, if you're not conful it's probably refer to married using root for the (hopefully rare) times you need super-privileges and use a "mere mortal" user number for everything else. That way, if you try to do something that's certain death for the system, UNIX will protect you from warnelf

#### **GEM?** No, Command Lines

On the ST, it's easy to take a "walkabout" inside the disk system and look inside of folders. To open a folder, just point at it with the mouse and double-click; you can then see its directory on the screen.

The TT is said to have semething like this graphical-interface capability, but no one, including me, has seen at as of presstime, so let's continue on with command lines. I guarantie that you'll spend a lot of time in command lines in UNIX

Command lines? If you don't know what they are, you'll probably recognize them in a moment. On the ST, there are many command-line programs. These let you are directories by typing DRL, let you change directories by typing CD and as forth. Many command-line programs are very much Bake RBM MS-DOS, so that you can have ALTODINCL RAIT hatch first (groups of command) executed on startup). DEL for delete, COPY for copy. RENAME for remained no forth. Sound familiar?

Since UNIX systems grew up before graphics were available in a standard termsnal (back when the teletype-3) was the atandard), they are very command-line oriented Graphics have only necently been tacked onto UNX and aren't well integrated into the system yet Hence, reage yousself to staring at an 80-by-24 screen and typing lots of commands

#### YACCety Yok: Those Awful Commond Names

Are you a poor type! Well, UNIX "helps" you by shortening command marses. For marknee, instead of DEL to DELETE is file, you use *m* to BEMOVE a file. MOVE (BENAME) becomes *m*: COPY becomes *q*: You can, with some effort, teach the shell (what you talk not to understand commands file: COPY or DFL or DR, but it's not casy.

On the one hand, the short commands are noce for the twofinger typists. On the other hand, the replacements for the long commands are often hard to remember

Part of UNDCs reputation for being user-hostile comes from these command names. It went from, "Well, it saves a couple of keypresses," (COPY to cp) to pure sillness: grep (GREP#9) for "Search through files for a printcular data titem," 24/2C(107 --- no kading) ---Yet-Another-Compiler for complex language generation, and, of course, BISON for a clone of YACC (right, as in Yak, the unmal). The not kaddme, BISON is real.

Now you know why people often regard UNIX with quiet annoement when they consider new users. New users have a had enough time just double-chicking on an icon. How ure you going to teach them to run a program or do something when commands are named stuff like yog or grackor murt?

#### Shells and Scripts

Well, okay, Jet's log into the UNIX system. First, you'll get a prompt (#), telling you that you're talking to a shell, a semi-intelligent program that will "help" UNIX understand your commands.

For example, if you type 'cp \*/ dave' (which copies all files to a subdirectory named dave), the shell does a directory of all of your files, and generates something like 'cp file1 & file2 & file3 & ... & last file to / dave' to the underlying swstem.

Shells may also have "scripts," which UNIX calls lach Fales, writer for them. These can be incredibly complex and do dum near maytings many people program UNIX part with the shell, working the 'C' language Bler the black douth. On my humble options, thus is described by a straight of the site of the straight may be also be the site of the site of the self lexity, but they are there and can automate most common tasks, soch as settings the separative fills.

#### Root can go anywhere and do anything.

program sufely. You do have to be a reasonably adept guru to write a shell script.

There are three different shells in common use in UNR-land. There's the Bourne shell, which is default. Cataguage tackers tend to like the C shell. ATCF Upyalitis like the Korn shell. I don't know which Atan will supply all three have finere logalists It'll probably depend on which shell Atar's tackers like. My guess is that they'll supply flourne with the C shell optional.

#### A UNIX Walkabaut

Okey, so Tra logged in and an my shell. Let's find out what files I have in my home directory. Ans/denail Insend of DIR, as you're prohabily thinking, I type Is. O know, I know – MO, What UNIX gives me is a thrumbail description — Just the names — or all of the files and which rectorics/foldens I have, with no length, type - of file (program) data fiel (one letter?) or even if at's a subdirectory. See Fource 1.

#### One Berkeley programmer named his new command for his girlfriend.

There are good reasons that UNIX gives you so little information. Here's one: The *b* command was designed for those poor old teletype-33's, which typed at a whopping 10 characters per second. (Your ST probably does 1,000 a second). Thus, when remote users waried to see their files, they got by with the absolute minimum of information back, because it took so long for the system to type it out (6 also hus another design purpose, but we'll leave that for the future when we cover rintes and redirection.)

To get a saner view of your files, try & -al. This gives you a complete description of the files, including permissions, owner, "aroup" (don't the subdirectories.]

ecd heidi [Get anto Heidi's folder area.]

 $\sigma | \epsilon$ 

mark.harmon bruce.willis

Thus, we have three files. We could find out more about them by typing #is-al, but, alas, we can't read them, since Heidi has wisely turned off anyone's but her own ability to do so.

Back to my directory. This time, let's go straight there, instead of going down to /usr then back up to / usr/demall;

#cd /usr/dsmall

dave subdir antic start letter mail program.c

Figure 1-1

worry about it), length, type and even shows you hidden files. start is a subdirectory. To get into it and look at the files there, type evd start [change directory to start, very much like the ST.1, then ets.-al. Now, we'll return to our "home" directory, /use/ dsmull:

\*cd [remember, cd by itself takes you home.]

Let's be snoopy and go check ou. User heids? files: As we set up our theoretical system has issue, "heid" and "damall" are both subdirectory/ folders of 'une". So we need to base up and change to the sur-directory, then then change to their sur-directory them leok at , anyway. This is called anoring around the directory there; is is exactly like change is folder named DSMAL and opening the HEDI Folder on the ST.

#cd .. [This changes me to / usr, same as closing the dismall folder.] #is

dsmall dwheeler heidi [These are

To TYPE a file out --- just hst it to the screen-type-real letter

car? That's short for 'conceilenate,' T than's short for 'conceileprogrammer that thought it up liked cats. I don't know. And don't fool yourself — some of the UNX command names were thought up first, then have had dever rationalizations added to them as to what they stand for. One Berkeley programmer named his new command for his erdificient ...

Anyway, what cat does is take the input you specify, and copy it to standard output. This standard output stuff is mighty cool, as you'll see next issue, but for now, it's just your terminal

Contributing Editor Dave Small is one of a small circle of ST gurus web bare belped to make the ST as popular as it is. Dave bas been a pioneer in developing Macintosh emulation on the ST, cuminating with the release of bis latest triumph, Spectre GCR. . AQVANCED TECHNOLOGY FROM GRAVIS .

## HERE'S GRIPPING NEWS FOR MOUSE USERS Introducing The Gravis MouseStick!"

#### A BETTER HANDLE ON DESIGN

THE PLAN: Create the input device that is the ultimate in controller precision and versatility.

THE STRATEGY: Combine design ergonomics with state-of-the-art controller technology.

THE RESULT: The Gravis Mause -Stick<sup>11</sup>. The breakthrough joystick controller technology ergonomically based on the hand's ability to perform precise movements with speed and accuracy

#### A BETTER HANDLE ON TECHNOLOGY

Design makes the MouseStick' responsive Technology makes the Mouse-Stick<sup>24</sup> today's most versatile input device. For desktop use. For largescreen monitor CAD and DTP applications. And, of course, for computer games

Plug it in and get ready? Everything opens up with an amazing 1200 point resolution that can be set to any screen size.

And the big picture resolves into fractional sensitivity modes for precise pixel by pixel control.

The secret? The MouseStack's" true optomechanical dupital output able analog joysticks perform like an old hi-fi. The MouseStick's" digital optomechanics perform like a compact disk player And there's more --the Gravis Mouse-Shek" Processing Limit (CMPU) This little brain really frees you to select from hundreds of as direct trackies. with or with.

natocentering and fully variable pulse output. Three programmable microwskitch buttons let you emulaite keybeard commands, and the GMPU's 16-character display and menu system updates you on mode and function.

Thanks to the CMFU's 16K of ROM, programming options are virtually limitess and it can be user upgraded to include new features. The MeassField," is compatible with all Macintosh<sup>6</sup>, Apple Be, Be and BCS computers, his all the unspace features of the Carvis Joyntic and comes with a one year no nonsense warranty<sup>1</sup>

#### SO TEST-DRIVE THE MOUSESTICK "TODAY!

Get a grip on the new Mouse-Sitck" and you'll quickly discover it's light years ahead of the mouse, trachball or traditional joystick.

The MouseStick<sup>10</sup> doesn't clutter your desk or require constant cleaning. And unlike a trackball, you don't need the dextenty of a cardshark to drag an item.

The Gravis MouseStick" is one of the most technologically advanced and durable digital input devices available.

But don't worry. You can handle it

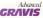

Computer Technology Ltd 2033 Antrim Ave Banady B.C Conoda V3J 4M5 US OFF+CE 1602 Cressina St. #D12, Bellingham WA 98226 Bellingham WA 98226

CHINE OF A REAL STREET OF

Atari Corp. explored the development of an amazing ST peripheral that would read disks with over 500 megabytes of storage space — enough for an entire set of encyclopedia. It was the CD- ROM and Atari boped to incorporate this technology into their new 520ST. Now four years and a few false starts later, the famous computer maker is gearing up for the CD-ROM's U.S. release. With that exciting news, START takes a close look at some of the reasons for the delay, and some of the software in development.

In late 1985.

#### BY TOM BYRON START ASSOCIATE EDITOR

# WAITING FOR

It is simple law of economics if a market doesn't exist, then go out and create one, and in the summer of 1988, the newly revived Atam Corp (id) just that. Under the discretion of Jack Transies, former head of Commodoer, Atam entered the high-powered 16-bit arena with the introduction of the S208T. It www.is compater that coupled power with a low, affordable more and it was.

an instant hit

Riding on the crest of gs own sudden success, Atari needed an encore. Almost immediately it explored the commercial viability of a low-cost CD-R6M (Compact Disk, Read-Only Memory), a revolutionary penpheral that, according to Tramael, would give people a good reason to buy my new computer " Considering some of the amazing things the CD-ROM could do. Transiel's words carried a strong ring of truth.

Of course, it wouldn't be that easy, and Atari quickly found that what worked for its computer, wouldn't necessarily work for the CD-ROM.

#### The Chicken and the Egg

It's been almost two years since Atari formuly announced the CD-ROM and the United States has yet to see a finished product. But according to Atari, the CD-ROM is finally ready to ship and, in fact, should be at your local dealer as this story reaches you.

To what exactly the delays can be attributed are varied and complex to be sure, but one in particular stands

out: a distinct lack of software.

Tt's basically a 'chicken and egg' situation,' Atari Corp. president Sam Trannel told a room full of dealers and developers at last spring's Condex. 'You can't sell hardware that has no software, but on the other hand, who's going to develop software b

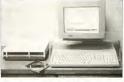

# Is Atari's CDAR-504 Finally

for a product that doesn't have a market yet?"

Finally, even the lack of software is no longer a problem as new and vaned products make the CD-ROM more attractive. And encouraged by strong sales in Burope and the debut of the TT, the new software should create healthy sales in the United States. Dubbed the CDAR-Sole.

Riding on the crest of its success with the ST, Atari needed an encore.

Amir's OD-ROM player is reported to have all the features Kata pressures of would have the ability to read disks with up to 54000 foronge, a remote-coursol that decaches from the main unit and lets you play, pause, stop, reverse and forward second a standard audor CD. It can also access tank programming, music search, Myright chambradan and ST disks accessory. The CDAM-50 ial hoi accubase headphore jack with volume control and sterro connection.

But Atari didn't atop there: Becurve of a special operatingoytem extension called Meta-DOS, the CDA8-09i can read any CD-R0M disk, for any machine in both R0M disk, for any machine in both R0M High Sitra and the more recent ISO9660 disk formats. Such compublidity increases the CDA8-90i's appeal because it potentially makes available the disks that have made

#### The ST Software Library

#### All the Public-Domain Programs You'll Ever Need — and More

With all of the excitement surrounding Atori's recent release of the STACY loptop, the Portfolio and the TT, START was surprised when Carl Bacani called and asked if he could give us a demonstration of software his company developed for the CDAR-504. How could we say no?

Bacani and David Bass make up D&C Enterprises, a company headquartered of Computer Rock, on Atari dealership in San Francisco. "We and Atari go way bock, and we really want them to do well," soys Baconi.

If the CDM 304 is as togo in train the 31, both Arian rand 26C wild a wini, Inside the Rock Schwere about do noting but heigh roos usite. Together boost and Break compared This 31 Software Marry, \* CD RAW, 1000 ef signee pound is a luth — the accumide this the data has a 2500M cognosity. The thousands of program, deta document to 2500M cognosity. The thousands of program, deta document of 2500M cognosity. The thousands of program, deta document of any strain strain the strain of the strain the strain of the Value rapids near Nati Compare Enhances using rood and barbones and colling and compare the strain of the strain the strain of the Value and compare the strain of the Strain the strain of the strain to compare the strain of the strain the strain of the strain the strain of the strain of the strain the strain of the strain the strain of the strain strain strain strain strain strain the strain strain strain strain strain strain strain strain strain strain strain strain strain strain strain strain strain the strain strain s

The D&C disk will retail for \$69.95 and, says 80coni, will olso be offered as part of a promotion from Atari. The disk was mostered with a Sony Optical Magneto read/write drive and was then duplicoted by Discovery Systems of Dublin, Ohio. — Tom Byton

Mindscape's games could probably fit on one disk, for example).

Meyer continued, "One of the marketing problems Atari has to the IBM CD-ROMs popular (Apple uses a proprietary disk format). Moreover, the Atari unit will retail for \$595, a significant price advantage compared to its IBM and Apple counterpares.

#### From Atori

Rick Meyer is Atari's product manager for the CD-ROM and he is well aware of the CDAR's stormy past. Despite that, he remains optimistic that a product will ship as planned.

"Drives are costs developers and the CD-BOI is on the verge of shipping in the United States," Meyer with START. The driven explained that he is negotiating with some of the "major enformed bousse" for their entriest advance, a move that would definisely wide the CD-BOIM Commune append. Retrieval advance is the cost khati a company writes for patter can need the CD-BOIM. If Alari can eduin that the Atta is could conceivably offer compliations of publishely: complete entangs (all of

# **Ready to Ship?**

ovecome in the U.S. is how to appeal to the consumer. The CD-ROM is doing very well in Europe, especially in West Gemany, where the ST is the number one histiness computer, and France where the ST is widely used in mechaal applications. In both cases, the CD-ROM has appeal heccuse it's manufy used as a huge information-retrieval device

'On the other hand, the ST in the US is kinetic to home users and special niche markets such as MDM appending in these special areas and therefore needs software that complements these market strengths. The software that's available now and the deals were still working on should strengthen the CD-ROM's uppeal."

No formal rollout for the CDAR-504 is planned; it will be like other ST periphenals, sold direct through Atan dealers

#### The Saftware Developers — Sa Far

As with any new software-dependent hawlware, don't expect an avalanche of titles for the CDAR-504. But as the product acts into people's hands and sales increase, you can naturally expect more and more compatible software. Meyer was understandably reticent concerning the software development - he revealed tell START nothing beyond the retrievalsoftware deals already mentioned and even then gave numerifies. As to the software developed in Europe and whether or not we can expect any of it to show up in the U.S., Meyer could not elaborate.

Yet there is software out there and/or in development for the CDAR-504  As START reported in "News, Notes & Quetes" in the January 1980 issue, Software Mart has made available a "multilingual visual dictionary" that takes advantage of the ST's sound and video capabilitics.

 Hybrid Arts has managed to marapulate its present Macintosh CD-ROM sound libraries so that they'll run on the Atari unit through Hybrid Arts' ADAP digital sound editor.

 Grolier's Encyclopedia will reportedly be available

 DRC Enterprises, a small start-up in San Francisco, has compiled a disk cranned with public-domain programs, desk accessories and demos for the ST. See the sidebar for more information

 Whitestar Mageware is developing a role-playing 'heroic adventure quest' called The Golden Immortal. The company is planning to show the game at the Fall 1989 Condex.
 Theoretically, pe-dino 11 and Spectre GCR emulators will let the Atara CD-ROM run any and all CDs for the FC and Macottonb.

#### Will Atori Come Through?

Given Atan's less-than-stellar track record on the CD-BCM, it's easy to be siceptical of the CDAB-SO4's promised release. Carl Bacani of D&C Enterprises (one of the CD-BCM developers) is optimistic: "You wouldn't believe what it takes to get products out the door. But I believe it's easily asoing to happeen this time."

Meyer echos this sentiment: "Like I said, developer letit are available now and the product is doing well in Europe. There are still a few bugs in the operating system, but the drivers are ready and the product will be out on time."

#### WANT THE MANUALS FOR GFA COMPANION?

If you're a GFA BASIC 2.0 or 3.0 programmer, you're probably already usang GFA Compunion, John Holder's program that generates custamsource code for dialog boxes, menu bais, sliders and more thet was included on the December 1989 START disk.

Now, through an arrangement with MichTron, Inc., we're able to offer you the original GFA Companion Manualis to go with the program. You'll receive the original manual, plus the update for version 2.0 that was on the START disk.

To get these manuals, call:

1-800-234-7001

#### and ask for GFA Companion Manuals, product# TH0004

The manuals are just \$9.95, plus \$3.50 for shupping and handling.

(Sorry, only Visa, MasterCard and American Express orders can be accepted for phone orders.)

To order by mail, send a check or money order for \$13.45 to:

#### Companion Manuals, #TH0004

544 Second Street

San Francisco, CA 94107

We only have a limited number of manuals. To make sure that you get your copy, place your order today.

| Sun                                                                                                    | aDrive                                                                                                    | PRIN                                                                                                    | ITERS                                                                                                    |                                                                                                    | PC EMULATORS                                                                                                    |  |  |
|----------------------------------------------------------------------------------------------------|----------------------------------------------------------------------------------------------------|----------------------------------------------------------------------------------------------------|----------------------------------------------------------------------------------------------------|----------------------------------------------------------------------------------------------------|----------------------------------------------------------------------------------------------------|--|--|
| 30 MB Su<br>\$579 <u>D</u><br>30MB Me<br>\$629 <u>D</u>                                                                                                    | 0 MB Supra Drive - ST<br>\$579 <u>Delivered*</u><br>0MB Mega Drive - ST<br>\$629 <u>Delivered*</u>                                                                                                    |                                                                                                    | Panasonic<br>1124<br><b>\$299</b>                                                                                                    |                                                                                                    | \$249 Delivered*<br>PC Speed<br>\$369 Delivered*<br>MIGRAPH HAND SCANNEL<br>\$429 Delivered*                                                                                                    |  |  |
| 40 MB Mega Drive - ST<br>\$779 <u>Delivered</u> *                                                                                                    |                                                                                                    | 1180 - 192 CPS 1                                                                                                    | 1180 - 192 CPS DRAFT/38 CPS N.@ 185<br>1191 - 240 CPS DRAFT/48CPS N.@ 219                                                                                                    |                                                                                                    | FREE DELIVERY<br>In the Contiguous 48 States                                                                                                    |  |  |
| •FREE DELIVERT<br>In the Contiguous 48 States                                                                                                    |                                                                                                    |                                                                                                    | 6                                                                                                    | ACCES                                                                                                    | SSORIES                                                                                                    |  |  |
| BRAND NAME DISKS<br>DOUBLE SIDED • DOUBLE DENSITY<br>\$10.95<br>CULARAMEED NOVE BEOR-FREE<br>LOX OF 10 WITH ANY PURCHASE<br>ING<br>SCANNER<br>SCANNER<br>542.95<br>SCANER                                                                                                    |                                                                                                    | NX 1000 H<br>NX 1000 R<br>NX2400<br>NEW<br>XB 24-10 N<br>XB 24-15 N<br>XR 1000 N                                                                                                    | NX 1000 multifort 2179<br>NX 1000 Rainbow219<br>NX2400                                                                                                    |                                                                                                    | Drive Master 34.95<br>Maxix Fiight Yake 75.95<br>Monilor Master 34.95<br>Mouse Master 34.95<br>Mouse Pause 4.95<br>Mouse Pause 4.95<br>Wate Board 49.95<br>Video Key 64.95<br>3.5' Drive Clean Kli 5.95<br>6 W Surge Protec 14.95                                                                                                    |  |  |
| Mark Elle                                                                                                    | ATARI                                                                                                    | ST PRODUC                                                                                                    | TIVITY SOF                                                                                                    | TWARE                                                                                                    | Mattheater All                                                                                                    |  |  |
| I Have 1 to 100 and 100 and 10 | At care - sign: 0 berging         as           Version 0 the (s) control as         as           Control the (s) control as         as           Control the (s) control as <th>ECCLAMD         17.6           Dir Alagi Sol         17.6           Dir Alagi Sol         17.6           Dir Collage Sol         17.6           Dir Collage Sol         17.6           Dir Collage Sol         17.6           Dir Collage Sol         17.6           Dir Collage Sol         17.6           Dir Collage Sol         17.6           Dir Collage Sol         17.6           <td< th=""><th>Datagener C.         0.0         0.0           Data Faller         0.0         0.0           Data Faller         0.0</th><th>Approx 1999         100           Approx 299         100           Approx 290         100           Approx 290         100           Approx 200         100           Approx 200         100           Approx 200         100           Approx 200         100           Approx 200         100           Approx 200         100           Approx 200         100           Approx 200         100</th><th>I Grand South South Sout</th></td<></th> | ECCLAMD         17.6           Dir Alagi Sol         17.6           Dir Alagi Sol         17.6           Dir Collage Sol         17.6           Dir Collage Sol         17.6           Dir Collage Sol         17.6           Dir Collage Sol         17.6           Dir Collage Sol         17.6           Dir Collage Sol         17.6           Dir Collage Sol         17.6 <td< th=""><th>Datagener C.         0.0         0.0           Data Faller         0.0         0.0           Data Faller         0.0</th><th>Approx 1999         100           Approx 299         100           Approx 290         100           Approx 290         100           Approx 200         100           Approx 200         100           Approx 200         100           Approx 200         100           Approx 200         100           Approx 200         100           Approx 200         100           Approx 200         100</th><th>I Grand South South Sout</th></td<> | Datagener C.         0.0         0.0           Data Faller         0.0         0.0           Data Faller         0.0 | Approx 1999         100           Approx 299         100           Approx 290         100           Approx 290         100           Approx 200         100           Approx 200         100           Approx 200         100           Approx 200         100           Approx 200         100           Approx 200         100           Approx 200         100           Approx 200         100 | I Grand South South Sout |  |  |

Order Toll Free 800-558-0003

WISCONSIN ORDERS & INFORMATION (414) 357-8181 FAX (414) 357-7814 P.O. Box 17882 Milwaukee, WI 53217

| NO<br>CREDIT<br>SURCH/                                                                                                    | CAF                                                                |                                                                                                    | m                                      | puto                                                                                                    | ectronic                                                                                                    | 5                                                                                                    | Order Toll Free<br>800-558-0003                                                                                                    |
|----------------------------------------------------------------------------------------------------|--------------------------------------------------------------------|----------------------------------------------------------------------------------------------------|----------------------------------------|----------------------------------------------------------------------------------------------------|----------------------------------------------------------------------------------------------------|----------------------------------------------------------------------------------------------------|----------------------------------------------------------------------------------------------------|
| SP Sea                                                                                                    | ga                                                                 | te <sup>SUPE</sup>                                                                                                    | ER<br>E                                | ID FA                                                                                                    | ST DRI                                                                                                    |                                                                                                    | MODEM                                                                                                    |
| ST-138N 3<br>ST-157N 4<br>ST-177N 6                                                                                                    |                                                                    | EG-SCSI<br>EG-SCSI<br>EG-SCSI<br>EG-SCSI<br>EG-SCSI                                                                                                    | 269<br>315<br>349<br>569<br>259        | ST-138N 30 M<br>ST-157N 49 M                                                                                                    | 5" DRIVE                                                                                                    | S<br>EL'                                                                                             | PACKAGES INCLUDE<br>• Choice of modern below<br>• Flash V1.6 Software<br>• ST Modern Cable                                                                                                    |
| ST-251N 4<br>ST-277N-1<br>ST-296N 8                                                                                                    | 60                                                                 | MEG-SCSI                                                                                                    | 375<br>449<br>465                      | 2-ST-138N 30 M<br>2-ST-157N 49 M                                                                                                    |                                                                                                    | DEL"                                                                                                 | Supra 2400<br>\$129                                                                                                    |
| JO<br>Suncom Blie<br>Tao 2                                                                                                    | -                                                                  | TICKS                                                                                                    | }                                      | 'FREE                                                                                                    | DELIVERY<br>guous 48 Stat                                                                                                    | es                                                                                                   | Avatex 2400HC<br>\$159                                                                                                    |
| Top 5<br>Wice Bot Ho<br>Wice 3 Way<br>Wice Pape 9                                                                                                    | -                                                                  | 14 95<br>17 95<br>21 95<br>17 95<br>428 60000 WY724                                                                                                    |                                        | Under monitor deel<br>deels space and pro-<br>for ST computers • Au<br>monitor and computers                                                                                                    | gn requires no oddithor<br>rdas o monitor stand<br>djutloble legs adjust the<br>ooble diegrange + Alo<br>the hard drive + Nand                                                                                                    |                                                                                                    | Avatex 2400E<br>\$139                                                                                                    |
| ANT                                                                                                    |                                                                    | C PERCAUNA                                                                                                    | ATA                                    | RI ST RECRE.                                                                                                    | ATIONAL SO                                                                                                    | FTW                                                                                                  | ARE                                                                                                    |
| In the Turner<br>theory of the Turner<br>theory of the Turner<br>theory                                                                                                    |                                                                    | Colors the<br>Colors to the<br>Control Course<br>Comp Course Course<br>Comp Course Course<br>Comp Course Course<br>Comp Course<br>Course Course<br>Course<br>Course Course<br>Course<br>Cours | ※※※※※※※※※※※※※※※※※※※※※※※※※※※※※※※※※※※※   | Course         0.0           Course         0.0           Course         0.0 </th <th>La Coursen Are<br/>Mars Kohnen - Jose B<br/>Mars Kohnen - Jose B<br/>Mars I an Son fan<br/>Marsen B<br/>Marsen Son fan<br/>Marsen B<br/>Marsen B<br/>Mar</th> <th>2012年2012月22月22月22月22月21月21日,1914月11日,1914月11日,1914月11日,1914月11日,1914月11日,1914月11日,1914日,1914日,1914日</th> <th>Intel Statement         Col.         Letter Tate Structures         Discussion           Internation         Col.         Letter Tate Structures         Discussion           Internation         Col.         Letter Tate Structures         Discussion           Internation         Col.         Letter Tate Structures         Discussion           Internation         Col.         Letter Tate Structures         Discussion           Internation         Col.         Letter Tate Structures         Discussion           Internation         Col.         Letter Tate Structures         Discussion           Internation         Col.         Letter Tate Structures         Discussion           Internation         Col.         Letter Tate Structures         Discussion           Internation         Col.         Letter Tate Structures         Discussion           Internation         Col.         Letter Tate Structures         Discussion           Internation         Col.         Letter Tate Structures         Discussion           Internation         Col.         Letter Tate Structures         Discussion           Internation         Col.         Letter Tate Structures         Discussion           Internation         Col.         Letter Tate Structures</th> | La Coursen Are<br>Mars Kohnen - Jose B<br>Mars Kohnen - Jose B<br>Mars I an Son fan<br>Marsen B<br>Marsen Son fan<br>Marsen B<br>Marsen B<br>Mar                                                                                                    | 2012年2012月22月22月22月22月21月21日,1914月11日,1914月11日,1914月11日,1914月11日,1914月11日,1914月11日,1914日,1914日,1914日 | Intel Statement         Col.         Letter Tate Structures         Discussion           Internation         Col.         Letter Tate Structures         Discussion           Internation         Col.         Letter Tate Structures         Discussion           Internation         Col.         Letter Tate Structures         Discussion           Internation         Col.         Letter Tate Structures         Discussion           Internation         Col.         Letter Tate Structures         Discussion           Internation         Col.         Letter Tate Structures         Discussion           Internation         Col.         Letter Tate Structures         Discussion           Internation         Col.         Letter Tate Structures         Discussion           Internation         Col.         Letter Tate Structures         Discussion           Internation         Col.         Letter Tate Structures         Discussion           Internation         Col.         Letter Tate Structures         Discussion           Internation         Col.         Letter Tate Structures         Discussion           Internation         Col.         Letter Tate Structures         Discussion           Internation         Col.         Letter Tate Structures                                                                                                    |
| ente<br>recenora<br>recenora<br>entendar<br>des contestes<br>recenorales<br>recenorales<br>recenore | **************************************                             | Dangason Nooten Port 8<br>Dangason Nooten Port 8<br>University<br>Investig<br>Investig<br>Investig<br>Investig<br>I S 20th Coge<br>E I S Octobel 79th<br>E I S Octobel 79th<br>E                                                                                                    | ************************************** | Hackhan         7.4           Intercitival fonce         7.6           J         Intercitival fonce           J         Intercitival fonce                                                                                                    | Outur<br>Outur<br>Natur<br>Natur | 为公式的现在分词 化化化物 医骨髓炎                                                                                   | Num         This is initial frame         2           Bern Hauff, S. M. (19)         All (19)         All (19)         2           Bern Hauff, S. M. (19)         All (19)         All (19)         2           Bern Hauff, S. M. (19)         All (19)         All (19)         3         3           Bern Hauff, S. M. (19)         All (19)         All (19)         4         3         3           Bern Hauff, S. M. (19)         All (19)         All (19)         All (19)         4         4         4           Bern Hauff, S. M. (19)         All (19)         All (19)         All (19)         4         4         4         4         4         4         4         4         4         4         4         4         4         4         4         4         4         4         4         4         4         4         4         4         4         4         4         4         4         4         4         4         4         4         4         4         4         4         4         4         4         4         4         4         4         4         4         4         4         4         4         4         4         4         4                                                                                                    |
| Form Cations Cotomia<br>option to Gomes<br>option Tile<br>option Tile<br>entreps<br>entreps<br>entreps<br>mountain 2000<br>horsecal                                                                                                    | 42%<br>22%<br>22%<br>22%<br>22%<br>22%<br>22%<br>22%<br>22%<br>22% | Rei Begote<br>Rei Zone<br>Nein Degen<br>Henr Smathe I<br>I Gundotte Mote<br>Gelocit Canouete<br>Genet Summer I d                                                                                                    | - 32 %<br>72 %<br>72 %<br>72 %<br>72 % | Ladhanadi. Sail II Di I7<br>Ladhanadi 1 Now Ad 128<br>Lakas 19 Lovy 2 108<br>Lakas 19 Lovy 2 109<br>Lakas 19 Lovy 2 108<br>Lovy 2 108<br>Lakas 19 Lovy 2 108<br>Lakas 19 Lovy 2 108<br>Lakas 10 Lovy 2 108<br>Lakas 10 Lovy 2 108<br>Lakas 1                                                                                                    | Chill<br>Querri<br>Intel<br>Intel                                                                                                    | 行動<br>行動<br>行動<br>行動<br>行動<br>行動                                                                     | Bio Cammon 314 Wind Coun 2<br>too Feel 1518 Wind Coun 2<br>Status Feel 248 Wind Count 1<br>Status Crando 218 Wind Count 1<br>Status Crando 218 Wind Societ Too Milloret<br>Status Crando 218 Wind Societ Too Milloret<br>Status Crando 218 Status Society 2<br>Status Crando 2010 Status Society 2<br>Status Crando 2010 Status Society 2<br>Status Crando 2010 Status Society 2<br>Status Society Status Society 2<br>Status Society Society Status Society 2<br>Status Society Status Society Society So |

ORE IN COMMON The paper have the field of delay paid which is many only in the field of the part of the second second sec

NO CREDIT CARD SURCHARGE

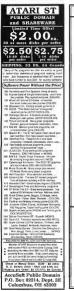

### BETA-CAD

#### ' The ultimate, easy to use CAD system

Einally: a powerkit new CAD package developed for the protessional CAD user, yet easy enough for the novice. BETA-CAD is a NJ anchoned protassonal crawing pickage which will produce quality drawings in lists time than any coher pickage //.

#### Features Include:

- a FAST, DIRECT ACCESS to >120 powerful commands | Al the power of other peckages without cumbersome 'TREE MENUS' to slow you down The entre screen is used for drawing. Command anty is e brazze!
- RUNS completely from RAM! No annoying disk accessing!
- · Instant onine HELP for cack recall of all commands.
- Auto dimensioning places leader lines, arrowneeds, and dimensions with a click of a button BETA-CAD also dimensions in feet and inches for architectural drawings. Excellent for estimating projects!
- a Dimensions and text can be "drogged" any place on the screen and repositioned instantly! Try this on excensive CAD systems !
- COMMANDS such as STRETCH, DUPLICATE, ROTATE, AUTO INTERSECT, BETA STORAGE, BETA MATH, OFFSET, MIRROR, FILLET, MEASURE, ADD DRAFT, ADD CENTER LINES, ALTER ORAPHECS, SPLINES, and many others, make this system (by)
- Print your drawing to any scale on e dot motiv pointer or plot your drawing on e protessional plotter\* BETA-CAD will even plot your drawing for you us our mocam (1\*\*)
- a OVEr 1600 entries and 500 drawing layers on the 520 ST.
- a PUI DRAWING and COMMAND TUTORIAL mise this system easy to seem event for the first time user!
- . So Fast, you'll think your mouse is a CRYSTAL BALL !!
- ...And BETA-CAD is now eventue for a LIMITED TIME ONLY at the Special discount price of :

DON'T MUSE OUT

599.00 Reg \$159.95

OFFER ENDS 01/10/10 CALL TODAY

BETA-CAD is easy to use, loaded with features, and probably the the least expensive real CAD program that you ded how? \*- Laweece Kimer, bits Evelow Seru of 198

 'IT ALMOST READS YOUR MIND !'

 NOW FOR THE 520, 1040, AND MEDA ST

 JSM
 CALL 1-800-326-9124

 MATER.

 RETH-GO 31 MILLARO FO. NOTH ATTERCHOR & 2006 000 68-917

 "Galaxies"
 "Matching of the state of the state of the stat

1011 (12 0) 8887 1000 08

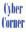

# Marcus' Marvelous Mug Maker

#### Part II of A Step-By-Step Guide to Computer Cartooning

#### BY MARCUS BADGLEY

Eve developed a sechnique for drawing cartoon faces that can be used by someone with little or no drawing experience. US based on basic grometric shapes and the littles which appear in the burum face. In a way, it's a combination of the two techniques I described in previous columns, drawing freibard with m mouse and umor CAD-3D.

Figures 1 through 16 show the techmques step-by-step Follow along on your ST as we go through them. You'll need DEGAS Elite, SEURAT, NEOchrome, Cyber Plant or any other paint program that you like.

Figure 1. Surring with the first frame, our goal is to create a three-durorisonal head imagine looling at a globe of the Earth with its lines of longitude and larworde, that's exactly how this method works, except that only one of each line is used Begin with a cross-line in a color the contrasts with the hadround.

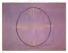

#### Figure 1

Then, with the Circle tool, create a large circle by placing the mouse at the 12 oclock position and then moving the mouse toward the 12 oclock position One cartoon crantum coming night up?

Next, create two "dimension" clicies These are gailes that determane the horizontal and vertical direction toward which the face is looking. To do this, use the Carele tool again and create the vertical ellipse (createrline) so that it intersects with the top and bortom of the creation circle, do the same with the horizontal ellipse (eyeline), except that at as lined up with the width of the head

Figures 2 and 3 The next stap is to carate the eyes and nose of our character Cardes usually work but to eyes Flaced on the eyeline on either side of the centerine, unices you're trying for that abstant look. Next, add the nose. The nose can be virtually any shape of ellipse or carde. Cnext you have the halped you want, position it in between the eyes of the p-lace dhe nose a tmy bit closer to the fair eye to help enhance the sense of deeth 3.

Figure 4 At this point, remove the undesired lines and the face will begin to take shape.

Figure 5 So fat, all we have are a few dull circles and ellipses. Let's add some life! in the center of each eye well place a small black disc with the Disc tool **>** 

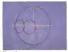

Figure 3

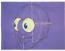

Figure 7

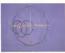

Figure 3

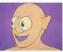

Figure 8

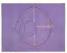

Floure 4

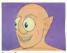

Figure 9

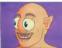

Figure 12

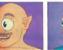

Figure 13

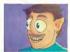

Figure 14

Decide first from which direction you would like to have the light fall in the drawing then use Polymon or K-I inc. with white Effl to cut the reflection are out Remember, all shading will be determined as a result of this operation. Next. Fill the eyes with white and wild Those showing eves affect some with fits of gagding, others with madness!

Figure 6 Now for our taw. Oute simply all that is needed to a guide line that drops down from the base of the nose. The line I've shown is vertical, but this line can vary and will alter a character's appearance. Once this hite is created,

use K-Line to draw a tawline. Since this is a freehand technique, it requires a bit more effort, envertally since the place. in order to keep the perspective in alignment You may have to do some touchup in Zoom mode

Figure 7 When common the mouth use the same technique as with the uw Create a frown or a smith: try creating several expressions on the same head it's amazing how much the mosth alterthe expression

Figure 8 This is a transformation step

the K-time to odd the shouldest and est then fill the character with a skin tone.

"Doctor! I think I say at move!" loss

Don't be silly-it's been dead for over two wreks?" replied the doctor.

Figure 9 New draw in the focual details Amin mint K-Line feehand Draw and Zoom, develop the earberty bute, nuehds, the wrinkles in the check

"Did you see that? It rwitched again!" shouted hor in feat

Deaw in the hair freehand with a smattering of authrush here and there

Figures 10 and 11. Here, you can begin

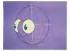

Figure 5

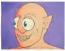

Figure 10

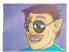

Figure 15

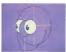

Figure 6

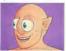

Figure 11

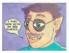

Figure 16

in shade the character Siric I usually use low resolution, my point/by paletic is almeted to 16 colors and their usage is crucial Sirice I want a more manifal complexion I have dedicated four colors to the skin -news de dichared four colors of the skin-news from dark to laght, then Fill with the appropriate color Akter Hill with the sperportate color Akter this, use the athrowith to smooth things out a bit. On complex areas, work in Zoom mode.

Figure 12 For the eyebrows and hate, use Freehand and Airbrush in several different shades of brown to create a more realistic look

#### Figure 13 Take a figurative step back

and look at your picture. The whole look could be enhanced by adding a slight highlight, just as you added the other shading colors. The character obvously also needs some clothing. I added a green garment, thus making him look like some usame dentast

"Oh, no! Not a dentist!" screeched igor with trembling knees

"Yes, Igpr! Your teeth are in terrible shape, and I'm in no position to fix them?" the doctor stated with a terrible calm.

Figures 14 and 15 In these two frames, add more hair as we did before. My crea-

ture, at least, is nearsighted, so I added glasses by creating two black Gardes in black, then filling them with a standard Fill Patern Adding the glasses makes the eyes less pronounced Figure 16 in this list frame. I added the promus and the userk holdle which

completes this demonstration. Since he started out kind of quacky, I decided to finish him the same way.

Now it was the doctors turn for hystena. He ened, "It's shve! It's shve!"

It's important to poend on that we could have asken him in a completely different obscione cuetter on by altering, the faceal opersense, exen, and then cabelly With the additume hornes and though bed to another attenual langupder Also of note as that thus particular technique as guess for faceal operserves what are not to externet. More externes positions will require more development in the construction phase. The same principle, however, can be used as construct profine, entrie figures and other cartoorn inventions.

Marcus Badgeley is proprietor of Gravity Design, a graphics arts studio in San Francisco, and frequent contributor to START.

#### PRODUCTS MENTIONED

Cyber Paint, \$79.95. Antic Softwore, 544 2nd Street, Son Francisco, CA 94107, (800) 234-7001.

NEOchrame, \$29.95. Atori Corp., 1196 Bonegos Avenue, Surmyvole, CA 94088, (408) 745-2000.

DEGAS Elite, \$49.95 Electronic Arts, 1820 Gateway Drive, San Matera, CA 94404, (415) 571-7171 083 ES & EMIT STHICK OFF

SEURAT, START March 1989, for disk only, \$10 95 plus \$4 shipping and hosdimg, for duk and magazine, \$14 95 \$4 shipping and hasdimg. START Back Issues, 544 2nd Street, San Tranciseo, CA 94107, (800) 234-2001

### "FUN and KNOWLEDGE" are ideal gifts!

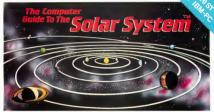

"The Computer Guide to the Solar System is an impressive product-easy to use, fun and educational. ..." - START magazine

"Graphically it is a piece of art . . . forget about time for awhile, it is that engrossing . . . very user friendly . . ." - VANTARI Newsletter

Not copy-protected.

Aten ST versions require oxior morifor. 1-MEG and 512K versions available. IBM PC version requires EGA graphics with 255K of video RAM.

Available at finest software stores. Or order direct from WinterTech<sup>TM</sup>.

\$54.95 (U.S. kinds Add 53 00 8/H) VISA and MasterCard oxiders accepted.

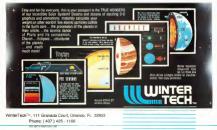

## Review

# New PC Emulator and Spectre GCR Hit the Streets

BY DAVID PLOTKIN START CONTRIBUTING EDITOR

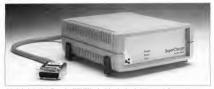

Tolon Technologies' SuperCharger is a \$12K "PC in a bax" that plugs into the DMA part and offers easy PC compatebility without opening up your ST. And for the price of \$399, it's cheaper than a PC clane,

hanks to the continued development of add-onhandware, the STs ability to emailed other compacters is at a new high. Urail now, the only truly effective emailtion has been for the Apple Michitooh. But because of the difference of the different set of the difference of the constant of the difference of the difference of the different hereagth the down and expensive Translator One. FC emailton also has been show because Avante Garde's ps- diffus has done the whole is the in activators. now things have changed.

#### TALON TECHNOLOGIES' SUPERCHARGER: A FULL-SPEED PC

The news of the first full-speed, hardware-based PC emulator comes firm a suprising quarter, a heretofore unknown company called Talon Technologes: Ke SuperCharger was designed in Germany, is mundactured in Cultfornia and is being distributed by an English company. The SuperCharger is a small low that cominirs an NECS AMEX 200 microprocessor, RAM and supporting chips and plugs mto your STs DMA port. The V30 largely displactes the Intel 8086/8088 family and, therefore, runs PC/MS-DOS software. In fact, since the V30 is a full 16-bit chip, it can run some programs, such as MS-Windows 286, which normally run only on an 80286-based machane.

The SuperCharger provides excellent performance for two reasons it has a fast chup (almost twice as fast as the original PCs 4.77 MHz) >>

#### PC EMULATOR/SPECTRE GCR

and connects to the Atari's speediest bus, the DMA

#### What You See is Less Than What You Get

The SuperCharger comes packaged with the main our SiZa of RAM. Offset savailables as an option I, a power supply. (MA colds and DOS. The NapeCharger's memory is used to run the PK software, not the SiZa and driver change not the siZa offset land-driver change perferably as the land-driver change perferably as the chard-driver change perferably as the charger strategy performance of the chain SuperCharger Is as SIZA device and Di of P, alteria symmetry with an Di of P.

The five-volt power supply plugs into the back and the power switch is rather inconveniently mounted in the back. On the front of the unit are power and data lights and a reset switch.

SuperCharger's software is quite simple. You run a driver program start the emulation. When you run the program, it prompts you to insert the Ms-DOS disk in the drive and press [Return]. If all is well, then the SuperCharger boots MS-DOS and the next thing you see is the famillar "As" ground.

Also included is a utility to configure the divers to set certain parameters, such as how many drives you have. Whether to use the internal drive as h or B (and thus the external drive as h or B (and thus the external drive as h or A) and to set the step rate of the disk drives. A shower step rate is necessary to use a 5:1/4 inft drive far PE saftware 3 You can also set also sold in Empery House Charge was bailed with the oppocessor chip installed. The for the 8087 and installing the chip is as sample as plugging it in. Unlike math coprocessors for the 68000, the 8087 is widely supported by PC software. It significantly speeds up such programs as Lotus 1-2-3.

#### Hard-Drive Support and Graphics

If you want to autoboot DOS from a hard drive, you must use the utility software to prepare it. You must give up a small partition to use as the autoboot partaion, but you can specify which partition you want to use (it need not be the C drave as

#### Things have changed in the emulation market.

with pc-ditto). After preparing the partition you want to use, you need only copy MS-DO8 to it and you're all set. A driver is included with SuperCharger so that the estudiator can recognize and use your ST's hard drive.

The work SuperCharger supports CGA gapping, — 320 by 200 (color) in four colors or 640 by 200 in two colors (color or monochrone). The monochrome display to searce-whit faster, because more calculations have to be done to convert character displays to the XT's gapphic-based displays in color. Uniformately, SuperCharger does not support the EGA have mode of 520 by 200 m 16 exhos

There's also a "hot key" sequence that lets you switch between PC mode and ST mode. When you press these keys in PC mode, a reboots the Atari and brings you back to the standard Deskap. Upon running the dover program again. however, you find yourself exactly where you left off in your PC program. Although you can't freely jump back and forth between the two modes (the ST reborts every time), this feature is very handy if you find you have to return to your ST for awhile, but don't want to end the PC asson.

These are a few tricky things about SuperCharger. The reset button must be pressed upon turning on your ST or the SuperCharger may interfere with the boot-up sequence Talon is looking at making this reset automatic. Further, because the device as anstalled in the draw chain it may cause problems with autoboot hard drives. This should not be a problem if the SuperCharper is the last item in the DMA choin, as recommended. Honeyour if your hard drive (like mine) does not have a "pass through," then the Superand may interrupt the boot-up sensence. This makes it impossible to use with an autoboot hard drive. especially if the autoboot software "polls" the drive chain looking for draves. Talon is looking into this problem and should have a fix

The instructions that came with any SuperCharger were pelemanary, hat even so were well written and easis to follow. They gave to technical information aboot the unit, nor anything aboot setung up MS-DOS to sork with the ST's disk drives. As covered in "Mac and PC on the ST' (STAR), November 1998), is is fairly complicated to set this up right. Takon is working on revised documentation that should provide mote hore information.

Talon Technologies promises some interesting support products for the SuperCharger. First is a miniature VGA card that will actually

continued on page 36

# Get Clicking With Your Atari ST! Subscribe to START magazine with disk

Tutorials on START Disk brings the expertise of top ST programmers right into your computer

Manage the power of your ST and make your computing more enjoyable with utilities on STart disks.

Stimulate your imagination and your reflexes with games on START Disk! How-to tutorials show you how to write your own pulse-pounding games

|                 | Bill me Im enclosing p Check enclosed |
|-----------------|---------------------------------------|
| ADAR IT HENTING | Credit Card #                         |

| magazine    | plus | DISK | for the | low | price of |
|-------------|------|------|---------|-----|----------|
| ust \$79.95 |      |      |         |     |          |
| Liot #19099 | •    |      |         |     |          |

TCI

MasterCard

| Credit Card #                                      | Exp. Date |                       |            |  |
|----------------------------------------------------|-----------|-----------------------|------------|--|
| Signutate                                          |           |                       |            |  |
| Name                                               |           |                       |            |  |
| Scawet                                             |           |                       |            |  |
| Oty                                                | 54.05     | Zip                   | AD10A      |  |
| Piezze allow 4-6 watchs for delayery of fire issue | Canada    | central events actual | ALS PETER. |  |

START SUBSCRIPTIONS, P.O. Box 3805, Escondido, CA 94515

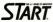

For Faster Service Call Toll-Free 1-800-234-7001 Vian or MasterCard Only

#### PC EMULATOR/SPECTRE GCR

fr mude the superCharger's case. With a multisynch constor, you'll be able to run WGA graphics and ST color and monochrome — all on a single monatof Further, the PC has is available inside the case and Talon plans to bring out an expansion box so that PC cards can be used with SuperCharger

#### Important Questions

The important questions about SuperCharger use does it work and is it faith The answer to both is res. It weeks, nonning all the PC software 1 trick. The SuperCharger is also fast — at ran PC programs such as Lottas 1-2-3 and Microsoft Word quickly Graphics-bidge strong where you are fast, although the text software that a somewhat stower serven update speed. With SuperCharger, it is room found to the other than the strong the speed. With SuperCharger, it is room found to me the office. Although the unt we tested was a late prostomer. The stock Super-Charger supports CGA graphics.

worked well. Provided that Talon can handle the DMA chain problem with SuperCharger, this is a product that can charge your ST from a friendly, powerful computer to an unfriendly, powerful computer a PCI

#### SMALL'S SPECTRE GCR: A NEW MAC

Spectre GCR w also making its debut as this is written. For those of you who aren't aware, Spectre GCR is produced by Gadgets by Small and less the ST emulate an Apple Macintosh. The emulation isn't perfect there are some programs that won't run or that crash when you attempt to use certain features. However, most Mac software that "followed the rules" runs very well on Spectre. And with each version of the Spectre software, more programs run correctly.

As mentioned above, the main problem has advoss been how to move software from Mac format dieks (GCR) to a format coddabe by Aari drives. Data Facifici's Translate Cons 4550, 0. A syou can probably gasen from the mane, Spectre CGR can directly read, write and format Mac data. A 509, it is the same price as "translate One, burd" price as "translate One, burd" and a start of the same of Mac in-tanh ROMs, available from a number of sources.

Spectre GCR is a very large cartridge, the largest I've seen. You must open the cartridge to insert the Mac ROMs as detailed in the excel-

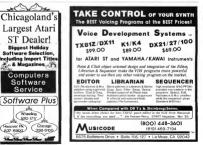

CHEEF 454 ON REALT SUMPLY ONE

ONLY \$75 OF ISSNE SHIELD AN

leet manual, then close it up and plug it in. You then must plug the floppy drive(s) into the appropriate sockets on the Spectre GCR cartridge. The carridge supposedly works best when it is at the end of the drive chain, although I have had no problem with it being in the middle

To use a program or data disk, you simply pop it into the drive as you would with a Max. Spectre GCR reads the disk, determines its format (Magic, Spectre or Mac) automaticially and configures itself to read and write to that format

Spectre GCR comes packaged with version 2.0 of the software This release has some hug fixes and the necessary code to support GCR's new capabilities. Version 2.0 no longer supports Data Pacific's Translator One. Obviously, this isn't a prohlem with Spectre GCR, but it does mean that users of earlier Spectre catricities will have to continue to use version 1.9 of the software in order to use Translator One. As with earlier versions, version 2.0 supports sound and alternate velceo and can format a hard drive for use with the Mac. It also seems to work well with version 6 of System and Finder, which is more or less the latest version.

Version 2.0 Max sound seems to work quite well. You should use and Aust monochrome monitor for best results, but a freesomy you can dipplay your secrets on the Aust color monitor in mechanism resolution. Here you mais make a choice ether look at this the settern at a time (with a button to toggie between view) or lone every other scan have on the secret. Nother is very substactive, but the color display is functed by its lower resolution. in coming but it was worth the wait With it, you get the premier Macintosh emulator that can handle most of the things a Mac can do — and at full Mac speed. If you're serious about running Mac software on your ST, this is the product for you.

START Contributing Editor David Plotkin is an avid ST user, but bas been forced to use those "other" computers at Chevron U.S.A., where he works as a chemical engineer.

#### PRODUCTS MENTIONED

SuperCharger \$399 Talon Technologies 243 N Hwy 101, #11 Solano Beach CA 92075 data transmost cap

Spectre GCR \$300 Cladgets by Smail, Inc., 40 West Enferton Biod. #201 211, Lefleton, CO 80120 (303) 291-6098 081116-6098

Spectre GCR has been a long time

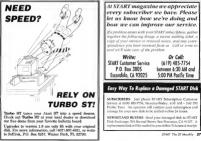

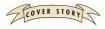

## THEIR FINEST HOUR

#### Lucasfilm Games Launches The **Battle of Britain**

#### ANDREW REESE START FRITOR

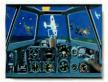

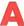

nut? A history hoff? It wavie either - or just ention a top-notch computer flight semulator --- you'll love Lucasfilm

Games' new World Way II name Like Battlebawks 1942, released on the ST last same Their Formet House The Battle of Britain is a historically accurate simulation of some of the

Historians agree that if England had lost the Battle of Britain. Ger many could have invaded the British Jales with case. Three few pilots who flew against the German bombers and fighters truly changes the course of the war --- and the shape of the world. A successful well have kept the United States out of the European conflict with staggering implications for the shape of the continent today

#### German or English - Take Your Pick

Lucusfilm Games' remarkable programmer/producer lawrence Holland took this central era and translated it into a wonderful computer flying experience. In it, you can fly a Spitline or Humicane for the Brits against Messeeschmits, Stukas, Heinkels and Dornson, Or way ear attack against the English

This unusual symmetry was also one of the most remerkable superty of Battleburgles 1042. Although it went against my grain to fly a Zero against American pilots, it did give me a real feeling for the superiority of the language planes at that stage of the war. I came to appreciate American pilots who flew outmodes planes against some of the best

In Battle of Britain, you have a

Itenriy fifty years ago, a banaful of Britisb phots in Spirfires and Hurricanes took to the air as England's sole de-Jense against Hazi Germany's air onstaught. All during the summer of 1940, the waves of German bombers and fighters attached and were driven back. Now, Lucasfilm Games bas brought these battles to the computer screen in Their Finest Hour: The Battle of Britain, a great sequel to their award-winning Battlebawks 1942.

#### For the aviation buff, Their Finest Hour is a "must have."

selection of missions from the German side. "You can fly fighter escort in one of the graceful Bf-109E's or try the first German terror weapon of the war, the Stude alive bomber. Other options include piloting a Domier or Heinkel medium bomber or one of He twin-engined Me-110's.

From the British isde, your choices are more limited: all the Brits had to put up against the Germans were the Hawker Hurisques and the Supermarine Sprifter. But if you had to choose patt two of the contemporary fighters for this inteceptor role, these would be two genet choices the Sprit was more maneuvenable with a higher rate-of-firmt, while the Hurnenne contineed lesser maneuvenability outh greater raggedness.

#### STOS UTILITY TOOL KIT

A MUST HAVE only and graphics package for one with Model's "STUCE MACINE CANE inter The package Rahadas a studied graphic and the Meenhaming amount water to Determine", a graphic and determine the other servers to the constraints and an application of the MER The constraints of a constraint and an application of the MER The constraints of a constraint and the servers and Spray decoases of Sprak degets to an STUCE an extreme and Spray from the Studies of Sprak degets that STUCE are servered and sprake and package to any studies of the servers and Spray measurements AR Res Sprake Designer/packat programs and package of constraints of the servers and Spray

#### Tool Kit Contains:

- 1 VOCAB-01.ACE Adventure Vacabulary Distingury
- 2. CHART-ELACS Arcade action flow churt
- A. MRK3-PELACE MERLUs-Compacturio convertition MRK to PELFIRE

4. DIGISPRT.DOC Object and lange import totacial 5. AKT-ST V2.4 Savite Designer/solid program runs

in all Res + 8-SPRITE.MBK Associed Gatel sprites could with

PORTADE

Comparing Contrary room nor 529 28 pilos 85.00 honditality in shapping, Caldorma renderity add n.91 sales tax. Be nor to specify single or double sided drive

Sond Check, M.O., VBA, MasterCard, American Express 5:

#### Touchstone Int. 58 Redwood Road, Fairfax CA 91930 Tel (415) 453-0271

CRUIT MALON INVESTIGATION CARE

#### Gentlemen, Choose Your Mission

The game needs is set up gaine a bat like hundrackwas DAZ Atthe sum of a mission, you chrone a plane (and herer(one traited you want to By on), the role and the specific mission you with to By. You can also welch up with the appender and valenchility of your own critt. Once you've made these selections, you're made these selections, you're mady to By. An overall map of southeastern Englind in swallike to show the distribution of forces to help you onlin your attak to deferme.

Pyriog 'Finest Hour' is pure pleasure. Although when I toicd the grame, it was only available on the PG, it runs and foolds the same on the ST. Again, it mouse direne, one of the few defects I found in Battehewiss 1942, but the mouse-flight control interface continues to be amazingly good. And the Bight characteristics of these planes are superb.

One of the best features of Battlebawks 1942 was the Camera critical portions of your musion and these moltar them from a sasisfile vantage point. In "Finest Hour," the replay feature has even been improperty from Battlebandes, New year can choose a variety of viewpoints for your replay --- including from the nose of one of your falling bombs Plus, you can save your mission recordines to disk and show your friends how you became an acc. (Watch for a special contest from Lucasfilm Games based on the feature.)

#### An Evening in the Museum

To introduce "Finest Hour" to the

press and local dealers, lucasifirm Games reserved the Museum of Plying in Snath Monica, California for an evening. If you're an airphane nu, the sure to take in this museum if you're ever in Southern California It's at the Smita Monica Airport, the original size of Douglas Aircraft, and features a vaniety of Douglas aircraft and memoreabilia.

For the folks from Lucasfilm. however, the Museum's primary attraction was a reconditioned Spitfire IX in fixing condition. Although a later model than those flown in the Battle of Britain, the Spit provided a perfect focal point for the game. Arraved around this praceful fighter were a number of computers set up with "Firnest Hour" and it was almost impossible to fight through the crowds around the computers for a same. Everyone we talked to who tried the game loved it, including one RAF homber pilot who served during that era.

Lucardim Games has priced "Inters Hour" at \$59.95, a substantial sum for a computer diversion. But that mediates a 129-rayge mound a flight simulator that is both entertioners and a bitstoy lesson in one. For the aviation buff, it's a "must hours." For computer gamers in general, be save to take a look at it at your lead a software store: it may your lead a software gaint what you want to fill a niche in your game collection.

#### PRODUCTS MENTIONED

Their Finest Hour: The Bottle of Britoin \$59.95 Liccofilm tid., P.O. Box 2009, Son Robel, CA 94912, [415] 0621906 dest HJ as Markend des

#### EXCLUSIVE PROGRAMS ON DISKS!

If you bought this issue of START without the disk, you're missing out! Order the componion disk full of great, enjoyable programs from top ST experts. Order your disk by moil using the order cord in this issue. For even faster service, coll:

### **Toll-Free:**

1-800-234-7001

7 am-6 pm PST Visa/MasterCard orders anly

Each disk is \$10.95 plus \$2.00 handling & mailing.

|                                                                                                    | STOP                                                                                                    | 0 states<br>87<br>(30-0002<br>6 Set (ET)                                                                                                    |
|----------------------------------------------------------------------------------------------------|----------------------------------------------------------------------------------------------------|----------------------------------------------------------------------------------------------------|
| 1313 Butin of Midwey 2<br>Linikoud Paul 314<br>Star Combo Pack 3<br>Account (ST) 2.9 M<br>Account (ST) 2.9 M<br>Arisen Backers 2<br>Arisen Backers 2<br>Arisen Backers 2<br>Arisen Faces 7<br>Arisen Faces 7<br>Arisen Faces 7<br>Arisen Faces 7<br>Arisen Faces 3<br>Arisen Faces 3<br>Arisen Faces 3<br>Arisen Faces 3<br>Arisen Faces 3<br>Arisen Faces 3                                                                                                    | 2 Proctioned Calace 20 June 28 MACCAN<br>with UBSCOPE 11 June 23 MACCAN<br>9 Paper Development 29 August 20 MACCAN<br>9 Paper Development 29 August 20 MACCAN<br>9 Paper Development 29 August 20 MACCAN<br>9 Paper Development 20 MACCAN 20 MACCAN<br>9 Paper Development 20 MACCAN 20 MACCAN<br>9 Paper Development 20 MACCAN 20 MACCAN 20 MACCAN<br>9 Paper Development 20 MACCAN 20 MACCAN | Venico 31<br>io 16 36<br>(unest) 25<br>20<br>30<br>30<br>30<br>30<br>30<br>31<br>35<br>30<br>30<br>31<br>35<br>30<br>30<br>30<br>31<br>35<br>30<br>30<br>30<br>30<br>31<br>31<br>32<br>30<br>30<br>30<br>30<br>30<br>30<br>30<br>30<br>30<br>30<br>30<br>30<br>30                                                                                                    |
| Asserbrio 2<br>Asserbrio 2<br>Assort Maker + Assort Maker + Assort Flage 2<br>Barls and Flage 2<br>Barls and 1 Assort 1 Assort 1                                                                                                    | The second second secon                 | holwei) 2009<br>Johane) 3709<br>seence Mgr 31<br>ightmaxe 38<br>aecel 68<br>97<br>yeed Lande 19<br>me 20<br>Meeng 28<br>Plas 24<br>Plas 25<br>Meeng 25<br>Meeng 25<br>Meeng 25                                                                                                    |
| Conservations Debugger +<br>Calamos Pont Edex /<br>Calamos Pont Edex /<br>Calamos Pont Edex /<br>Calatoria Malar<br>Calatoria Malar<br>Library Data<br>Carotta Malar I<br>Library Data<br>Carotta Malar I<br>Carotta Carone I<br>Carotta Carone I<br>Carotta Carotta Carotta Carotta Carotta Carotta<br>Carotta Carotta Carotta Carotta Carotta<br>Carotta Carotta Carotta Carotta Carotta Carotta<br>Carotta Carotta Carotta Carotta Carotta<br>Carotta Carotta Carotta Carotta Carotta Carotta<br>Carotta Carotta Carotta Carotta Carotta Carotta<br>Carotta Carotta Carotta Carotta Carotta Carotta<br>Carotta Carotta Carotta Carotta Carotta Carotta Carotta<br>Carotta Carotta Carotta Carotta Carotta Carotta Carotta<br>Carotta Carotta Carotta Carotta Carotta Carotta Carotta<br>Carotta Carotta Carotta Carotta Carotta Carotta Carotta<br>Carotta Carotta Carotta Carotta Carotta Carotta Carotta<br>Carotta Carotta C | s19 Constant of the second second sec                 | 129<br>ortran 129<br>tracal 56<br>tr 79<br>trag 29<br>trag 20<br>trag 29<br>trag 20<br>trag 20 |
| Devis Fusion 2<br>Cark Side 2<br>distrian V 14<br>Deap Space 1<br>Deep Space 1<br>Deep Space 1<br>Deep Space 1<br>Despect Air<br>Descen Air<br>Descen Air 2<br>Descen Stack 2<br>Descen Stack 2<br>Descen Cent 5                                                                                                    | Introducing<br>Dupintuk Bitz<br>St bis byjecter                                                                                                    | Az Board 219<br>lock) 41<br>forket 49<br>ar 25<br>7<br>24<br>8<br>9<br>109<br>29<br>29<br>20<br>29<br>20<br>20<br>20<br>20<br>20<br>20<br>20<br>20<br>20<br>20<br>20<br>20<br>20                                                                                                    |
| Discovery Cert 2 19<br>Disks 3 5*05;00 ee 8<br>Dive Biocher 2<br>Dive Biocher 2<br>Dive Marker 2<br>Direer Zinne 2<br>Direer Zinne 1<br>Direer Zinne 1<br>Dive Marker 2<br>DupiTwei Ster 4<br>OVTVCR Biochup 19<br>DyneCACD 1 68 cs                                                                                                    | Res for an intervention prelimination of the second second                 | Invis) 279<br>26<br>39<br>Inlet() 32<br>contell 32<br>and 39<br>ST = 1 169<br>ST SLM 129<br>iell 11<br>29                                                                                                    |
| Ojnansk Dux 2<br>Earj Drux vi Super 9<br>Elve 22<br>Enmenuelle (adul) 2<br>Debe 29<br>Fris Schle Cegle 2<br>Fris Schle Cegle 2<br>Fris Combel Plot 3<br>Friscon Misson Dak 1<br>Per Zine 2                                                                                                    | BCnes 527         220         Myrejny Souad         27         VXD-57           Lindowan         28         Myrejny Souad         27         VXD-57           Lindowan         28         Myrejny Souad         27         Morejny Lindowan           Indowa Jonas         28         Myrejny Souad         20         Morejny Lindowan           Indowa Jonas         27         Myrejny Souad         20         Morejny Lindowan         Morejny Lindowan           Indowa Jonas         27         Myrejny Souad         27         Morejny Lindowan         20         Morejny Lindowan         20         Morejny Lindowan         20         Morejny Lindowan         20         Morejny Lindowan         20         Morejny Lindowan         20         Xary GB Lindowan         20         Xary GB Lindowan         20         Xary GB Lindowan         20         Xary GB Lindowan         20         Xary GB Lindowan         20         Xary GB Lindowan         20         Xary GB Lindowan         20         Xary GB Lindowan         20         Xary GB Lindowan         20         Xary GB Lindowan         20         Xary GB Lindowan         20         Xary GB Lindowan         20         Xary GB Lindowan         20         20         Xary GB Lindowan         20         20         20         20                                                                                                    | 0 47<br>rST 69<br>cken 29<br>26<br>Modem 116                                                                                                    |
| Alacka & Haw                                                                                                    | The least silvings for constrained orders — COO 33 15 — Neet day de<br>III (1975 Blue Likel only — APO 5 FPO — Constrain constraints<br>8 5% assists tax — Allow 15 business days for personal or compar-<br>tion 2011 revealed and the constraint of the constraint and no<br>Phone subject to change without notice and apply only to nail order<br>16 actions and conditions for all only — Send 54555 for 1 at case                                                                                                    | n \$5 - Ohio<br>W oheoka -<br>for repair or                                                                                                    |

201 ###-04 EXC04 SPACE LAD

## For The For Office Strange New Worlds to Conquer

Into outer space, on M. Olympus, or on a weird archipelego, START's stahuart game reviewers take you everywhere Hot is issue. Game quality and originality are excellent in these three offerings from some of the best game publishers in the business. So sit back, read and then check the available balance on your credit cared — vorit Probably vant all three!

#### SPACE QUEST III, THE PIRATES OF PESTULON Reviewed by Devid Platkia

Space Quest III: The Pirates of Petution is the accords sequel in Sterra's popular Space Quest Senes. It incorporates elements of standard text aubentures with excellent graphics and animation to provide a playable and not soo-difficult adventure. It would be particularly subtible for people just getting their first taste of diventure gaming

#### When Last We Met ....

Space Quest III picks up where Space Quant II leaves off. The here, a fellow named Roger Wilco, as adrift in arrice in suspended animation. His space oud, which he used to escupe from Sludge Vohaul (the villup in Space Quest ID is picked up by a passing earlyage freighter. This awakens Roper, whose soal it becomes to escape from the freighter. To further complicate his life. Arrowd the Annihulator or offer-Roper for a minor debt of 400,000 buckszoids --- a fortune in any galaxy! On too of that, the Two Guys from Andromeda (incidently,

the authors of this program) have been kidnapped by Scumsoft, a software company with a very poor reputation.

Roger Wilco is guided around the screen through the mouse, arrow from them. The speed of the game is variable from a menu bar that appears only when you press the right mouse button. Other than moving Roger, all commands are given via text inout. As you begin to

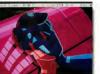

Sierro On-Line's Space Quest III out-sillies its predecessors.

keys, or number pad. The number pad is actually the easest to use because if gives the finest control, allowing access to accurate diagonals. As with other Siem programs, Roger can walk around and behind objects, climb up and lamp down. type, a small text window appears on the screen, where you can type in your commands. The parser is quite advanced and can generally figure out multiple commands.

As always with this type of adventure, however, you must phrase your commands exactly right or you get at 'don't understand' region nonetheless). Unformately, thangs continue to harpern as you struggies to come up with the convec phrasing i rore sample, pool hoger continues to move down the costveyor belt towards the media-ranhout machine as you try to tell him to get the heck off the conveyorbelt. Costs real neary if you don't figure it out in time

#### **Excellent Graphics**

The graphics and annustation in Space Quest III are exceedent. Characters are annuated through many frames, making motion monoh and believable. Asyou gaide floger around the screen, be even has a shadow mhe lighted parts, and gets smaller dy su move him father way toward the back of the current room. The price you pay for all this is that each new room (and its associated annustion) mater ho loaded from dule, an intermanable process of you're using flogpy dalss.

The computed is daiributed on three double-sided disks. If you brase only a simple-surfeet disk chase you can send for the same in that format by paying an extra \$10. But hance the same is not come protected. you can load the whole meas on your hard disk if you have one. which cuts the load time for each screen considerably. Space Onest IID: cound is excellent and features something new. MIDI support. Plug a MIDI synthesizer, such as the popular Cario CZ101, into your machine and you can bear the musical score written by Bob Sidoenberg of Supertramp through it. It sounds tremendous

#### **Outrogeously Silly**

All of the Space Quest series have had a touch of silliness, but Space Quest III the most compares of them II. It reprives you man, there's off a keys Togen are the moment message accompanied by a gapdie to the second second second second second second second second second second second second second second factors and a gap are as a second factor second second second second factors in the game is laced with the absorb factor second second factors in the game is laced with the absorb factor second second factors in the game is laced with the absorb factor second second factors in the game is laced with the absorb factor factor second factors in the second second second factor second second second second second second second second second factor second second second second factor second second second second second factor second second second second second factor second second second second second factor second second second second second factor second second second second second second factor second second second second second second factor second second second second second second second factor second second second second second second second second factor second second second second second second second second factor second second second second second second second second second second second second factor second second second second second second second second second second second second second second second second second second second second second second second second second second second second second second second second second second second second second second second second second second seco

There's but one curvat for people considering the paretuse of this flue piece of software. When you sweep away the superb muses, animation and graphics, this is essentially a text adventure. You must solve pazzles and second guess the pazzles, and get billed loss of innes trying to flagure wondering what all the excitement is about, this game is highly recommended.

#### POPULOUS Reviewed by Andrew Reese START Editor

There are a number of classic types of compare games public ball, scrolling shocker moph, flight simulators — and roke playing games. In good RPOs, and/a programming lets a player assume a different persona to flight evil or find a hidden treasure. But the ultimate role tabe played on a compatter hus to be that of a game. And Electrone Ans'n new import from England, Populosa, lets you take auth an totale and the second second seco

In Populous, you are a god, complete with followers, when you, of course, desare to favor. But you are not the only god in the universe. If you have chosen to be a good god, there's an evil god scheming to overwhelm your flock. Or you can

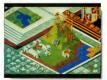

out how to get past one hazard or another. In the process, you'll load the same screens over and over again, and watch the same animation ending in the same routh many times. Keep this in mind and you won't go wrong. But for lovers of adventure games and people In the close-up map in the forground, the walkers wha warking you (their god) spread suid are the landscape to formilies – wha will also worship you, of caurse. The goal of Papakaus is to guide, cajale and force your own followers into aci-setting your rival's followers. All kneet!

choose to be an evil god and fight against good. Your opponent can be either the computer or another human on a second ST connected via a Haves-compatible modem.

#### Mades of Play

There are two modes of play in >

#### FOR THE FUN OF IT

Populous, Custom and Conquest. In the Custom mode, you can set a number of variables point to the game to handling younself or your opponent. For example, a divine being can cause earthquakes or volcanos to discapt a rist's followen, but these gady powers can be disabled at your choize. If you're playing the Coognets enters of nearly 500 professioners within you can the to be atthe compared runs are for a cere more difficult workly with fewer and fewer powers valuable younget.

Populosis uses a unique interface and display that show a great deal of care in their (design, The basic playfield is a close-up 3-D map, shown in three-quarter view. Across it, your followers wander, build bouses and castles and fight battles against their (and your) for: In the upper-left corner of the screen is the obook of Worlds, an overall map that you can use to keep track of settlements and topography and to move the close-up map to another area quickly.

Around the close-up map are a number of iccoss that you can select to influence the behavior of your followers, to zoom the close-up window to a specific location or to cause cataclysms, such as floods wamps, earthbuakes or volcanos.

In the upper right of the screen is a manna but that shows your power (manna). Next to it is an information Shield that keeps track of the two follower populations and specifics about settlements, combutents or walkers. (Walkers are those followers of yours who wander out across the landscape settling new territory.)

Populous is played entirely with the mouse. Depending upon which command is active (and how much manna or power your followers have guined for you), you can naise or lower hand, place your Papal Magnet, create a knight or cause a disaster. In order to encourage your followers and to your follower population (and manna), you must level ou the area where your walkess or their settlements are. The greater the flat area, he larger the settlement your followers will build, and the greater will be your power.

#### Don't Die in the Desert

There are a great many subfacties in Populous. Depending upon which of the foor types of deranin exists in the world, your walken may die more easily or your population may increase more slowly. You must adopt a strategy that fis the world adopt a strategy that fis the world you're in — and that taken some experimenting. But since you can complete most gunes in less than a half hour, experimentation time is near problem, it's plensave.

|                                                                                                  | in for QEM have long been established as standard programming environments for professional<br>ospero C is also gaining wide acceptance as the fast ANSI conforming C compiler for the ST.                                                                                      |
|--------------------------------------------------------------------------------------------------|----------------------------------------------------------------------------------------------------|
| Beilding upon the experier<br>Prospero Developers Tcoli                                          | or that we have acquired and the feedback we have received from our users, we have launched th<br>it for those who with to extract the most from their ST. The features of the Tcolikit are -                                                                                   |
| Macro assembler                                                                                  | We wrote this for in-house use because no available assembler satisfied our requirements; it is<br>now available to others with similar exacting requirements.                                                                                                    |
| Resource editor                                                                                  | Resource editor for creating and maintaining AES resource files.                                                                                                    |
| Make facility                                                                                    | This automates the process of compiling and linking files, and is invaluable for large<br>programming projects. We also include a suite of programs to generate make control files!                                                                                             |
| Command interpreter                                                                              | When the Ataci dealoop proves cumbersome this MS-DOS style command lino interpreter<br>proves invaluable. With the command line interpreter, you can handle groups of files quickly<br>and efficiently, with full back to capabilities making it ideal for preject mainterazor. |
| Workbench                                                                                        | Based upon the acclaimed workhench supplied with our compilers for the Atari, but enhanced<br>to allow all three compilers, plus the assembler, make facility and command line interpreter<br>mentioned above to be used with intigle keys implicity.                           |
| Utility programs                                                                                 | Various useful tools that we at Prospero have found invaluable in our own developments.                                                                                                    |
| The Prospero Developers 1<br>address below.                                                      | celluit costs just \$U\$ 96. For further details of this or other Prospero products, phone or write to th                                                                                                    |
| 100 Commercial Street, Se<br>Portland, ME 04101<br>Tel: (207) 874 0382<br>Fax: (207) 874 0942 cm | Prospero Software                                                                                                    |

There is only one goal in Populocaria defective porreal goal, asyomove about the landscape energing. I and for your fieldwess and discuping your rords is virtualized to a second your opponent typic to do the same to you. If you're dever, you'l eventually gain the upper hand and start to batal a population enaches a peak, you can cill for the uliminate batik, armagoldan, mat the game will be resolved in one dash butween the iaudens.

Populous has a mikl form of enduc copy prevention that gave no loading problems and dink't threatene to tear the head off my drive. No offdisk type-ins are necessary. If you have a double-adder 'A' drive, you'l have some added music at surr-up and digarized voices during the play; with a angle-added drive, you lose these effects — bot ik's not a great (see, anyway 'the greater loss is the theme music and heartbeat from the Amiga version.

You can save a game in progress and return to it at any time, an extremely deviable feature in a game with some 500 levels (and 120,000 provide world combinations). Bullfrog, the English offware group that designed Populoas, seems to have thought of everything Kudos especially to Peter Molyneux, the creative focusion behand Populoas.

Populous is a fascinating, fun and challenging game. It's unlike any other computer game I've ever seen, ever. Don't miss it, unless you're a dyed-in-the-wool arcade gamer who has no time for strategy

#### ARCHIPELAGOS Reviewed by Carolyn Cushman

In the far future, Earth has been powoned and it's up to you to purify the land in Archipelagos from Britannica Software. The island chains (or archapelagos) yeu? I visat come in the more known numginitive shapes, but have been poisoned and pervented. To cleane the salands you mass seek out and desrey the power ordes scattered about and the objective that control them. On each airchapetagos angle black of clean campbel place angle black of clean desruped only at land connects the mode and cleahels, so you must build bridges of land between the stands.

#### Strategy

Archipelagos strategy varies with the layout of ouch tet of laknak. First, you need to locate the ebelisk and nodes and work can the most efficient means of connecting the salands and nodes. Then you must also locid cont for the strange creattures inhahring the salands, which do their best to make your job difficult. At first, the only diagerous creatures are the Virall Trees, which alongs?

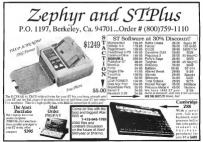

IT OR IN THE REAL OF

#### FOR THE FUN OF IT

move toward you, infecting the ground as they go.

Then there are the Necromancers heginning in Archipelago 13. These giant eveballs rise out of the land. then sink down again, turning good land to sand and sand to water. eating away your kandbridges faster than you can build them. On level 20 the Eco-Eggs first annear, noisonous to touch, but not mobile. When they hatch, however, the eggs spill out deadly red poisons. flooding any connected islands. A more mobile nusance the Arcleaners appear on Archinelago 25. These erratic but deadly red whirlwinds careen from side to side on their islands. Howcases like the sect of the doningers of these islands, these which and some neither fast nor intelligent enough to be serious threats - as long as you

You can spend as much time, or as little, in any session as you want. Despite some notable exceptions, few levels take more than 20 minutes to complete, and many take less. Once you complete a level, that information is recorded on the disk, and the next time you play you can go straight to the next level, if you want.

#### **Bizarre Designs**

After the first few archipelagos, the difficulty increases negatily, then levels off. The strategic problems vary enough to keep the game challenging, even intriguing, as you tackle some truly odd island chrams. Particularly entertraining, every fifth

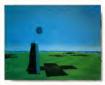

With up to 9,999 levels, Archipelogos, from Britonnico Softwore, offers even the most ordent gome-ployer hours of chollonging fun.

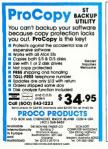

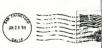

#### **DROP US A LINE!**

Our Editors would like to hear from you. Your feedback helps us to make START a better magazine for our most important people-you. Noturally we con't respond personally to each letter we receive, but you can bet we read every one. Just send your letters to:

START Mogozine Editoriol Deportment 544 Second Street Son Francisco, CA 94107 level up to Archipelago 100 has a specially designed shape, including a butcher's chart of a nig (level 20), the contrusted and Dead or Aline - Tony's Barber" (level 85) and many of Europe (level 50) and the United States (level 25)

Once you complete Archipelago 100, you're free to select any archipelago from 1 to 9.999. However, models to add interest and nathout any significant increase in difficulty. the upper levels can prove quite similar to one another.

The vivid and weird graphics capture the spirit of the game. The certe landscape is a simple, clashing checkerboard of poisonous reds and bright greens set against a grey sky and vivid blue water, inhabited by twisted creatures drawn in creepy detail. Full of strange reverberations and ceric meloches, the sound also helps create an appropriate, ominous mood - and warns of the presence of certain creatures.

Function losss are used to create land, view a map or perform a quick controlled by mouse, with a simple

norm and click technique used to collapse nodes. Smooth scrolling enhances the very convincing illusion of 3-D space and movement armas the islands. However, was seem to float above the pround. always looking straight abrod Anothing beneath you, even a few annoving and potentially fatal problem.

#### Lasting Impressions

The manual includes basic instructoris, a guide to the island lifeforms. some tips and bints - and from pages filled with a numbered and that provides the name's corw protection. (You'll want really good hubting to read those tiny numbers printed on dark red-brown paper.)

Overall. Archipelagos is one of the most original earnes Twe seen. both in mimeralay and in mercall concept. The sharp graphics and music combine to provide an odd an essentially forgettable scenario. of the game, this is no shoot-em-up, but rather a futuristic fantasy strateou come. If you like graphically vivid puzzles, or truly weird challenges, Archinelagos is definitely worth checking out

Contributing Editor David Plotkin works as a chemical envineer for Cherron U.S.A Carolyn Cushman is the Associate Editor of Amiea Plus and Antic magazines. This is ber first review for START

#### PRODUCTS MENTIONED

#### ore Quest III: The Protes of Pestulon

\$ 50 05 Sieno Ontine, Inc. CALL IN AN ADDRESS OF ADDRESS OF

#### Populous \$49.95

lachonic Ani, 1835 Galeway Drive, San Mateo. ORDER AND DR BEAMER SHOPS CARD

#### Archipelagas \$39.93

Bertomico Sofiware, 345

CIRCUI 142 ON READER SIMULT CAR -RAM 3-D

#### ST/ime

LITHUM 10-YR BATTERY BACKED UR CLOCK CALENDAR MODULE THAT FITS IN ALL ST-INSTALL IT LINDER A TOS ROM CHIP AND ALL YOUR FILES WILL BE AUTOMATICALLY TIME & DATE STAMPED WITH THE CORRECT DATE & TIME COMER WITH

DIGITAL CORNER CLOCK DISDLAY EDGE LID CADTDIDGE PORT FOR MACINTOSH APPLICATIONS

> \$59.95 ST/ime -

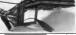

Z.RAM ev. \*140 OF 914EG \$399.95 AMEC \$519.95

EDD/EDD/ETEM/1040 2 5 TO 4 MECABYTE SOLDERLESS MEMORY LIPORADE KIT

INNOVATIVE 3-D DOUBLE-DECKER BOARDS FIT ENTIRELY INTO THE VIDEO SHIETER BOX OF ST. LISES INCOMPLET DAM, DELIABLE ODOLIND AND DATA CONNECTIONS MAKE THIS THE MEMORY UPGRADE FOR THE ST. DIAGNOSTICS AND BAM DISK SOFTWARE INCLUDED

\$35.00 INSTALLATION SERVICE. SHIP US YOUR ST AND IN 72 HOUDS GET A MEGA BACK CALL FOR INFORMATION AND CURRENT PRICES.

TUDAID INTEDEACES INC 52438 PARAMOUNT BLVD, LAKEWOOD, CA 90712 PHONE (212) 405-5715 EAX (212) 408-6748

| BBY'S                                                                                                    | DISC                                                                                                    | COUNT<br>SOFTW                                                                                                    |                                                                                                    |
|----------------------------------------------------------------------------------------------------|----------------------------------------------------------------------------------------------------|----------------------------------------------------------------------------------------------------|----------------------------------------------------------------------------------------------------|
|                                                                                                    |                                                                                                    | SOFIW                                                                                                    | ARE                                                                                                    |
|                                                                                                    | AMES                                                                                                    | GAMES<br>ThunderBade \$34                                                                                                    | PRODUCTIVI<br>00 Laser C                                                                                                    |
|                                                                                                    | 527 95<br>534.00<br>534.00<br>11 Pilot. 534.00<br>12 Pilot. 534.00<br>13 Pilot. 534.00<br>15 Pilot. 534.00<br>15 Pilot. 534.00<br>16 Pilot. 534.00<br>16 Pilot. 534.00                                                                                                    | Sice Gernini IOX, SG-10, 52<br>Sice NX/NL/NF-10, 57<br>Sice NX, 1000(Bicch) 56<br>Sice NX, 1000 Bothbow 56<br>Sice NX, 1000 Bothbow 56                                                                                                    | 95 WordPentect 5<br>96 WordPenter 5<br>96 Strandbre Pentendel<br>96 Strandbre Pentendel<br>96 Strandbre Pentendel<br>96 Strandbre Strandbre Strandbre Strandbre<br>96 Strandbre Strandbre Strandbre Strandbre<br>97 Strandbre Strandbre Strandbr                                                                                                    |
|                                                                                                    |                                                                                                    | Epson MX/EX/FX-70.60 \$5<br>Epson EX400/000                                                                                                    | 00 ST Internats.<br>00 SD Geny hics Prog.<br>50 ST Incomner's Guide.                                                                                                    |
| Order Line<br>1-800-282-0333                                                                                                    |                                                                                                    | Aondary Thursday<br>p.m. Friday<br>p.m. Staturday<br>e. Feirborn, OH 6524                                                                                                    |                                                                                                    |
|                                                                                                    | 10 am 3 pm 10<br>10 am 3 pm 10<br>10 am 10<br>10 am                                                                                                    | s, Feidorn, OH 6324                                                                                                    |                                                                                                    |
| SIDDEL<br>SOUTH AND SECOND SECOND                                                                                                    | 19 am. 3 pam. 19<br>19 am. 10 1<br>19 Might Avenue<br>INIE<br>19 File Parker<br>19 Parker<br>19 Parker<br>1                                                           | s, Feidorn, OH 6324                                                                                                    | Contraction of the second second seco                                                                                                    |
| 1-000 220 0000 000 100 100 100 100 100 100                                                                                                    | 10 am 3 pm N<br>10 am 10 3<br>10 am 10 3<br>10 a                                                                                                    | Evideom, 04 6524     Evideom, 04 6524     Evideom, 04 6524     Evideom, 04 6524     Evideom, 04 6524     Staction, 24 654     Staction, 24 664     Staction, 24 664     Stac                                                                                                    | ACCENTRATE OF CONTRACT OF CONTRACT OF CONTRACTOR OF CONTRACTOR OF CONTRACT OF CONTRACT OF                                                                                                    |
| Notes the second second                                                                                                    | 10 am 3 pm 4<br>10 am 10 2<br>10 am 10 2<br>10 a                                                                                                    | A Failborn, 0H 4524     Alagoo     Alagoo     Alag                                                                                                    | ACCALLANCE AND ACCALLANCE AND ACCALL                                                                                                    |
| Novel Loss<br>Novel Loss<br>Novel | 10 am 4 p m 4<br>10 am 10 p<br>10 Wight A serve<br>10 Wight A serve<br>10 P<br>10 P<br>10 | A Feitbern, 0H 6024     SOFFIN     Alex Provide 30500     SOFFIN     Alex Provide 30500     SOFFIN     SOFFIN     SO                                                                                                    | Ar Strip<br>Ar Strip<br>Ar Ar Ar Ar Ar Ar Ar Ar Ar Ar Ar Ar Ar A                                                                                                    |
| Novie Loss and an and a second second                                                                                                    | 10 am 3 pm 4<br>10 am 10 2<br>10 am 10 2<br>10 a                                                                                                    | Solart (1993)     Solart (1993)     Solart                                                                                                    | Ale State<br>1313 279 6569<br>Ale State<br>Ale State<br>Ale State<br>Ale State<br>Ale State<br>Ale State<br>Ale State<br>Ale State<br>Ale State<br>Ale State<br>Ale State<br>Ale State<br>Ale State<br>Ale State<br>Ale State<br>Ale State<br>Ale State<br>Ale State<br>Ale State<br>State<br>Ale State<br>State<br>Ale State<br>State<br>Ale State<br>State<br>Ale State<br>State<br>Ale State<br>State<br>State |
| Novel use<br>100 22 203 20 10<br>Since 10 20 201<br>Since 10 20 201<br>Since 10 20 201<br>Since 10 20 201<br>Since 10 20 201<br>Since 10 20 201<br>Since 10 201<br>Since 10 20                                                    | 10 am 4 p m 4<br>10 am 10 p<br>10 Wight A serve<br>10 Wight A serve<br>10 P<br>10 P<br>10 | s. Faidom, OH 4324<br>SOFFT<br>Mar. Proved a 3100<br>SUSTANDA<br>ST 4274-0414<br>ST 4274-0414<br>S | Bit State         State           1-31-27/9-569         State           1-31-27/9-569         State           1-31-27/9-569         State           MAR R P         P           MAR R P         P           Composition         State           Composition         State           Composition         State           Disk         State           Disk         State           Disk         State           Disk         State           Disk         State           Disk         State           Disk         State           Disk         State           Disk         State           Disk         State                                                                                                    |
| How 22 Colors and 12 Colors and 12 Colors an                                                                                                    | 9 4 0 4 1 4 1 4 1 4 1 4 1 4 1 4 1 4 1 4 1                                                                                                    | SOLFTM<br>SOLFTM<br>SOLFTM<br>STORE Based<br>STORE AN BO<br>STORE AN BO<br>STORE AND AN BO<br>STORE AND AN BO<br>STORE AND AND AND AND AND AND AND AND AND AND                                                                                                    | Control Lesson<br>1-312/72-6509<br>2-2712/2<br>-2712/2<br>-2712/2                                                                                                    |
| SIDDEL<br>SOUTH AND SECOND SECOND                                                                                                    | 9 4 m 4 p m 4<br>9 4 m 4 p m 6<br>9 4 m 10 9<br>1 5. Wight A wave<br>1 6 m 10 1 m 10 m 10 m 10 m 10 m 10 m 10                                                                                                    | SOLFTM<br>SOLFTM<br>SOLFTM<br>STORE Based<br>STORE AN BO<br>STORE AN BO<br>STORE AND AN BO<br>STORE AND AN BO<br>STORE AND AND AND AND AND AND AND AND AND AND                                                                                                    | Bit State         State           1-31-27/9-569         State           1-31-27/9-569         State           1-31-27/9-569         State           MAR R P         P           MAR R P         P           Composition         State           Composition         State           Composition         State           Disk         State           Disk         State           Disk         State           Disk         State           Disk         State           Disk         State           Disk         State           Disk         State           Disk         State           Disk         State                                                                                                    |

ATARI ST 520, 1040, MEGA, XL & XE

AVAILABLE

SERVIC

15.00

- Defender of Crown, Storgitter NEW TITLES DAELY I

Triad 3 Pack

CALL US

## **Disk Instructions**

Now Using Your START Disk is as easy as 1, 2, 3!

#### Running the START Menu Program

From a Floppy Disk. Put your START disk in drive A and turn on your computer. The START menu program will come up automatically

From a Hard Disk: Boot your computer say one normally world. If you're using a color system, set the compare to mechan resolution. Pat your START disk into either drive: A or R, and doubleelsk on the driver koon. After the dusk's directory appears, double-click on START FIG. Dusc: D on of run the memu program from your hand driver? Each world huma the in the same directory as START PG.

When the menu program flort rous, if will asky tot of occerhie your floppy disk drive configuration, it is very important they you erise this information correctly, as the program will use the anformation later to correctly that is you approprie your program disk. Chick on single or bootes and the flow that ways and the if you coly have one drive, the Drove B buttors will be gready doi: If you are unsave whether your drives are single- or double-dided, chick on Helio.

#### What Then?

This is where accessing your START programs gets easy. Just follow these three steps:

#### Format Disk

 Here, you can format a single- or a double-sided disk in either drive A or B. Click on the drive containing the disk to format, select Single or Double sided and then click on Formar Formaping a disk will deive that disk's contents. Do not format your START disk

#### Backup START Disk

2. We recommend that you make an archeve copy of your START disk, which is in the speech literal format. If you have a single-index disk you can have, it up to be a single-index disk. If you have a back up blot 2 of the disk can not make an add disk. If you have a back up blot 2 of the disk can not you can have up blat is addisk and the single-index disk. The formation is the disk can not double-index, bloth format disk. The discussion is dominant you re remote that you which due to you which due to you which due to you which due to you.

#### Prepare Disk

1. This is the heart of the STATE mean program. The Propent to Divide official brongs up a window that line the names of the programs, source Host and dress on than assue's duk. The names of the programs with the gates in full, you duk, have to wear about the specific names of the active files: a time program has an ecompanying source code on the back, side of the disk, the carry will be liand separately. For example, one earny may be divense in their or and an earny fulner down would be "Source Code for Avecta 1, Bonse"

Next, a duidg ben will aik for the demination directory, and whether you with to send the program files to a folder. The demansion directory may be a fleppy, hard direct or RAM dirk. If you while to path files in a folder, the program will offer you a default folder more. Press filenant to use this name or exit the path directy. If the folder does not already crust, the program will ensure R. If you select dirk A or B as your destingtion directs the crust any will aik you if you want to format the destination disk. The menu program will then un-ARC the files directly to the destination drive, and will minimize disk swapping by analyzing the drive configuration you specified earlier.

#### **Bonus Options**

Each month, your START disk menu program will include special bonus information ranging from the issue's disk contents and coming attractions to special subscription offers and the Laterbreaking Attra news. Click on the various menu buttons and scroll through the main menu window to read this soformation.

#### And There You Have It

For more detailed instructions, click on the Help botton. Click on Exit to return to the Desktop. And that's all there is to II — un-ARCing START programs was nevtre easer!

Your START dak format and interface was developed by some of the most talented programmers in the ST world Contributing Editor David Ramsden wrote the interface for the muma program and the cost on up. ARCent routenes that are as much as 40 percent faster than ARCX TIP Contributing Editor Dave Small and Dan Moore wrote the Hadi formatter that made the back side of the START disk accustfal, for the first time. Charles Johnson of Codehese menu peogram run at boot time even though it's GEM-based. Keith Gerdes of Double Click Software wrote DC SOUTH which lets us compress the second files to seen unbusble on on on the front side of the disk

## **Disk Contents**

Programs on Side 1 of Your START Disk

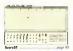

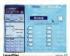

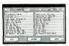

GDOS Subroutines

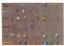

Mystic Realm page 62

#### DANCE TO THE SCORE OF A DIFFERENT DRUMMER

Musicians take note — or even an entire score — with ScoresT by Piul Coneras. Now you can create and edit an entire maxical score on screen using a toolhox with 64th, 32th, 16th, 8th, quarter, half and whole notes, accidentia, icefd, dynamics, text and more Simple selects a symbol by clicking on it, then place it anywhere on the page with the moase. File SCOREST, ARC and INSTRYST ARC, requirise a monochrome monitor.

Now your on share your dynamic CAD-3D shoets with the rost of the companing world major Bare Edwards (CAD-3D to DX Concenter) DX if a Auto-CAD vanishing vandant dyna format. Once your fifes are converted, by our on port them to high end workstatements and a she BBS for instantmapping and output. The source code for the converter program will run uncoffered in Mexico Quadratic State. You can covery truck the directly on the YC. File CAD3DDXF ARC; runs in medium and high resolution.

This issues Programming in MASC column as a printer double-bracker. The archive file for Ed Prank's **Printer Priver** contains a program to create printer diverse fib ter ouquat as well is source code you can in megori neto your on up programs to load a printer driver. File DRIVER ARC, runs in medium or high resolution. And graphics coupsite in what you needs use (in Blueno's GDDOS Subroadines for high-quality coupsit in GPA INSEC. File GRADDOS ARC - seminarized DPA in a prior load a prior to color to no.

Control a Pioneer LaserDisc from your ST — and open the door to accessing a wide range of interactive videodics with Michael RHey's LaserDisc Remote ControlPT The GFA BMSC source code is included so that you can begin writing your own LaserDisc programs. Requires a compatible LaserDisc player and a setial interface adapter (see the article of cdata). Pice LASER.ARC, runs in low resolution.

MORE ...

This was EVATT's forme game will new you have for how in Mayde Man by John Line, you have he not off hereat et the Plance has never the parts goods and pathon source near the parts goods and pathon source near the parts levels -- achieved the list Near Administration presentations STATT diek, TRU NYSTCLARC mill Mayde Adm. main source and the parts for resolution

## Side Two

#### Programs on Side 2 of Your START Disk

#### AT YOUR FINGERTIPS

In the Semmer 1988 issue of START we published an ordikindex of all ST programs, articles and reviews from Article'ST Benoverean ad START Magazine up to that point. Now Commbung, Euler Dave Photos, who oraphed the original list, brings you an updated moles, and database manager Madam Liberarian. Not only dow this centarian an update of the original index (Re, it enslogs all ST coverage in Anike, START, STAR, Arabig and Compute's Aust ST Magazine.

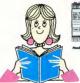

| The second second secon | 8 |
|----------------------------------------------------------------------------------------------------|---|
| in all and the second                                                                                                    |   |
|                                                                                                    | _ |
| 202 1212 1222 1224 144                                                                                                    |   |

**Medam Librarian** 

With over a thousand entries, you're sure to find what you're looking forf. The Madam Librarian

program is an easy-to-use database manager that lets you seroll through entries by title, then 'zoom in' on an entry by clicking on it. Complete documentation is on disk. File LIBRAY.ARC; and LIBSRCARC runs in modium and high resolution...

And speaking of updates, the newest **ST Softgatide** where We received great response to Softgatude when we presented in 10 colorbey, no this issue were bringing you the fins update to this comprehensive index of commercialS<sup>T</sup> programs. Softgatide's authors Data Leese and Pred MacGregore have added even more entries and have modified the program to include a scroll bar for easier screen to the programs you need.

This month's source code bonus is for ScoreST, our feature program on Sole of your START disk. Although this is the complete Mark Williams C source code for the program, it will not compile due to some of author Filal Concurs's specific modifications to the bihardes. See the README\_DOC file in this achieve for more information. File SCORESRC ARC; program runs in high resolution.

| A DESCRIPTION OF A DESCRIPTION OF A DESC |
|----------------------------------------------------------------------------------------------------|
|                                                                                                    |
|                                                                                                    |
|                                                                                                    |
|                                                                                                    |
| Beneficiale - Marie Ball No. (5), No. 7, and a restrict status                                                                                                    |
| ani                                                                                                    |
|                                                                                                    |
|                                                                                                    |
| (AT                                                                                                    |
|                                                                                                    |
|                                                                                                    |

ST Softpuide

## GET YOUR START DISK CALL 1 (800) 234-7001

#### Take Control of Your Financial Future!

PHASAR

TON.D.C. D.

autioned and improved vention of the home country groups in the newweak and users our state of the new state of the new state our state of the new state of the new state our state of the new state of the new state of the state and most powerful integrals the spar available

#### NEW FEATURES

- AGG expense income datagones
- Up to 1500 transactions per month
- new budgeting system
- input, minimizes typing.
- Improved unterfitee with multiple sorolling windows
- · Print checks the way you want
- payment reminder alarm
- re-collid for ingreased transaction and processing speed

PPLACANE 4.0 gives you the lowin your text to olise and track your findnose to enjoy that you get the most benafit from your hard earned income.

Your Financial

PHASAR 4.0 helps with your taxes too shows your tax hability at any sime and taxes the hande out of preparing your tax retult y at

PHASAR 4.0 even has a built in date pro the organizer to help you keep track of cratics events and cupes

#### TRANSACTIONS

PHASAR's new and improved intertscie gives you complete mouse control of linearciul operatione. Easily step through eccount and indgerwindows to complete your transactions with a citick of the mouse Plus......

- Chaste up to 200 common payees receiptive entries
- Automatically transfer funds between accounts
- Sol t-canagory translac
- On-line calculater
   Instant context-second vs heim

#### Vorsion 4.0 PHASAR 3.0 Owner Upgrade to 4.0 for outy \$39.95 direct theorgh Anter Software

All New!

JUDGETIN

Extensive Budgesing System Corporate powerful HYPERTEXT functionauty for easy access to all your budgeting information

- TATLE STREET, & characterial and contract I
- Sec actual and groundled budgets wide by side
   Onecreen driptly of budget transaction
  - TRUE TO .

Partner

 All incontrationitic inconsistent on-line and in reni brita

#### REPORTS AND ANALYSI

- Analyza logn/savings plane
- Clearly formatiled printed reports include account stammanist, category summings deliverth statements for asidulations and mans.
- Soft suppherand incote e calegones in env

#### Amiga ' or Atari ST version: SR 095

Available at your favorite store or order Toll Free by phone:

(800) 234-7001 Artic Software, 644 2n

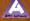

## Look Good In Print.

...with Signum, the incredible document processor for the Atari ST!

f you want high quality printed output, then you want Signum. If you need to enter mathematical formulas into your documents, or if you produce business, academic or technical documents of any kind, Signum is right for the job.

Signum is not just a word processorlike a documer processor. Sure it does fonts, bold type, underscore, italics, etc. But only Signum gives you text appears on the page. Create mathematical formulas, tables, and with special fonts, chemical diagrams. Other fonts allow writing in creek. Herbere, Kussian, Hieroglyphics—there's even a special accessory which allows right-to-left editing.

Although there are currently over 50 Signum fonts available, you can create your own with the included Signum font editor. Join the Signum Font Exchange to get new fonts in exchange for fonts you submit.

Signum employs typographic concepts such as adjustment of out spacing, line spacing, and paragraph spacing. You can capture any Atari ST screen image, import it into Signum, and resize or crop it for insertion into your document.

When it comes to quality of printed output, Signum is unrivaled . Signum supports popular 9-pin, 24-pin, ink jet and laser printers, including Atari's new laser printer. Signum's 24-pin printer output can even create 1/360th inch dot pitch on some printers.

So don't settle for just a word processor, get Signum-the *document* processor.

Signum is imported exclusively by----

Aegamax/ASD

Box 851521, Richardson, TX. 75085 (214) 699-7400—voice (214) 699-0972—fax

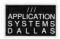

Signum is a trademark of Application Systems Heidelberg.

CROC MS IN READ SIME SM

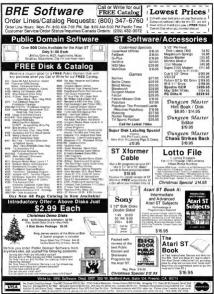

# CONSTRUCTION COMPANY.

LASERC

 Fast integrated C language development system.
 Combined GEM style programmer's editor and development shell.

 Edit, compile, and debug all from within the shell.
 Go from edit to debug with a sincle leventroke.

 Keeps the compiler, linker, and other tools RAM resident for instant startup.
 Perform file operations such as copy, move, delete, rename, etc. from the shell.
 Dynamic disk cache buffers disk access—speeds compile and link code.

 Full access to AES/VDI. Large complement of UNIX<sup>TM</sup> compatible routines including stream I/O.

 Fast one-pass compiler generates executable MC68000 code.

 Compiler supports in-line assembly language.

· Full K&R with extensions.

 Interactive Resource Construction Program. Outputs C source for linked-in resources.

 Fast linker reads both LaserC objects and DRI objects.

 Also includes: Project Make, Disassembler, Egrep, Archiver, file tools (Is, cat, cp, mv, etc).

 650 page manual—covers UNIX compatible functions, AES/VDI, and A-Line.

LASERDB

(sold seperataly)

 Dual source-level and assembly-level debugger.
 Fast and easy graphical environment.

 Evaluate C expressions to print or set variables.

 Set breakpoints on source lines or machine instructions with a click of the mouse.

 Execute by single stepping, tracing, full-speed, or return from current function.
 Watch window allows monitoring of expressions.

 Print entire structures see field names and values.
 Integrates with the Laser Shell

 Works with monochrome or color monitors—even in low resolution.

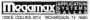

214 699-7400 214 699-0972 FAX

LasorC and Liser/D3 are sold aspendely + © 1983 by Megeman, Inc. All rights reserved + UNIX is a trademark of AT&T Information Systems. DCI 05 In ADM 2000

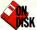

## CAD 3D TO DXF CONVERSION

The Cyber system makes complex object creation annazingly easy, but until now, you couldn't do photo-realistic rendering of CAD-3D objects. With Dave Edwards' CAD-3D-to-DXF Converter, you can translate your CAD-3D files into an AutoCAD-compatible format and have the entire world of PC and high-end graphics systems available to you. The program runs in medium or high resolution and was written in LDW BASIC

Move CAD-3D objects to super graphics systems with CAD3DDXF.ARC on Side 1 of your START disk

have to admit that I've fallers in low with the CAD-BJ family or programs. The centre Cyber system is a complete and very useful arimation system, but face much of my work requires 180 FOS, there have been many times that I while I could have used a CAD-BJ file in a Fp program. There jast aren't may programs available on the PC with the list of powers to create the beaufial of jowers to create the beaufial of jowers to create the beaufial of jowers to create the beaufial of jowers to cre-

Since virtually the entire PC (and Mac) CAD world uses AutoCAD's Drawing Exchange Format (DXP) for file transfer, it was only right that there should be a DXF translator for CAD-3D files. Such a translator would allow CAD-3D files to be brought into AutoCAD — or any other 3D program that uses the DXF format. I found out that no one had written this program, so I did it myself.

The code I wrote is designed to run in many different BASICs without modification. I use it on my PC clone compiled under MicroSoft QuickBASIC and on my Atari under LOW BASIC. The code should have no problems even on the Macintosh or the Amuga. I normally run it on the fastest machine I have.

#### **Running the Converter**

To convert your files you first must know the target AutoCAD version (Version 9 or 10) and the colors of the CAD-3D objects. In Release 10, the edges of 3DFACBs can be hidden so that a series of triangles can appear as a more complicated surface.

To run the Converter, boot this month's START disk, the START menup program runs automastically. At the main screen, dick on Prepare, then select "CAD-3D to DXF Converter." The program will un-ARC directly onto the destination disk you specify.

Double-click on CONV2DXF.-PRG. Next, type in the names of the CAD-3D and DXF files. You must include the filename extenders, but you can specify different paths for each. You'll then see a chart of the

#### EXTENDING THE GRAPHIC LIMITS

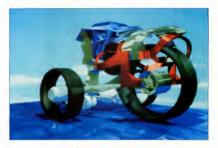

AutoCAD colors and their corresponding numbers. The program will then check the CAD-30 object, determine which color scheme was used and ask you to key in the appropriate AutoCAD colors. Once this is finished, it will then process the CAD-30 objects. Your DXP file should then be ready to go straight into AutoCAD or other programs. To abort the program operation, press [ControlHCL]

A couple of comments on the DXF file: CAD-3D files can convert to very large DXF files, so be sure to on the Converter on a hard disk or large RAM disk. (This is the main reason I run it on my PC, because some of the files I've reseated have

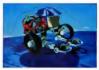

vanilla" program without any QEM kells and whistles, but it has the advantage of being campatible with different BASICs an a number of platforms. On the ST, it runs in LOW BASIC and an the PC, it compiles perfectly under MicroSoft QuickBASIC.

been 3MB in size! Also, if the file is going to be used on a PC, you might as well create it there.) In order to make changing colors or other properties in AutoCAD casy. I have assigned the CAD-3D Object Name to be the AutoCAD layer name. As a test of the program, I knoded Darryl Anderson's ANTHROBOT form Antic Software's Microbot >

#### 've fallen in love with the CAD-3D family of programs.

Design disk into CAD-3D and saved the complete file to disk. I then ran the CONV2DXF program and leaded the file into AutoCAD. In AutoCAD, I could move my view around and then do a hidden line removal.

#### So It's DXF --- What Now?

Using this translator, the Atari Cyber system makes a great front end processor for three-dimensional CAD files, but that's certainly not all you can use a DXF file for. There are many firms around the country that do 'photo-realistic' readerings of AutoCAD 3D files and they normally don't have translators for Atar files.

To see just what these graphics firms are capable of, 1 contacted John Wright of Viewpoint Anamation Engineers. He was very interested in working with me on this project and couldn't have been more heleful The DXF file I created first had to be translated by them into a format accentable to their Personal IRIS system. Then they texture-manned the surfaces. (Texture manning is where a computer image of a material such as marble, silver or chrome is "wrapped" around each object.) The objects were then placed into "smoothing groups" which tell the computer which sets of 3D triangles are to be smoothly shaded, removing all of the faceted edges. Finally, they added a granite base and a blue sky with clouds.

The object we used was the Safari Tricycle, also from the Microbot library. As you can see from the illustrations, this photo-realistic technique produces some incredible images. John Wright and his crew had a lot of fun with the file and their hard work really shows. Contact Viewpoint if you want to do renderings like this, they can even do animations of your CAD-3D objects in this quality. Check them out; I owe them a great hig *thank you*?

I hope that this will help users to make this type of file transfer. Objects which can be created easily on the ST would be just about impossible in AutoCAD. Perhaps more AutoCAD 2D users will use STs to create their complicated objects and really blow away some of their connection.

It's also fun to have your own CAD-3D objects photo-realistically rendered. This process is by no means perfected, but it certainly adds a lot to CAD-3D rendering. Be sure, however, to ask for prices hefore

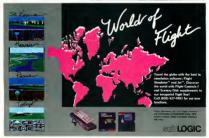

58 January 1990

OTH MS DI BURT SHIT OF

#### CAD-3D files can convert to very large DXF files.

giving the go-ahead; photo-realistic rendenne takes a lot of CPU time --and money.

#### Notes and Limitations

As written, the converter program can only handle object arouns with fewer than 5,000 total points. This was done to insure that the program did not exceed the 66% array limits in mony BASICs. In LDW BASIC however, arrays may be of any size. up to available memory. If you have the LDW Interpreter and Compiler. you may increase the array dimension to the full 15 000 points smallable in CAD-3D. Simply change the first program statement DIM T(5000.2) to DIM T(15000.2) and recompile

Dave Edwards runs a CAD consulting service and is START's

resident CAD expert. When he's not writing about CAD, you'll find him training others on VersaCAD. He's also a MIDI consultant, professional drummer and managing editor of 'The MIDI Insider The MIDI Power Dar's Newsparroe \*

#### PRODUCTS MENTIONED

**Cyber Studio (including** CAD-30 2.01 380 0 Microbet Design Disk \$29.95 Arric Sonwore, 544

CREEK LINE ON ADDRESS SAME TAKEN

#### Photo-realistic readering, coll for price. Viewpowi motion Engineering, 140

FROM THE OWNER THREE THREE THREE

#### START DISK DAMAGED?

No problem! If you subscribe to CELET and your disk you does need when you received it we'll coolers it free of charge within 24 hours! Just call START Customer Service at (619) 485 7754. Handov through Friday between 6:30 am and \$100 pm Parily Goodard Time for comment courses and its

Non-subscribers can send their domoced START disks to:

START Customer Service P.O. Any PASS Formedia (4 92025

#### e No. 05734 AMERICA'S MOST WANTED MOUSE

Wanted for over 200 counts per inch and operating without a cord. Also wanted for being the smoothest, fastest mouse available for all ST computers. Armed with features and dangerous to all other mice. It has eluded canture for even a mus shot. In the event that you come in contact with this mouse, be sure to purchase it immediately.

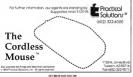

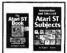

Ralph Turner's new book. Ater Cubiects powers hard drives rupping aM programs, disk structure and file recovery connection a 5 1/, inch floorer drive, assembling your own hard drive system, sector and file editing, binary bradecimal and decimal order. ASCI the problems, escape podes, missel mentes time, and much more. His Ator T Book course BAM disks, the AUTO ider Deskton tricks, Installing an Application, adjusting the Control Panel's Palette Settings, Public Domain Software Copying, Printers, Desk Arcessories Telecommunications the hern Selector and much more. Nether book requires a knowledge of program ming, \$16.95 each, plus \$2.00 shipping rach (\$2.50 each in Canada). Check Money Order VISA or MasterCard Larais, P. O. Box 1822-48 H LA Speed (515) 472-228

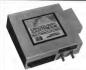

UNIT PICTURED INCLUDES SOME OPTIONS

#### DISK BACKUP EXPERT

The DISCOVERY CARTRIDGE is a sophisticated hardware device, based on the powerful HARE chip, custom designed by HARPY COMPUTERS. The Discovery Cartridge system is the disk backup expert, so YOU dan't have to be

just read what our customers have said

'Out of the box, my Discovery Certridge copied every disk, even the tonghest new European copy protection."

"The Directory Cartridge's disk backup and custom formatiling capabilities are investigated in to 10 times better than the Copy II PC, option card for the IBM. Il totally blows away software programs the Procept."

The Discovery Confidge restores your legal right to have a backup of the programs that you puschase. No domoge to your equipment or disk will occur when you use the Discovery Confidge to capy the disk, regardless of talse cleans to the contrary Using our unruge image file system, you can create that generation backups now and farever, even if the arignal disk is damaged or no longer available.

No other software or hardware device for your Atori ST computer con even came/case to the capying copability of the DBCOVERY CARRIDGE, the DBSCOVERY CARRIDGE can even backtup copy protected disks for other computer systems besides the Ator, such as Amigor IBM PC.

#### MAXIMUM STORAGE WITH TOTAL CONTROL

The Discovery Cartificipe can be used with high density 3.5" and 52% disk where mechanisms, accessing how the strapp of normal daubie density. You can accessing how high density tilbs. PC and Mechanish disk. High density drives configured for use with the Discovery Cartholge on your Abdi SI are available from other supplies.

The advanced user can explare the HART chip's ability to measure each clisk flux specing during reading, and cantral each disk flux spacing during willing. Disk data bit rates up to 800 thousand bits per second, and tablev variable densities are occasible!

#### DISK BACKUP AND MAC CONVERSION

- \* For Atari ST and MEGA computers, 512K minimum
- \* Simple plug in installation, plugs into cartridge port and external drive connector
- \* Software included
- \* Works with 1 to 4 internal or external drives
- \* Discovery Cartridge is not needed to run the backup

#### READ MAC DISKS FAST !!!

The DISCOVERY CAREDGE converts Mocintash cisis to and fram MARIC format, for use with various Mocintash emulator products. The DISCOVERY CAREDGE is before than 6 times fault, when compared to the frantistor sold by Date Pocific. Besed on prereliceae product information for the Spectre CGP, the Discovery Cartridge is a much better value fran the Spectre CGP, ince the Discovery Cartridge is not information for the to reading Mocintash disk.

The Discovery Cartridge does not bog down the execution of Mac programs, like the thonologic does. In just about 3 mitrudes, the Discovery Cartridge convents on entre disk used from Machinah farmal to Maggis, Spectre, or Aladin tarmat. This includes read, format, write, and verity. Once the Machinah disk is converted, the Discovery Cartridge does not have to be present for your ST to access the converted disk.

You can even use your biscovery Cartridge directly with the Spectre, and run Macintosh programs directly from Macintosh termathed disk. The Spectre 128 is required, which is not sold by Happy Camputen. You can also access data and files from Macintosh formed data, whiteut the need for any emulator.

No special Macinton drive is needed. The power of the Discovery Contribution is the state of the state of the need her variable speed. Macinton disks, without any need to vary the drive speed. She will be also any need to disks can be converted. A double sided drive is needed to access double sided Macinton disks.

#### OPTIONS

Option positivage #2 adds a boffery backed up clack, ROM / IPEOM socials with a program select which, plan the clacking and connector needed to support direct access of a 2xd and dh trappy drive. Other epision configurations are available, including a second conflidge port. A technicadly inclined user con tablad here and patient. Compare documentation is included with each unit. The standard unit which has no aptions, can perform all dis backup and Moo disk conversion.

> Complete system plus option #2 \$266.00

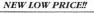

Complete system for disk backup and MAC disk conversion \$188.00

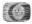

#### HAPPY COMPUTERS P.O. Box 1268 Morgan Hill, CA 95038-1268

(408) 779-3830 Sales & Support 9-5 Mon-Fri (Pacilic) FAX (408) 778-6092 • 885 (408) 778-5984 Mastercard and Viso accepted Add stipping & handling: \$5.00 for continental USA, \$10.00 pirmali and Canada, \$15.00 foreign

## SYNCHRO EXPRESS...

#### THE TOTAL DISK BACKUP SOLUTION!!

SYNCHRO EXPRESS IS AVAILABLE FOR BOTH ST AND AMIGA - PLEASE STATE WHICH REQUIRED.

NOW YOU CAN BACK-UP ANY DISK IN UNDER 50 SECONDS

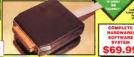

CONNECTS TO PARALLEL (PEINTER) PORT.

YES IT'S TRUE! SYNCHRO EXPRESS IS A HARDWARE/SOFTWARE SYSTEM THAT WORKS WITH "<u>DIGITAL</u> <u>IMAGE COPYING</u>'. THIS IS THE METHOD THAT COMMERCIAL DUPLICATORS ACTUALLY USE TO MAKE THE ORIGINAL FROM THE MASTER DISK. DATA IS TRANSFERERED AS AND BOLTAL INFORMATION.

#### LATEST CUSTOM LSI CHIP TECHNOLOGY

By using an on-board contrain LM Chip, Synchree Reports has the power to transfer an MPM images of the engined disk directly to your black disk - quickly, strayly and without any user knowledge has it down't matter what liked of Data is these or whethere the data is "powersche". Spectre Represe whether the stray of the stray of the stray of the stray of the stray of the stray of the Represe whether the stray of the stray of the st

100% BECCE557 - In our recent losis we were analyte in find a single program that Specher Express could not backup - this Includes AL. the intent Blockbacters and utilities? Start pretecting year enforces interesting to me.

Restander this process is both simple and fast. No parameters or patches are required.

More, Detec Control Program couldn't be steepint". Solicet Ramber of Tracks, and that's UT Dea't be achieved by extragroups claims for "Shiller" programs. This system was guarantee nates to be adding the wry Endowsry-federate Instantiate that must be a cogness?

WHY WILL SYNCHRO EXPRESS SUCCEED

6 Anne programme now have new researchers development in the data from the second programme and the programme researchers of the data that has no be evolvementably depleted. There's where thypeland Representational and and the data that has no be for the second second sec

#### **POWER BY DESIGN**

Synchro Ergense in designed in Europe where Digits: Image Copying in the present semantice. This desize, with it's casters chip, goes even further by edincing a complete system for under

Manafectured in our European facility unleg the intent Surface Mount Techniques - Synchro Kayrees is warmaded for 5 months spatiat manufacturing defects.

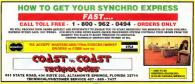

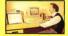

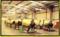

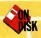

**Pull Mystic Realm** off your START disk, plug in your iovstick and get ready for bours of fun! This dungeon game is reminiscent of Gauntlet: maneuver through a maze of rooms in fourteen levels as vou fight gbosts. bats and evil minions. By first-time START contributor Jobn Lince, Mystic Realm was written in GFA BASIC 2.0 and requires a color monitor.

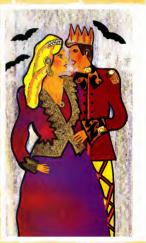

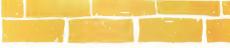

### MYSTIC REALM START's Hot New Role-Playing Adventure

#### **BY JOHN LINCE**

#### Step into the dungeon with MYSTIC.ARC, MAPS.ARC and MYSTICSRC.ARC on Side 1 o your START disk.

klnapped by an evil vagnint, a beautiful princess lies captive in a damp dungton. Unless a large masson is paid, the vagnint will kill the princess. Unfortunately, the kingdom is

poor and cannot afford to pay this ransom. Inevitable catastrophe awaits the princess unless a valiant young prince can avoid distruction while trekking his way through dungeons guarded by ghosts, slime monsters, bats and other vile creatures.

If you're tired of the old "rescue-the-princess" premise, START brings a new twist to the "valiant-hero" theme typical of video games. In Mysic Realm, you select your character at the beginning of the game and can play either the nrince or the noncess as the main character.

#### **Getting Started**

To play Mystic Realm, boot this month's START disk; the START menu program runs automatically. "At the main screen, click on Prepare, then select "Mystic Realm." The program will un-ARC directly onto the destination disk you specify. To run Mystic Realm, double-click on MYSTIC-PRG from medium or low resolution. The fires CHAR.DAT, INPO\_FILE and MYSTICRE ALM must be in the same directory as MYSTIC-PRG.

Mystic Realm was written in GFA BASIC 2.0; the ASCII source code is on Side 1 of your disk.

#### Gameplay

When the game is completely bucked, at the screen will appear. At the top of this screen a prince and a princes student ready. Simply pull the joyntick (any direction) undithe word 'hard' (which is currently under the prince) disappears and the word 'hreane' appears under the princes. As you would expect, the roles of the prince at the princes are reversed — the prince is now standed in the diageon and the princess must perform the rescue

Underneath these two on the main screen are your enemies. You can get away from them either by finding alternate routes, destroying them or using your cloaking time (see below). The higher your level, the more damage the enemies can inflict.

Right under your enemies is a row of possible sources of power. Throughout the dangeons you must con-

START The ST Monthly 63

#### MYSTIC REALM

stantly eat and drink to keep your strength up. Under each item is a point value; for example, the fruit as worth 75 power points. If an any time your power reaches zero, the game is over Your maximum power is 999

Throughout year quest you'll need to gather all the weapons you can find. Although swords and axes are shown, only knives are actually used. The point value under these items tells how many knives the item is wordt. For example, when you grah a swordt you gana 25 knives. The game becomes very difficult if you run out of knives.— and they can be hard to come by

There are other items you'll find in the dunneon. Both shields and the scroll have no major importance in the same other than to increase your total score. The cernstone is used to power the energy transmuters (see below). Keys unlock doors The money bag contains an unknown amount of sold coins which will be used later in the more to buy power and knives. The hook with the cup of flames on it is very useful - it is the manical book of a long forgotten waard that restores the holder to full personal. Also, there's a time clock which gives you a certain amount of cloaking time. During this time, you can walk right through the openios without being harmed. Open strategy is to use this time instead of wasting knives on the enemies

There are nine kinds of humans in Mysic Realm and there is no way to get past sits of them. You can annhalate the wooden gate (which appears as a horeed-m Xr) by hitting it with two kineses. If you have a key, you can open a door by simply wallong into it. The energy transmater (which is the last term in the "human" north becomes active when you walk into it with a genuincer you walk into it with a genuincer. in a second transmuter nearby, when hoth stones are in place energy will be sent between the two and destroy anything in between them.

#### Playing the Game

You'll need a poysick plogged into Port I (the mouse is in Port 0). At the title screen, hold down the joystick's fire hutton or press any key. This will ploke you in the first noom; If this is your first time playing I suggest you press the space har to pause the game at this point so you can study the screen. Become play to pressing the space har again.

Mystic Realm's play screen includes your status information. On the top line is your power level, the number of knives you have and the current dungcon level. On the second line are icrois representing the number of gemstones and keys you have. (Nothing appears there at the beginning of the gum because Note that when you leave one room by exiting to the left you'll start in the next room at the far right of the screen.

At the bottom left of the screen there is as and lock, and an orange line after it. This is your chosing, time. To activate a provs [C] when playing the game. Your character with linkin and you will be at a dult itick. To doctoriate the chosic, simply provide [L] will not keep line is gone, you've out of chooking. The and persong [C] will not keep you. In the bottom right corner are miniture vertices of yourseff, this indicates how many lives you have left.

#### Gome Control

In Mystic Realm, you move around the rooms by moving the joystick up, down or diagonally. Remember you can only exit a room if there is an arrow at the top of the screen

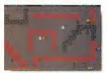

The Mystic Realm play screen. On your journey you will need to callect knives, food and treasures.

you don't have any keys or gemstones.) On the far right of this line are one or more arrows indicating which direction(s) you can go to leave the room. An arrow pointing odown, for example, means that you can exit the room by going down. Multiple arrows mean that there is more than one way to exit a room. pointing in the direction you want to go. Each level will have a space labeled "This way out" Land on this space to go to the next level. To puuse or restart the game, press the Escapel key. Press the Escapel key at the tile screen to return to the Desiston.

#### The Mystic Realm Maps

To view the maps of Mysic Realm, use the START menu program to Prepare a disk with the Mysic Realm Maps. Double-click on MAPS PRG to begin viewing the maps. The space har freezes the screen so that you have more time to study it. Press the space har agains to continue to the next man. The only way out of this ensemt is to resert the commuter.

#### Sheating

Throwing a knife son't too difficult but there are a fam rules. Bule 1: year must have a known to throad. Bule 3. there must be some room to throw the knife. If you're right next to a brick wall and attempt to throw a knife in that direction, nothing will happen because there is nowhere for the knife to go Rule 3: you can't throw diagonally The easiest way to throw a knife is to stop, press the fire button and pull the joystick in the direction you wish to theme. Don't pull too long or you'll end up throwing more than one knife. At any one time, you can throw up to three knives

#### Breaks

After you complete the fine four damgon levels you'l come to the first break. At this point the pengram will show your power, harves, score and gold coins. You can now use your gold coins to buy power and weapons. Press IP to begin huying power or RI to begin huying laives. To stop buying, press the space bar. When you're all done buying and wish to continue the game, press ID! while the next set of dungeons are loaded, and then the action will begin again!

#### Hints

 Whenever you can, grab a key, a gemstone or anything else that looks interesting. These objects can be carried with you from dangeon to dungeon.

 Watch when you eat the food! If you're already at or near maximum strength (599) it might be worth passing the food and coming back to it later.

 Conserve your knives — use them only when you must.

 There are shortcuts: You don't need to enter every noom of the dangeon to wink, but since you don't yet know which nooms can be avoided (and how), you might as well scury on through them? Good lack! If you get very good and plan to complete the entire game. I hope you have a couple of hours to space (it took me over three hours and I wrone it?)

John Lince lives in Warren, Michigan. This is his first program for START.

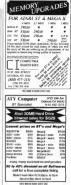

CABLES WITH A TWIST

BUCKLEY ELECTRONIC ENTERPRISES IS PROUD to ANNOUNCE that the CABLES WE SELL carry o LIFETIME WARRANTYIN

| 3" HARD DESK DRIME CALLE                      | \$11.34 |
|-----------------------------------------------|---------|
| 4" RIGHT DISE DENT CALLS                      | \$15.91 |
| 10" MUTH CABLES (2) MIX PACK                  | \$1174  |
| 6" HERITER CARLE, 1974 HERO AND COLOR         | .51136  |
| 6" \$6 PBI PAAMLE TO CENTIONES CARLE          | 522 1%  |
| 6" HELL HOOGH CARE, RUEL/MALE, PERMER/PENMEL. | 533.1%  |

We do survey that live of perturbative for the do-th proceedings. We shan all student any solide to part perifications: Linear solidatio carey in 33 day we mustly. We see the 100 DERE doctions for HOLMS SOFL perific to a doctoring for the ST. We sharp 100 DER doctoring the sector to RestrictContent VEA and COCY to sample 1. Cold stands doeped the sign the doctored intervence the linear estimation index for the sector to re-

#### Call 1 (413) 538-7060

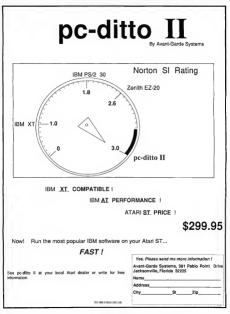

## THE CATALOG

**Quality Products You Can Trust** 

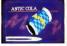

#### CYBER TEXTURE<sup>555</sup> The Object Raster Master

by David Ramiden Turn your DEGAS or NeoChrome pictures, or CYBER PAINT animations into CAD-3D objects with CVREP TEXTURE Imagine a DECAS nicture reasted around a CAD-3D object-with CYBER TEXTURE, you can do it! It even includes a mobius strip! And with CYBER CONTROL CYBER TEX-TURE objects can be animated for mind-boeeline f/x! Rotwires: I Megabyte RAM, a color system, CYBER STUDIO, and a commetible with DECAS or NewChrome (such as CYBER PAINTL CYRER CONTROL is recommended for animating objects: CYREP PAINT is recommended for animating surfaces ST0263 \$49.95

#### CYBER SCULPT<sup>est</sup> The Advanced 3D Modeling Tool<sup>sn</sup>

by Tom Hudson

Create the most function: shapes imaginable with CYBER SCULPT —the mouse controlled, JD solidobject modeler featuring sophisticated tools previously found only on high-end workstations. CYBER, SCULPT adds push, pull, twist, and bend tools to the basic spin and extrude features found on CYBER STUDIO. The possibilities have now become redleval

CYREP SCITTPT includes cross-sectional modeline for shapes like boat and airplane balls, or dimensional torography. Varible magnification, spline path extrude and spin are only a few of the many sophisticated options. More include: object distortion: vertex nulline: magnetic distortion: cross-sectional model creation; complex and simple extrude with endcapping; 3D mirroring: 3D primatives: and 2D/3D coordinate display Romites: 1 Mean CYRER STUDIO ST0255 \$89.05

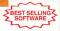

#### CYBER CONTROL<sup>tm</sup> The CAD-3D motion control language

by Tear Hadson Create animations automatically in hours that would normally take days. Espand and enhance yoor ST graphics universe with this ammations scripting language that locks into any CADSD 20 fosture. White your own BASIC-like programs with CYBRR CONTROL<sup>18</sup> using CAD-D30 as "graphics end walk anay—root ST and CYBRR CONTROL with do all the workt. *Requires: CYBRR STUDIO* ST0220 569965 NOV 54985

BOTH FOR ONLY SHIP.

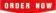

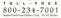

#### ST Cyber Graphics

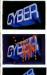

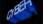

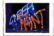

## CYBER PAINT= 2.0

This program does it all! CYBER PAINT 2.0 is an animation system; a time-oriented paint program; a "cel" (celulloid) animation proeraw; and, a divisid ordinal printer

CYHER PANT 2.0 contains all the standard pairs tool—box, brush, rubber, line, fill, etc.—but adds the dimension of time animation. Images up and glide around the screen like a mapic carpet Special features include a putol 1/x means paletto choler angic; and an automatic traveling mask. All these fortunes make CWER PAINT 2.0 the fastest possible way to evaluate professional looking winnarbom.

Requires: 1 Megabyte RAM & Color Monitor (Upgrade from CYBER PAINT 1.0 \$25.00 plus original disk) ST0251-579:95- NOW \$69.95

Two frames of CYBER STUDIO animation without CYBER PAINT enhancement. The same two frames are shown below them, after a CYBER PAINT touch-up-

#### CYBER PRINT

Great color prints from an affordable printer --DEGAS', NUCCHORM', CYBER, and even SPECTRUM \$121 by Jarry Bergan At last Color printouts of SPEC-TRUM \$12, pictures! Fabulous, full color, accurate, detailed, beauting pictures, all from the lowcot Okmate 20 printer.

If you need color printouts, CYBER PRINT makes the Okimate 20 the only choice. Three years of ongoing development has produced the best printing combination available for under 55,000 CYBER PRINT, the Okimate 20, and your ST.

CYBER PRINT prints in three sizes; up to 32 pictures per page. Join individual pictures together invisibly into montages of incred

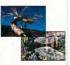

ible detail. No matter which paint software you use, CYBER PRINT is the hardcopy solution! Requires: 1 megabyte RAM, a color system, and an Okimate 20 printer ST0264 -549.95 NOW \$39.95

#### ORDER NOW TOLL-FREE 800-234-7001

"Antic's CAD-3D<sup>the</sup> is one of the best programs I've seen for the Atari ST<sup>\*</sup> or anything else."

BYTE MAGAZINE

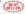

#### CYBER STUDIO 107

A two disk set featuring: • CAD-3D 2.0 by Tom Hudson • CYBERMATE<sup>to</sup> by Mark Kimball

CYBER STUDIO is an intuitive 3D selid-modeling design system that san to limits. Sophisticated enough for professional artists, advertising agenetics, and design firms—yet friendly enough for home and personal use. Let your creativity scar with the DEGAS\*style color design system; graphic lighting controls; enhanced spin, estrude and join system; graphic matrix printers.

CYBERMATE is a "post production" animation editing language that features sound effects; title generation and text display; sequence looping, cuts fades and dissolves; and color cycling animation.

Requires: 1 Megabyte RAM (Upgrade from CAD-3D 1.0 \$60.00 plus original disk and \$5.00 shipping and handling)

ST0236-\$89.95- NOW \$79.95

#### ST Telecommunications

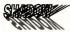

Practical

Multitasking for your ST by Double Clack Software SHADOW is like having two computers It's a telecommunications program that runs in the background, freeing your ST to do other things during those long uploads and downloads

Change programs, resolutions, use disk drives, press System Reset-SHADOW survives it all and continues your transfer. uninterrupted.

SHADOW operates as a standalone program complete with a VT52 terminal and background auto-dialer, or works with FLASH

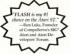

to provide the easiest, most powerful telecommunications environment you'll ever use

New! Version 1.1 has many new enhancements, including a special mode so transfer buffer memory can be used and released, as needed. Ideal for commuters with limited memory ST0259 \$29.95

#### FLASHtm 16 The most popular ST terminal program

hu los Chiarrese and Alan Page Simplify your online time and make telecommunications more eniovable and less expensive! If you own a modern you should be usine FLASH totally program mable plus built-in word processine: terminal emulation and bulletproof file transfers. FLASH is packed with features including intelligent, programmable macro ("do") files: a capture buffer large enough to record an entire online session; and the canacity to support most major protocols. ST0220 \$29.95

BOTH FOR ONLY \$49.95

#### Complete your collection of CYBER GRAPHICS Design Disks

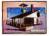

Architectural Design hy Darrel Anderson Becarres CAD-3D Libor CVIER ST0243

#### INTERIOR DESIGN DISK

The All-Purpose Home Planner Ry David Sturrt Now that you've built your dream house with the ARCHITECTURAL DESIGN DISK, it's time to furnish it. This is an interior decorator's dream come true! Couches drames sinks, refrigerators, dressers, everything can be easily customized to fit your personal needs Rearing CYBER STUDIO STOPES

Create and fill your 3D eraphics universe with the complate library of Antic Software's design disks. Brow architectural renderings to animated video cartoon characters, these disks will bring your video creations to life! All contain a potpourri of sophisticated 3D clip art and component parts. A real bargain at \$29.95 each!

#### Choose Any 3 and Pay Only \$59.95

#### MORE CYBER GRAPHICS DESIGN DISKS

STORTS Future Daugates. In Decel Anderson (c179)

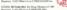

STU296 Cartoon Designim: by Mearice Molyneway, and Analy Eddy for 1987 Sources. CHERTERDED-CHERTCONTECTon: proceeded

STODI Video Titling Designers by Maurice Mohrman ed Andy Eddy LETH? Insuring, CYBERSTLOID, CYBER CONTROLAR # Regares. CYBERSTUDID, CYS CVTER PAPETen for second 1/1

#### Choose Any 3 and Pay Only \$59.95

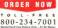

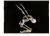

Human Design" by Richard Berry Barrent CAD OLD or CYPER STO242

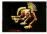

THE MICROBOT DESIGN DISK he Darrel Anderson Registres CYBER STRINGS STO262

#### ST Finance & Productivity

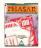

#### PHASAR 3.0™

The Professional Home Accounting System And Register PHASAR 3.0 is the best and most effective program available to solve all your home accounting needs. Reviewers and users alike have found PHASAR to be the easiest and most logical personal more your manager ever created. By reporting, and innancial functions, PHASAR will make sense of your finances.

#### MORE GREAT ANTIC SOFTWARE

THE NAVIGATOR 19.20 --- The professional automated Eight planner--- a two disk set by Scott D. Stephenson 970243 599 98 (c) 1997 Scott D Stephenson

MAPS AND LEGENDSon 3.0 -- See the world on a drid. By Usrry Room and David Chemitte 870202 534.95 40 1997 Havy Room & David Chemite

DATAMAPS frm.— Boundaries of the World Requires. MAPS AND LECENDS 20, or groups STE227 524.95

DATAMAPS IIm — Rovers and Fighways by David Marray Requires MATS AND LICENDS 2.0, or gentier ST0258 524.95 (c) 7987 David Marray

SPECTRUM St2tm — The New Standard in Pasts Programs By Harry Keens and David Chemeter ST0207 569 95 60 1988 Harry Keens & David Chemeter

BASE TWOID, --- The next skep in databased by Das Mittelia and Stanky Come STO266, 559.95, 61 1990 Das Marka and Stanky Come

MACRO MOUSErn - The Mease Recorder by Charles Johnson STONE 504.95 10 HB7 Charles Johnson

CAD-0Drn 10 by Tern Hadson STO299 529 95 to 1982 Ten Flather

GENESISten -- the 3D Molecular Modeler by Scott Legrand ST0239, 529-95, 45 PRT South Lerrard

#### ANTIC GAMES SOFTWARE

STARQUARD w- Action Advesture in Deep Space by Neve Crew and Babble Bas Strang 2005, 11585 Strang Crew and Babble Bas

ALE ADDARDNES -- 10s not a game, 10s a toy by Ene Odda Serboure. Request: Color member STORO, 519 55 (c) 1988 Bay Ches Selburge

30 IREAK-THRUTH - Point of View Handball In Nedbourne Solovare, Repares, Ocker monitor \$70253 \$34.95 (c) 1997 Stellingung Solovare

#### **General Features**

- · 130 expense/income categories
- 40 accounts (VISA, checking, atc.)
- Up to 500 transactions per
- Artificial Intelligence parser predicts input, minimizes typing
- Instant context-sensitive help function
- Relational design integrates financial data
- On-line calculator with 5-level memory buffer

#### Transactions

- Create macros for repetitive entries
- Point-and-type spreadsheetstyle relational summary table

#### Reports and Analysis

· Analyze loan/savings plans

#### MAIL OROER TO ORD

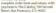

#### Payment by check, money order, MasterCard or VISA

Payment must accompany all mad orders. Include shipping and handling charges with your payment

Phone Orders - Toll-free number

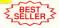

- Clearly formatted printed reports include: account summaries, category summaries, net worth statement, tax cakculations
- Sort categories in any order
- · Built-in data graphing Taxes
- · Tax program and report writer
- Prepares final taxes and expected taxes at any time

#### Date/Address Organizer

- On-line organizer stores up to 250 names, addresses and phone numbers
- Integrated scheduler stores special occasions
- · Event alarm feature

#### STO237 \$89.95

#### SHIPPING AND HANDLING CHARGES

| Software      | U.S./CANADA | FOREIGN* |
|---------------|-------------|----------|
| Up to \$50.00 | \$3.00      | \$10.00  |
| 50.01-100.00  | 6.00        | 20.00    |
| 100.01-150.00 | 9,00        | 25 00    |
| 150.01-over   | 12.00       | 35.00    |
|               |             |          |

"Plane tensi with MasterCant or VISA number or check or money order in U.S. funds drawn on a U.S. bank. War transfers will not be accepted

#### (800) 234-7001

| MAME                              |                        |                              |                                                                               |       |  |
|-----------------------------------|------------------------|------------------------------|-------------------------------------------------------------------------------|-------|--|
| ADCRESS                           |                        |                              |                                                                               |       |  |
| CITY                              |                        | STATE-COUNTY                 |                                                                               |       |  |
| ZIF CODE                          |                        | PHONE NO                     |                                                                               |       |  |
| QUANTITY                          | CM W311                | DESCRIPTION                  | PRICEEA                                                                       | TOFAL |  |
|                                   |                        |                              | -                                                                             |       |  |
|                                   |                        |                              |                                                                               |       |  |
|                                   |                        |                              | -                                                                             |       |  |
|                                   |                        |                              | -                                                                             |       |  |
|                                   |                        |                              | -                                                                             |       |  |
|                                   |                        |                              |                                                                               |       |  |
|                                   |                        |                              | +                                                                             |       |  |
|                                   |                        |                              |                                                                               |       |  |
|                                   |                        |                              |                                                                               |       |  |
| Men and evolute<br>without radius | By subject in other pr | Subsect all all same entered | (Mrimum ankur 525.00)<br>standa addi 5.7%, salara lar                         |       |  |
| Bellind of payment                | 4                      |                              | idents sets 5.7% sples lar<br>ing and handling phages<br>(See athelice above) |       |  |
| Wener Carel                       | Costs Cost No.         |                              |                                                                               |       |  |
|                                   |                        | Convertisie Total            |                                                                               |       |  |
|                                   | Name                   |                              |                                                                               |       |  |
|                                   |                        |                              |                                                                               |       |  |

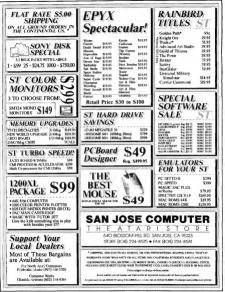

## LaserDisc Remote Control

Add a new capability to your ST: control a Pioneer LaserDisc player from your keyboard! With Micbael Riley's (dare we say it?) pioneering program and a serial-interface adapter, you can access a wide range of interactive videodiscs—or use the basics learned bere to create your own Space Ace game. The LaserDisc Remote Control was written in GEA RASIC 2.0 and requires a color monitor, a compatible LaserDisc player and an interface.

Control your LaserDisc the easy way from your STI See the file LASER.ARC on Side 1 of your START disk.

A reput a LaterDisc owner and the state of the state of the state of the state of the state of the state of the state of the state capabilities offered by "Level 3" CW LaterDiscs" Now, with the assistance of an ST, a device called the Seria Interface Adapter for non-RS232 LaterDisc players (SAUIR) and the LaterDisc Remote Control program on yoaw START disk, you can easily learn how to develop controller and indexing programs for your favorite interactive LaserDiscs.

#### **Required Equipment**

In order for the laserDisc Remote Control program to operate properly, you must have access to a Pioneer brand consumer model laserDisc phare with System Remote (Sk) compatibility, a CAV formus Laser-Disc, a stevision or video monitor to view the LaserDisc material, an STwith a color monitor and an Sk-HIR device available from Visual Database Systems.

#### **Making the Connections**

Refer to Figure 1 for assistance with connecting the LaserDisc player to the ST via the SIA-IIIR device Installation is relatively straightforward. The SIA-IIIR box may be connected to a LaserDisc player in two ways. First, if the player is an older consumer model (CLD-700, 900 or 909). a nine-pin female DIN input/output port exists on the back of the unit. A male adapter for this plug is inchaded with the SIA-IIIR package and is recommended for these models since the screen display is disengaged during frame searches. Newer Piopeer players (CLD-1010 and showr) are equipped with Control In and Control Out microplugs exclusively. These jacks are intended for daisy chaining SR-compatible Pioneer units together so that only one remotecontrol unit is required to operate several different audio/video compopents. For these models, simply plug the male microphy of the SIA-IIIR into the Control In lack

Next, insert the IS-32 connector of the SIA-IBI to the IS-32 (modem) poor of the Atari ST-Apply power to the SIA-IBIK unit prior to tunning on either the pilper of the computer. Once the red light indicator on the SIA-IBI is ill, turn on the LaserDice machine, then the ST. Insert a CM foremat LaserDice into the pilper. If the dice begins to play, use the pilper's control is one go pause the disc. You may now use the LaserDice Remote Control Processor

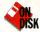

# ur Horizons!

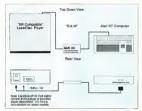

Figure 1. Between the Planeer SR-campatible LaserDisc player and the ST is the SIA-IIIR Serial Interface Adapter fram Visual Database Systems, it translates ASCII characters sent fram the ST's serial part to the pulse train that the player can understand. The actual hack-up is quite simple. BY MICHAEL RILEY

screen, click on Prepare, then select "LaserDisc Remote Control Source Code."

When you've finished, you should have two files: LASER.PRG, and LASER.PCL. LASER.PRG is the compiled program and LASER.PC is the LASER.PC and LASER.PC is the LASER.PRG and LASER.PC is the same directory, set your ST to low resolution and double-click on LASER.PRG.

The LaserDisc Remote Control screen should appear, as shown in Figure 3. The program conducts a typical remote-control unit included with all Pioneer consumer LaserDisc players (the one libastrated is the unit that accompanies a CLD-909). To operate the on-screen remote, simply place the cursor over a remote button = to and click the left mouse button =

to control this system.

#### Using The LaserDisc Remote Control Program

To run the LaserDisc Remote Control, boot this month's START disk; the START Memor runs automatically: At the main sercen, click on Prepare, then select "LaserDisc Remote Control Program." The program will un-ARC directly onto the destination disk you specify. The well-commented GR MASIC 2: o source code (in ASCII format) is on Side 2 of your START Mexis at the START Menu's main

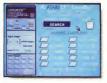

Figure 2. The LaserDisc Remate Cantrol program emulates a standard Planeer cansumer wireless remate cantrol. It can be aperaited by clicking an the various buitans an the remate cantrol function key screen hutans.

| SEYMOR R                                             | <b>E</b> AIEM                                                                                                    |
|------------------------------------------------------|----------------------------------------------------------------------------------------------------|
|                                                      | Now you can finally<br>afford to backup your<br>valuable hard drive<br>data The DVT*                                                                                               |
|                                                      | works in conjunction<br>with your VCR to al-<br>low for fast, reliable,<br>hands free backups<br>using standard video<br>tape.<br>Feature:<br>************************************ |
|                                                      | ARD DRIVE<br>BACK-UP FOR<br>SYSTEM 51<br>                                                                                                    |
| \$2                                                  | 249.95 Deter/Distributor<br>Inquiries Welcome?                                                                                                    |
| SEYMOR/<br>RADIX<br>seymor/Badix, Inc.               | Name                                                                                                    |
| PO. Box 166055<br>Irving, TX 75016<br>(214) 823-5797 | 166055, Irving, TX 75016 or order by phone (214) 823-5797<br>C 0 D's, MasterCard and Visa accepted                                                                                 |

## magine an ST at the heart of your next audio-video center!

If all the hardware has been properly connected, the LaterDisc player will respond to the command saved by the on-screen remote. You may also click on the "Incurtion Key" graphics representing common player commands or press the keyboard function ways and the ST's numerick keypad for faster frame or chapter number entry.

Note that all other keys on the ST excent for those used by the Laser-Disc Remote Control program have been disabled. The accompanying chart lists the more common commands and their control codes. For a complete fisting, refer to LASER LST. These control codes are the same for Bionner's inclustrial planets, which have an RS-232 port built-in. However, since the retail price of an industrial player is roughly \$2,000, an \$8,00m patible consumer model (which can be purchased from catalog showrooms for less than \$500) combined with the SIA-JUR interface clearly provides an eponomical alternative

#### **Technical Information**

What makes the LaserDisc Remote Control program work is the \$14-HIP. interface. This device was originally conceived by Visual Database Systems for use with Macintosh computers, since many LaserDisc software companies have focused their development on Apple's systems. Compames like Voyager Press have released a number of information-packed discs for the Macintosh, such as Grolier's Encyclonedia on a smalesided CAV LaserDisc and a National Gallery of Art artwork anthology accompanied by Mac "hyperstack" indexes. With the LaserDisc Remote Control program, you can access any of these duce-although without the Mac indexes, of course.

The SIA-IIIR emulates the NEC uPD6102G remote-control transmitter chip, the same one found in all of Pioneer's remote-control units. The chip generates a command word consisting of a series of 34 pulses containing one leader pulse followed by 32 data bits. The pulse spacing determines whether the bit is a 0 (pulse repetition of approximately none millisecond) or a 1 (pulse repetition of approximately two milliseconds). Thus, it is the combination of bit tuning that determines the control code sent. Refer to Figure 3. For more detailed information on how the NEC chip operates, obtain a >

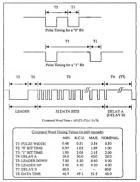

Figure 3. The Cammand Ward format and timing. This is the pulse train sent fram the serial interface to the SR-campatible LoserDisc player. For further details, obtain the LoserDisc Interface Manual fram Planeer at the address in the article. (Illustration courters of Pioneer Electronics, U.S.A.)

# developed the program as a springboard for other applications.

|           | umon LaserDisc Commands<br>and Their Control Codes    |      |
|-----------|-------------------------------------------------------|------|
| Command   | Description                                           | Code |
| PLAY      | Spin up disc end pleyback at<br>normal speed          | /17  |
| FRAME     | Request frame number input to<br>search or display    | /41  |
| SEARCH    | Perform search for desired frame<br>or chepter number | /42  |
| CLEAR     | Erase previously entered frame<br>number for reentry  | /45  |
| DISPLAY   | Displey current frame or chapter<br>number            | /43  |
| STILL FWD | Freeze freme or advance one<br>freme fowerd           | /54  |
| STILL REV | Freeze freme or beck up one<br>freme prior            | /50  |
| CHAP FWD  | Search to the next chapter marker<br>and play         | /52  |
| CHAP REV  | Search to the previous chapter<br>merker and play     | /53  |
| EJECT     | Spin the disc down and eject it from the player       | /16  |

copy of the "LaserDisc Player Reference Guide and Interface Manual" from Pioneer Communications

Connected to a computer, the SIA-IIIR receives ASCII characters sent from the SE-322 port and translates them into the pulse format recognizable to the SR-compatible component. This means that any SR-compatible Fioneer component can be controlled from the computer.

#### **Endless Possibilities**

I developed the LaserDisc Remote

County program as a speinghourd for other applications. Once the communication protocol is understood, dates of LearDike Interactions flow like water. It is now possible for ST owners to write index programs like those found on the Mac for CAP information discs. ST owners CAP and provide the CAP and the State CAP information discs. ST owners for interactive LaterDisc-based atcode genese like Depropri Lair and Space Ace. And because the SIA-IIIB Post is commutible with app SR component. it's possible to create a comprehensive control program managing all aspects of the Pioneer SR line! Imagine an ST at the heart of your next audio-video center!

#### Acknowledgements

I would like to thank the following people for their cooperation with me on this project. Marie Jenkenson at Pioneer Communications for providing the LaserDisc Interface Manual, John Biakeny at Visual Database Systems for assistance with the SIA-IIIR controller and Bruce Prumker and Paul Benson for additional guidance

Michael Riley is currently completing an M.S. in Physiology with an emphasis in exercise stress. Itis desire to exercise both body and mind are evident in bis first commercial release Filness Manager, marketed through Mad Scientist Software. This is bis first program for START.

#### PRODUCTS MINTIONID

Plancer SR-compatible LoserDisc players, \$600 to \$2,500 depending upon model. Poneer Electronics, U.S.A., 2265 East 220th Street, Long Booch, CA 90810, [213] 835-6177.

Seriel Interfere

Adopter SIA-IIIR for non-R\$232 videodisc ployers, \$250, Visual Database Systems, 614 Bear

Creek Rood, Scotts Volley, CA 95066, (408) 438-8396. DRI HE DE LEAR SEVE ON

#### LoserDisc Software,

530 to 5125 depending upon quality of information. Vayager Company, 1351 Pacflic Coast Highway, Savia Monico, CA 90401, (213) 451-1353.

CREAT THE ON REAL RESIDENCE CARD

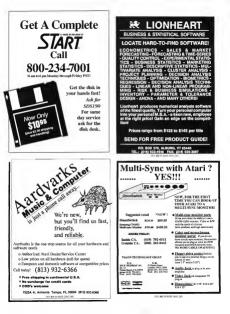

# **COMPLETE YOUR** START LIBRARY

# Get Your Back Issues Now

You'll want to have every issue handy for quick reference. The START library... it's there when you need it!

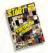

#### FALL 86

Sold Out On Dark Rever

#### WINTER 86

Fratures Jack Transel Interview Description Gaste On Dark None Doedling, Address Book,

Auto-Diales, Label Printer, ST Writer Secrets Rossenard Mark Williams C. Manut.

#### SUMMER 87

On Dark The STrenomer-Text Conversion Flicker Atomation Program, MLDBAVE

Removed Tempurghy' Wood Wrater ST. Data Manager ST and Susincale ST Free EASK's compared

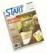

Fratuers The Asses Maga 4, Zoos Sold Out

#### SPECIAL ISSUE #2

Feature: Deputer and Particut Programs Aster, Showever, Lint of Masie Hawbware. On Dirk The Concepts MIDI View

Research Sandy David and Xeen David Edward

#### SPRINC 88

On Data Home Bodgering, Exploring Prolog.

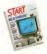

#### SPECIAL ISSUE #3

Fratures The ABCs of Desktop Publishing Database Overview On Drik CardNijsck Database, STAKI Selector, Play the Market Reviewed WordPerfect; F-15 Strike Engle

#### SUMMER 88

Fratures There Years with the ST. Mark Firerwood Interview. On Dask Planning Treecker, Writing Your Own Klordfer Soltage Renned Manual Write

#### SPECIAL ISSUE #4

Features Games & Extensionment On Deal- Newal Battle, World Discourse Contra Sanalator, Bare Mechana: ReSTART Represed Dataron Master, Chryshast, Four

# FOR ORDERS ONLY CALL TOLL-FREE

## 1-800-234-7001 7 am-5 pm PST

MasterCard & Visa Only

Or send your check to: START BACK ISSUES, 544 Second Street San Francisco, CA 941007; California regidente add 605% rales tax

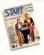

#### **OCTOBER 88**

Pation Programming Galer Pressure. On Davé Vocholarian, Brickworks; ST Microscope Revened Deskoop Publisher ST; SMPTE Track, Dagdesigni Sofaynth, C Language Overview.

#### NOVEMBER 88

Feature: The ST and MIDI On Date: AVS; SeePlot; Appointment Calendar Research LDW Power; Steinberg/Jones MIDI Power, Superhase Professional.

## DECEMBER 88

On Duk Wortham B; Sant BBS, Discovery Construction Set, Five Sort Routines. Research Monsternly Viking Monster, DynaCADD, Five Hand Drives Compared, Burch W. 1 and Min.

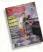

#### JANUARY 89

Features: Editor's Chosen. On Davie: GFA BASIC 2 0; Spanish Mastery, STAKTKey Revisited, Stather. Resonand: GFA BASIC 3:0, C-Lab's Creator and Nonuce

#### FEBRUARY 89

Fretarer Tharika for all the Fuke, SE4999 On Dark Dah-Dimer, Moon Calendar, Karrikaae Chess, Killer Chesse, VCR Organiaer Resonard Asath Plantariaen, Robatk's Skypior, Mange Sample Educors.

#### MARCH 89

Features Three Armes Who Use the ST, Software Rental

Or Disk Searce Draw and Poste Program, Assemblied Sweets, ST Coloring Book Research Graphics and Assemblie Programs Compared, Daggran's Big Band; Overview of Six CAD Programs.

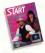

#### APRIL 89

PAT RAL 07 Feature 1 Junny Hon's MIDI Magie, Dr T Isterview, The New TOS BOM Error Codes On Dale ST Writes Elite 30, Poker Solarire; RAM Baby Reviewed Utilities; B/C Aetochopper,

MIDI Drew

#### **MAY 89**

Features CompuServe's Sports Forum; Atari Goes to College.

On Dark Space Wars 2400, GFA Object; 1988. Tax Template, SIFT (START's Instant File Translator)

Revenued Bayer's Guale to Telecommunications Programs, Calartus

#### JUNE 89

Festiver De-Anything Basiness Computer, Arcade Addiction On Dark GPA Verser, March Quir ST.

Screenwriting with WordPerfect, ST Prochle Exploring Spondsheers, Taveling Mattes Reviewed Juggler D; Switch/Back, Revolver, Gaushac Yook from Murrard, MIDI Drumme

| ISSUE                   | MAG. W/DISK | MAG. ONLY                  | DISK ONLY       |                                                               |
|-------------------------|-------------|----------------------------|-----------------|---------------------------------------------------------------|
|                         |             |                            |                 |                                                               |
| Q1                      | Y:          | × \$400<br>§<br>IasterCard | × \$10.95<br>\$ | <ul> <li>dollar ant<br/>ordered \$</li></ul>                  |
|                         |             |                            |                 | Foreign (odd<br>51 per nem)                                   |
|                         |             |                            |                 |                                                               |
| Address                 |             |                            |                 | California                                                    |
| Name<br>Address<br>City |             | _                          |                 | California<br>residents add<br>6 5% sales tax<br>Total amount |

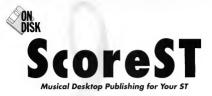

#### 

Just as desktop publishing gives you the power to create finished documents on your ST. ScoreST lets you brebare a finished musical score with the ease of the ST's GEM point-click-and-drag interface. From an orchestral score to a worksbeet for music students, ScoreST can do it all. Phil Comeau — author of Julia, START's buttonless drawing program for kids - wrote ScoreST. The program was written in C and requires a monochrome monitor

Score one for STARTI Files SCOREST ARC and INSTSST ARC on side 1 of your START disk; SCORESRC ARC is on side 2.

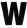

iting a musical score by band neatly mough to be read by sight is a wristcramping exercise

that I'd just as soon never go through

again. Clearly, musical scoring could benefit from the same advantages that word processors and deskton publishing nucleases have brought to text ScoreST is a prophical manie notation processor that provides inst these advantages.

With ScoreST you can draw musical symbols like notes, clefs and strates on the screen using the mouse, nort them and say them to

disk for later recall and editing. It's completely GEM-based, and offers a number of features that will have you producing professional-looking accurace in about order. ScoreST can be used by

- · Composers and arrangers to produce fair copies of their work.
- Performers to create custom scores for solos
- Music teachers to create special-

incidence examples acide and fingering stuches and exams

 Musicologists to archive research material for reference and to create display figures for publication

 Bands and ortheatrix to create individual parts from full scores.

ScoreST requires a 520ST or

much to print your score. At ScoreST's main screen, click on New under the File menu and the Editing Window and Symbol Palette will appear as shown in Fagure 1.

driver return to the START menu program, click on Prepare and select

re 1. The

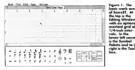

104087 with a monochrome monitor. but if you own a color monitor, fear not. I've tested ScoreST on a color shureware monochrome emulator by Mick West and it works just fine. To print scores, you'll also need a printee with dot address able anothics. capability ScoreST comes precon-Report for Enson printers, but includes a program that lets your customize your own printer driver; THE INSTRUCT ABC OF HOUS START. disk for instructions on how to do due.

#### Running Scare ST

To run ScoreST, boot this month's START disk: the START menu program page supermitteelly. At the mun screen click on Prenum then select "ScoreSE" The program will un-ARC directly onto the destination disk you specify. Then double-click on SCOREST PRG- the file SCOREST BSC must be in the same directory or SCOREST RRG and SCOREST CEG must be there if you

"Score ST Printer Driver." The printer driver program (INSTSSTTOS) and documentation (INSTSST TXT) for the property will up AEC directly onto the destination drive you specify. Double-click on INSTSST.TXT from the Desicton and click on Show or Bdat to view the

ScoreST was written in C and you'll find the source code on Side 2. of your START disk.

#### The Symbol Palette

The musical Symbol Palette is a collection of symbols used in common musical notation (see famous 2). If some of the sumbole are unfamiliar, a book on music theory can help out (a good one is 7be Rasis of Music by Feederick I Hornwood, reabilished by Gordon V. Thomoson Ltd.).

To place a symbol, click the left mouse batton over the symbol in the Palene, then move the mouse into the Editing Window. Click the mouse button again and the symbol is drawn where the mouse is pos-

#### The Inches

Unlike the symbols, which have fixed sizes and shapes, you define how marks drawn by the tools in the Toolbox will look, usually by drapping the mouse. Like symbols tools are selected by clicking on their icons (see Eleun D You can modify most of the tools using the Options menu

To use the Line Tool, click on its icon, then more the mount into the Editing Window. Draw a line by dragging the mouse, the line is

continued on base 84

| • •  | Whole note, rest       | 1\$)× | Accidentals: Katural, Sharp,<br>Flat, Double-Sharp |
|------|------------------------|-------|----------------------------------------------------|
|      | Half motes,<br>rest    | 69B   | Clefs: Treble, Bass,<br>#lts/Teser                 |
| 43   | Duarter motes,<br>rest | pnf   | Dynamics: Flano, Hezzo,<br>Forte                   |
| J; 7 | Eth notes,<br>rest     | \$ \$ | Code, Segne                                        |
| A:7  | 15th notes,<br>rest    |       | Dot, Staccatto                                     |
| 171  | 12nd setes,<br>rest    | 2 =   | Grece note, Turn                                   |
| 191  | 64th motes,<br>rest    | ~     | Fernata                                            |

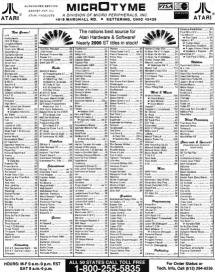

HOURS: M-F 9 a.m.-9 p.m. EST SAT 9 a.m.-5 p.m

EXTEA CHARGES FOR CEEDE CARDS - Mouran and St. CO.D. You Fu Storeige Hartson mouram \$4 Get Ley styment available at extra charge - We ship to Alaska, Haveli Puerto Rice (LPS) Bue Label O YPED - Stigging Interferent, Internation, 94, Software and Intel Accessories, Internation 52 - No IFPO - Canadian orders. attual allighting plus 9%, interimum 35 - Dilo rendents add 8% selection. Number to be accepted for repair or replacement - No her state or cercil - R from yourd instructions with outputs at L relation reproduces or

Tech. Info. Call (513) 294-6236

Too Many Titles To List-

# MICROTYME

Don't See What You Need? Call Call Call !!!

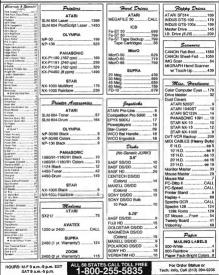

| Dawn Curve Taol | E Ledger-Line Tool |
|-----------------|--------------------|
| ip Curve Tool   | Text Tool          |
| acan Tool       | Staff Tool         |
| Line Tool       | ···· Trill Tool    |
| { Snace Tool    | Selection Tool     |

Figure 3. The Toolbox contains ten tools to make score creation easy. With the Selection Tool and the built-in clipboard, you can easily cut and paste one symbol or an entire page.

placed when you release the mouse button.

The Staff Tool is similar to the Line Tool, but only draws horizontally The Beam Tool can draw at any angle, while the Trill Tool can draw only at ninety-degree angles. The Brace and Curve Tools also draw when you drag the mouse.

The Ledger-Line Tool, used for drawing extensions to the staff needed by very high or low notes, also draws by dragging the mouse Position the mouse cursor squared on the top or bottom line of a staff, then drag the mouse away from the staff urth1 the required number of ledger lines appear.

The Selection Tool marks a symbol or group of symbols for further eding operations. To select a single symbol, click on the Selection Tool icon then click on the desired symbol in the Edding. Window. The symbol becomes inverted. To select a group of symbols, drag a rubber-band box to surround them.

Note that only those symbols that are completely enclosed by the selection rectangle will be selected. You can change the lower right corner of the selection rectangle by holding down one of the [Shift] keys while clicking the mouse. (You can use this technique to make a selection rectangle that's larger than the Edinta Window). The selected symbols can be deselected by clicking the mouse hutton anywhere within the Editing Window, but outside the selection rectangle.

Once you've selected something you can move the selected symbols by placing the mouse cursor anywhere inside the selection box and dragging the mouse. The selected symbols follow the mouse's movement and will be placed wherever the mouse sreleased. You can

Seata in C Territoria de la companya de la company

move selected symbols into and out of ScoreST's cliphoard, see the reference sidebar for details

#### Poges

The Editing Window shows a portion of the current page. When you down a score, you're actually placing symbols and marks somewhere within the name. A range in ScoreST's terms is the same as a standard piece of 8-1/2-by-11-inch paper. This works quite nicely when printing since a symbol placed four inches from the top of ScoreST's page will appear four inches from the top of the paper page. To facilitate symbol placement, ScoreST overlays the page in the Editing Window with a and showing horizontal and vertexinch markings. Since the Editing Window makes only a portion of a more visible, use the window's arrows and scroll bars to see the rest of the page. The Page menu lets you

> Figure 4. ScoreST does produce nice, dean music scores. This page was printed on on Epson dot-matrix printer using the final Print aption. It's also fue to use!

# ScoreST Reference

#### The Elle Menu

Open...: Loods on existing ScoreST file for editing

New: Create a new file consisting of one page called "Untitled." Sove: Copies the current ScoreST file to disk. If it's a new file, select a nome using the GEM Item Selector.

Sove as ...: Lets you sove the file under a new name

Close: Abondons the current score. If the file was modified since it was last soved it will be indicated by an asterisk (\*) in the Editing Window title ond ScoreST asks if you'd like to save the file first. You can also close a file by dicking on the Close Box in the Editing Window

Print (Droft): Prints the current score very quickly

Print (Finol): Prints the current score using a higher print density than Print (Droff): this option is slower

Quit: Closes ony open score and guits to the Deskton.

#### The Edit Menu

Note: these onlions offset the symbols or oneo selected by the selection tool in the Toolbox.)

Copy: Copies the selected symbols into the clipboord. The selected symbols themselves are not offected.

Cut: Removes the selected symbols and saves them in the clipboard Poste Plozes a conv of the clinboard contents into the score of the

position of the mouse the next time you click. Press and hold the left

mouse button and drag to adjust the position of the posted symbols. Frose: Deletes the selected symbols

#### The Page Menu

Create New Page ...: Adds a new page (up to number 9999) to the file: press [Return] to odd o poge ofter the lost existing poge

Delate this Poge: Deletes the current poge.

Go To Poge.... Chonges the current poge to the poge number you order

Previous Page: Mayes to the previous page Next Poors' Moves to the next none.

First Page: Moves to the first page. Lost Pone: Moves to the lost none

#### The Ontion Menu

(Note: each of the Set options offect the tools shown in the upper-right corner of that Set dialog have l

Set Line Width ...: Lets you select the current line width from one to 15 in increments of two

Set Line Pottern ...: Lets you select the current line pottern. This only offects the line tool when it has a width of one

Set Line Endstyle ...: Lets you select the current line endstyle. This only offects the line tool.

Set Text Size ...: Lets you select the current text size

Set Text Style ...: Lets you set the text offributes. You con select only or oll of the attributes.

Show Grid: Controls whather the orid is superimoneed on the Edition Window. A check mork oppears beside the option when the grid is visible

select which page is currently in the editing window

#### Making Music

ScoreST is like a desktop publishing program for music. The first thing you'll want to do when creating a new score is to lay out the name. Decide on the margin widths and the distance between the stayes. Doo't formet to leave room for titles, near numbers and copyright notices

Fill the pase with blank staff lines before you add music Tricks and Tips, below, describes one technique for doing this. Now you're ready to draw the musical symbols.

Most musical symbols are available within ScoreST, but some you'll have to draw yourself using other symbols. For example, drawing a diagonal line through a grace note's stem transforms if into an accessoatura. A recent sign is formed by drawing two vertical lines, one thick and one thin, and adding two dots. Crescendo and decrescendo marks (which look like metched less than and greater-than signs) are drawn using the Line Tool

Figure 4 shows a reneral mape from a score created by ScoreST and printed on an Epson dot-matrix printer.

#### Drawing Ream Groups

Beam groups are probably the most difficult of all musical notation to master. Beam groups are groups of notes, often of similar time value. lines at the ends of their stems. The number of thick lines defines the time value of the beamed notes and is the same as the number of flam. that would appear on the notes' individually

Beam groups are constructed using the Beam and Line Tools and notehead symbols. Noteheads are +

#### SCORE ST

the stemless half and quarter note symbols in the Symbol Palette. Eve found that the best way to to get the stems to meet the beams is as follows

 Draw noteheads representing all the notes in the beam group.

 Decide the angle of the beams based on the vertical distance between the first and last notes in the beam group. Horizontal beams look hest.

3 Using the Line Tool, draw stems on the first and last notes in the hean group, making them long enough to reach the location where the heam will be drawn. This is the difficult part, ance you're trying to intersect with a beam that hasn't here ndrawn yet. Don't worry, the stems can be fixed up later.

4 Using the Beam Tool, beam the stems together starting with the outermost beam...

5. Draw stems from the remaining the staff

noteheads to the outermost beam using the Line Tool

You can select any symbol you're not happy with and delete and redraw it.

#### Tricks and Tips

To make score drawing faster and easier. ScoreST offers a few aids and shortcuts. First holding down the [Control] key while dragging constrains the mouse to http://ortal.or vertical motion. Release the mouse button before the [Control] key or the symbol may snap to a different location. This feature also comes in handy when you want to source notes on a staff together or spread them abort. Select the notes you want to move using the Selection Tool, then hold the [Control] key down as you move the selected objects horizontally. The symbols seem to slide along "rails" formed by

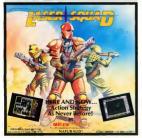

The arrow keys can also be used to move any selected symbols. The arrow keys alone move the selected symbols by a destance equal to onehalf the space between lunes on the self. In musical lemns, this means the up- and down-arrow keys transpose the selected notes by a semitone. The ISiafil (keys in combantion with the arrow keys move selected symbols by the size of a poxel. 172-bach.

You can delete the last symbol created by pressing the [Delete] or [Backspace] keys. Bear in mind that this only works on the last symbol created; pressing [Delete] five times won't delete the last five symbols.

Use the clipboard to eliminate repetitive symbol drawing. When you begin a new score, draw a staff line and fill in the key signatures. Then copy the staff line you just created into the clipboard. Fill the page with staff lines from the cliphoand, and you've and a custom page of blank sheet masic, complete with key signatures. If you're scoring a long piece of music, you can paste a core of the black more and created onto a special page (with a page number of, say, 9999). Whenever you need to open a new name, conv the contents of page 9999 into the clipboard, then paste them onto the new page. (Don't forget to delete page 9999 after your score is finished )

The best way to learn how to create attractive scores is to cxampe professionally typeset music for cues on layout, placement and spacing Remember that the object is to produce scores that are attractive and easy to read.

Phil Comeau lives in the Ottawa, Ontario area where he works as a software engineer. He wrote the program Julia in the November issue of START.

86 January 1990

ONE 434 IN REAL TANK ONE

Which has the greatest speed, elegance and ease of handling?

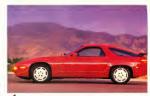

1 . The Porsche 928

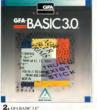

you debug interactivity in the intermedive mode. Just try that with a Porsche 928.

Sure, the Porsche 928 is unique. It is designed for the independent spirit with high performance requirements.

GFA BASIC 3.0 is perfect for expert and first-time programmers alike, Desupport specifically for the computer it pupon, GFA BASIC 3.0 enables you to casily exploit all the special capabilities of your Atari ST"

Sure, the Porsche 928 handles like a derars. But just try to get a handle on one for only \$139.95. From Antic Software, \$139.95 pets you CEA BASIC 3.0 and the compiler.

Onite simply, nothing in the world can write or compile your program faster, better, and easier than GEA BASIC 3.0.

Of course, the Porsche 928 still looks senier than GFA BASIC 3.0. But we're working on that.

GFA BASIC 3.0 with Compiler...\$139.95 uperade from GEA BASIC 2.0 .... S 69.95 Return original disk **GFA BASIC**, of course.

Don't get left behind by the Instant BUY the Instant

Sure, both are designed in Germany by ensurvers dedicated to being the best. And although Porsche has a truly enviable record on the race track, only GFA BASIC 3.01" can churn to be the fastest of its kind. With over 300 commands and the ability to substitute a single keywoord for a screenfall of conventional code, GFA BASIC 3.0 boosts your programming speed like nothine on wheels.

Once compiled, you have the fastest running program you can write without an assembler

Faster than C. Faster than Pascal, Easter than Modula 2.

And naturally, faster than any other DASIC

Even writing code is fast because GFA BASIC 3.0's remarkable smart editor instantly checks your syntax as you enter-

Sure, the Porsche 928 is the entrone of automotive elegance and timeless design. But it can't compile your program. Not only will GFA BASIC 3.0 compile your pengrum, but you'll only have to compile it once. That's because in GEA BASIC 3.0. **Drive to your favorite** software dealer or call 1-800-234-7001 now!

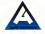

card and to make setting on Product of 10

# Review

# Diamond Back and Hard Drive Turbo Kit

**Two Handy Hard Drive Utilities** 

#### BY DAVID PLOTKIN, START CONTRIBUTING EDITOR

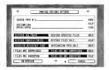

ane of the mast flexible harddisk backup programs available. With a solid, wellwritten manual, this is a good package to purchase.

## Most people just don't bother to back up their drives and hope for the best.

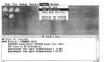

Michtran's Hard Drive Turba Kit is actually three programs in one way nice backup utility combined with the latest versian of TuneUp in a single meru bar, plus M-Cache, a write-through disk cache. New disk cache. New disk cache. New disk cache. New disk cache. New

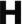

ard drives are absolutely wonderful once you've tried one, you can never go back. Hard drives

are fast and store icos and loss of data, but they's also cranshy breasts, as you know if you've read Dave Small's seness of articles on hand divers in 87/87/17. The biggest divers in the store in the store of the disoators on much ditures is that they disk goes bad, it's to demogh, but if your hand diver goes bad, you can lose buge amounts of your work And hand diver do occasionally fail.

The "obsidess" sector is to back up your hard drive, that is, convial of the information on it to floopies (or some other medium) pencels cally, so that if something does happen, you won't have lost everything. Unfortunately, backing up 20 or 40 or 80 megabytes of data to flottmes takes considerable time Moreover, since you can only fit about 800K on a double-sided disk drive, it also means many, many disk swaps. The end result is that most people just don't bother to back up their drives and hone for the best Yes Three been one of those neonle

There are three approaches to making hurd-drive backgreaters, no that people will actually abit. The first is non-we had due to the flopping lister — Duere Smill's Meg. A Minute Elle with Twister format addresses this nather well. The second is to move more due to no each floppy, no characterized the second second second other when the flow with MC or some other when he flow with MC or some other when he flow in the due to compressing the files slows the duattometer sing the files slows the duattometer and the single state of here when here the single second between speed and number of floppins.

The last approach i sincremental backups. Essentially, what you do is to make one complete backup of eventhing. After that was periodically make an incremental backup ---that is, a backup which includes just those files which have been chanced since the last backup. Since these tend to be much smaller than a complete backup and, therefore. take little time, they are less operous, There is a special flag in a file's attributes called the archite bit which tells a properly written backup program whether that file has changed since the last backup. What you and up with is the main backup and a senes of disks of incremental backups. Of course, to restore your hard drive, you must begin with the main backup and then mecoacciumly restore from the incremental backups. However, this homefully, you'll persee have to restore anyway.

#### DIAMOND BACK

With all this in mind, let's look at two packages to help you work with your hard drive. The first package is called Diamond Back from Data innovations, Inc. This program can back up your entire disk, back up only selected directories or files and compress and encryst files. It has sophisticated restore capabilities as well

The backup portion of Diamond Back presents you with a dialog box that lets you choose which disk partition you want to back up and whether you want a full backup or an incremental backup. There is an ontion to back up just the files in the directory selected or to back up files in contained subdirectories as well. You can also choose whether to comments the files as you back up. although this option slows the hackun process considerably. However, Diamond Back uses an efficient compression routine (Icnown as Lemnie-Zex) which can reduce the size of year files by 50

lector opens on the screen. You select directories and whatever is above no the "Directory" line of the file selector will be backed up. Dreve more importantly, you can type in filerames for backed, up. singe widecards such as <sup>114</sup> and 19°. Thus, you can back up java your, DOC files by appecifying "DOC" on the Directory line. You can specify up to *Burry* different drive particines or publis to back up any you can did these public before you scitually start the backup. This filesthilp is very mee to have you for the scitual public scitual science and the scitual scitual science the filesthilp scitual scitual scit

Once you start the backup process, you'll be prompted for blank disks as needed. Diamond Back only uses one drive for backup, which is too bad if you have a two-

## Although they have some similar capabilities, Turbo Kit can do more than Diamond Back.

percent or more, so you may find it worth using. For file security, you can choose to encrypt your files. If you do so, a password will be requested. You are warned not to forget your password because if you do, your files will be useless.

You can have Damood Back format year disk with hire to ten tracks with hire to ten tracks will patt more information on the disk, but not all disk deverse will be able to read the clicks for write recommend using Writer format, since it's much faster. You can also tum off write everify for the floppies, which further speech up the process of some small low in suffery).

The most unique feature of Diamond Back is that you can specify exactly what you want to back up. When you select the drive partition to back up, a GEM file sedrive system. George Woodside's Truthe fa sharewase program weap much worth its small price lets you use both drives and it will alternate between them if you wish. During the backup, Dhumond Back creates a fife itsning whach files whach have been backed up to the particular disk. This is a very nice feature, because then you know exactly what's on a disk. It comes in very what's on a disk. It comes in very

#### **Restoration Flexibility**

If the untiminable happens and you must restore data from your backups to the hard drive, Damond Back is halpful here ison. The restore dialog back less you restore to any drive position, but you must tell the position of the likes are compressed or encrypted. Oddly, the program doesn't code this information on the disk, not ic can't tell, it's prohably a good dea't on mark this information.

#### DIAMOND BACK

on the disk labels of your backup disk. You can restore to a partition that is different from the original and, in fact, you can choose to restore from any partition/path of the backup to any partition/path on the hand drive. If a folder does not ensu, Damond Back will center it. Up to 51 different pans of restore-source and reison-destantion paths can be specified

You must be careful when you how this much fielding, however the source path is moved to the destination, including the source folder. Thus, if you tell Damond Back to more A IDGCS to GADOCS, what you II get and OH de A/DGCS files in C IDGCS DOCS If you are the option to resolve to the specified destantion, severything in the source (including files in addirectoria) source and up on the specified destination path.

You have the option to restore all

files, including these in subdirectories, or just the files in the specified source. And you can choose to restore just the specified files. If you do, then a dialog box appras in which you can list the files you want to restore. You can use wildcards here to include a group of files with one specification

Diamond Back is a very powerful. Bestible program that does the job is interacted in ob and does it very well. It comes with an excellent manual and is highly recommended — expecually for its incremental backup feature. This feature may convince you to use Diamond Back (of course, it doesn't matter how good a backup program is if you don't actually use itb.

#### HARD DRIVE TURBO KIT

MichTron also produces a package of hard-drive utilities called the Hard Drive Turbo Kit. This package includes a hard-drive backup-andoptimizer combined in one program called Toolist. The other program in this package is called M-Cache, which provides a RAM cache for your hard drive.

When you run Toolkit, you see presented with a fully menu-driven GEM program with oute a bit of functionality. You can create a list of the disk contents, including the size date, time and filename of each file on the disk and send the list to a punter. Toolict keeps a log of any backuns, this file is written to the disk and can also be printed. You also have the ontion of formation floonies, selecting from nine or ten sectors, but without Twister format. The contents of a file can be displayed in a window, though I'm not sure what this function is doing in a nacicane of hard-drive utilities.

Another option you have is to clone a complete directory of one

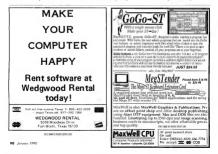

partition to another disk or partition. Sub-options include replacing existing files, updating the time a file was modified and sorting filenames. Again, I'm not sure how much use this would be.

The Back-Up menu lets you make a lull backup of any partition or specified path. Unlike Diamond Back, however, you can only specify a single path at any one time, using the "Path" icon.

Two types of backup a mires can be much fiels-byfe for mixing backup, where the "image" of the hand direce we written to the flapper lange backups are faster, but do not optimize the file organization of the hand dire and cannot be read by anything other than the Resore program. The file hackup can be made using either DOS of sumething called TAR. The DOS file backups show, but files can be read right of the backup calls do now det they aren't saved across disks). TAR can only be read by the Restore program, but the backup process is much faster (about the same speed as an image frackup).

Incremental backups are supported by Toolik II for Toolik, in the remental backup analyses the condition of the archive bat to determine whether the file has been modified since the loss save. There is also 'Takkup by Dare' wheth backs up any files modified ascee the specified date. Both incremental and date backups analy be CDS or TAK. I data is known to the CDS or TAK. I data is known to the CDS or TAK. If we relin conceformers and source in order—I users there enough to by the

When you back up files, a special file is written to each backup disk which shows the files that were backed up to that disk. This backup listing can be pented or listed to give you that information. Of course, you can restore your files by selecting the appropriate format under which the files were stored (DOS or TAR)

#### Missing: One Monual

Toolkit has quite a number of options available, including whether to sort filenames, copy halden files and system files (-on the S77), overwrite files, segment files or update the number of buffent, let the "Backup verify writes" and let the "system verify writes" what does all this "mean? Well, IF let you in on a "secret" 1 don't knew exectly — and this his high, such the manual.

Toollat doesn't really have a manual. Oh, there's a bunch of paper stapled together and labeled "Manual," but is absolutely worthless. None of the terms in the dropdown menus are explained, nor why you might want to use some of the b

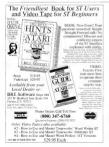

|                                                                                                    |                                                                                            |                                                                                                | den *                                                                        |
|----------------------------------------------------------------------------------------------------|--------------------------------------------------------------------------------------------|------------------------------------------------------------------------------------------------|------------------------------------------------------------------------------|
| Wilkes-Bar                                                                                                    | re & Scrantor                                                                              | 's Favorite Co                                                                                 | imputer Store                                                                |
| Abareus<br>LurtiMt \$33<br>SJ AnsonPro \$39<br>Alpha                                                                  | Real Charles 1 \$19                                                                        | Coll Torrild 615<br>DynaCAED 8C.dl<br>ST arcount 7804<br>VIP Invites 585                       | Mondor Master \$40<br>Mondor Master \$40<br>Marce Muster \$20                |
| (Sprand Prid29)<br>Powepret 51 529<br>Switzmack 557<br>Antie<br>Color State: 555                                      | PicketTung £33<br>521 SR<br>Srtsil SR<br>TV Spiril tot \$23                                | LOW Preer Sto<br>Megomex<br>Latri C Sto<br>Louis LH Sto                                        | Precision                                                                    |
| Cyber Curitol \$28<br>Cyber Soulpi \$60<br>Cyber Parci \$55<br>Cyber Parci \$55<br>Cyber Yold \$85<br>Cyber Yold \$85 | GAPUS \$25<br>Hittere \$26<br>MilliAles \$35<br>Muldicità \$25<br>Utilizza \$25            | Michtren<br>Despon S4<br>S4 Penny 4<br>S45<br>Preprint S45                                     | Paygnosis<br>Minute S70<br>Capturity/ S74                                    |
| GARINE 30 555<br>Sprenze 50 544<br>Atari<br>Retti 804                                                                 | Digital Vision<br>Ormic Integer Strip<br>Epyx<br>Ant& Liter De Sto                         | Migraph<br>Ling Duay Sto<br>Faty Joos Sto<br>Faty Joos Sto<br>Faty Joos Sto<br>Luberautier Sto | Babilya 573<br>Chrono Queel 530<br>Treispean 525<br>Chinnolar 525            |
| Megi 251 SCat<br>Megi 457 SCat<br>Megi 457 SCat<br>Megilie30 SCat<br>Story1 arep SCat<br>Lear Prese SCat              | Lowr Ingels \$33<br>FTL<br>Ourgeostratier \$75<br>Data \$70<br>Sending \$75                | Pro Draw Ari \$30<br>Som Ari \$20<br>Suporcha ped<br>Limphan \$05<br>Suporcha \$19             | Monumer \$35<br>Premising \$35<br>Sott Legik                                 |
| Avant-Garde<br>PC Dep Scall<br>PC-Dep1 Scall<br>Avatas                                                                | Cribnil<br>Martek 555<br>Heppy Comp.                                                       | Mindacape<br>Gaptanilakid \$33<br>Gauniai \$33<br>Informulare \$33                             |                                                                              |
| Stor score 500<br>7600-outst 500<br>Microsoft 500<br>Reckement                                                        | Denkyl SAN<br>Denkyl SAN                                                                   | I cigle s Noti 525<br>Hotel Further 533<br>Statue Hatter 533                                   | Timewarks<br>Determinator \$44<br>Detektor Pator \$45<br>Detektor Pator \$45 |
| April Divited<br>April Divited<br>April 1975<br>Stray 540<br>Stray 540                                                | ICD Herd Down                                                                              | Suretarer<br>Hickey \$33<br>Unread \$33<br>Panasanis                                           | Switzel, Sti<br>Switzel, Sti<br>Wintwork Sti<br>Trio Eng.                    |
| MTC-Shel \$95<br>Canon<br>RS/Silame \$99                                                                              | Intersect<br>Intersect 525<br>Routher 533<br>ISD/Ditek<br>Column 51/9                      | TBUjerien \$180<br>TBIjerrier \$730<br>104 paster \$335<br>Prefer cobir \$5                    | Uniper. \$45.<br>\$1 Control \$95                                            |
| money order to CO                                                                                                    | free: 1-8<br>n cell 1-717-823<br>MPUTCR GARCER<br>sufficient poolage 1<br>(1) tax Cest COD | 106 W CAREY St.                                                                                | A sind check or<br>PLANS PA 16705                                            |

#### DIAMOND PACK

more arcane ones. You are left to encouriment to size what they do. which is unacceptable with a banddich hachuti timanan

#### **TuneUp Really Warks!**

The second portion of Toolka is the disk optimizer, formerly sold as a senarste nackage called "TuneLin." When a hard drive is new, the files you save to it are stored contiguously on the disk. However, as files grow in size are deleted and new files. added they begin to fragment ----that is then are crattered about on the disk as GEM finds and uses empty disk space wherever it finds it. As the disk heads have to move further and further to read the fragmented sections of the file. reacting and writing to the file becomes slower. This effect can be oulte significant on a hard drive which has been in heavy use for some time. TuneUn unfraemeets

your files, and as much as possible. disk sectors. (A note to MichTron: continuous is not spelled continuus. - this is the second version of TuneUp that has suffered from that cerestous missnelling.)

Tunel in also moves all of the free snace so that it is either at the begin, ning or the end of the disk. If you choose to optimize the disk for reading, files are placed at the end of the partition with free space at the humana Ontimona for waters recorder this other

TuneUp can also analyze how badly fragmented your disk is. This is important because it provides a mensues of when it is time to only mize your hard drive. Since optimizing can be a lengthy process, you don't want to do it too often! It also shows graphically how blocks of the disk are used, and can even show where on the disk a narticular file is

located. You can also check the disk structure to find new poportistoncies or orphaned files. This last can be fixed suppressionally by Tupel In-

Tunel in works best when there is sufficient free disk space to hold the largest program. It will still work if there isn't sufficient room on the disk as long as there's enough memory to hold that file. If there isn't sufficient more in memory, then the disk cannot be fully optimized.

#### M-Corbs

The second program on the Hard Drive Turbo Kit disk is M-Cache. As has been noted, hard drives are fast. As fost on they are thready RAM memory is faster. That's one reason that people use RAM disks, but RAM disks have a problem was have to load anything you want to use into it and you must remember to save anything in the RAM disk to a real disk (floony or hard) before you turn

Megabyte

movable

800

Shae Bax Case \$895

Single Drive Case \$919 act Son - Fits in a Br

Under Manifar Case \$929

Add a Seagate Hard Drive

2 Drive Capacity - Ready for 2nd IS Wide x 37Hoh x M 25 Deep

tridae

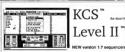

NEW warelos 17 someoscore

or Aferd ST

If you haven't tried the KCS or Level II sequencers, then you don't know just how fast and nowerful a MIDI composition environment can he With full GEM surport and an easy to use tane recorder simulation you'll be amazed at how guickly and painlessly you can lay down your Ideas. Our interactive Open Mode gives more Eexible structuring than you can imenine.

KCS has more complete and varied edition canabilities than any other sequencer on the market. Our unique Multi Program Environment Integrates up to 8 other compatible programs with KCS, Over 30 MPE modules ere available including: TIGER (ferocious graphic editor), X-oR (universal patch editor and system organizer) . T-BASIC (Integrated MIDI programming Janguage)

HitMan Aideo production tool), and the Phantom MUSIC SOF (SMPTE synchronizer). THEY AND THE REAL PROPERTY AND

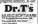

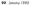

49MB 51157N1, 28Ms \$379 85Mb 51296N, 28 Ms \$499 external 3.5" DS00 Drive \$109 arter Graphics & Computers off the machine, otherwise everything will be lost

Disk caches set aside a nortion of memory for storage, just like a RAM disk. Whenever you load information from a real disk, the information contained in the sectors you read are retained in the cache. The next time you go to read the disk, the cache driver checks to see if what you want is already in the cuche. If not, then it is read in from disk. If it is in the cache though the information is loaded from the cache much factor than it could be loaded from disk The driver has a special absorithim that unalyzes how often various. sectors of the disk are accessed and keeps the most-used sectors in the cache. The hugger the cache, the less often you have to get information from the real disk. When you write to disk, this information is written to the cache and also to the real disk (this is called a "write-through"

cache) so that nothing is lost. You can see the advantages over a RAM disk

M-cache can be rue directly from the devices or invested n an AITOO folder. To configure k you must run a separate program, for which there are to instructions in the manual. Formanely, you go at answer the questions as to which drives to cache and the size of the acche in disk sectors. Since most people have no real conception caches in disk sectors in k h hard to answer that questions in the hard to answer that questions instigures. Just hilding return gives the default value of 200 sectors, which is should 100K.

#### And In Conclusion ...

The two packages discussed have some similar capabilities, but Tarho Kit can do more than Diamood Back. Thus, which you should get really depends on what you need. If you feel you can use the cache program and disk optimizer with a decent (but poorly explained) backup program, then Turbo Kit from MichTron is an excellent choice. If what you need is a solid, welldocumented, flexible hard-drive backup program, then you can't go wreng with Diamond Back.

David Plotkin is a START Contributing Editor and a prolific ST and Amiga author. Dave is also a chemical engineer with Chevron in his free time!

#### PRODUCTS MENTIONED

Diamond Back, \$39.95. Data Intervations, Inc., 644 Intro Straut, Scate 219, Cataonon, OH 45203, (513) 241-6705 Onto in celease strat cat

Hard Drive Turba Kit \$39.95 Michilson, 576.5 Telegraph, Pontoc, MI 48053, (31.3) 334-5700 000 15 01600 5010 000

## Family Research Manager

For both the novice and the professional genealogist, this program offers powerful, easy to use capabilities usually found in programs more than twice the price. Some of the standard features include:

GED-COM support • Sophisticated Record Selection Function • 65K persons + 65K manages per dt • 100 limits on number of samtages or children topi o 65K0 • 65K tote per persons • 55cmc Notacion • Online hielpe Optional Record Dt • Optional LDS fields • Automatic permit links • 77 per o infraste = Data Sheets • Family Groups • 3, 4 and 5 generation pedigree chart = Builtin perpt withrel tery auddycur own persons • Builtin perpt withrel tery auddycur own persons • Built or floppy, up to 2550 persons on a 720K disk • And much, much more I

Runs on all Atari ST systems with TOS in ROM and 512K of memory. To order, send check or money order for \$74,95 (add \$3.00 S & H in the U.S. others, please call. Ohlo residents add 5.5% sales tax) in U.S. currency

to :

Data Horizons, Inc. 2991 Stilmeadow Drive Dublin, Ohio 43017

Questions? Call us at (614) 792-9029

# **COMING NEXT MONTH!**

Ringing in the New Yoar: In the February 1990 issue, START brings you more great programs and features. Here are some highlights:

From West Germany, David Mople gives you a distailed report of the inner workings of TT TOS, the IT's operating system.

#### On the START disk you'll find a hot

new version of the very popular CardSTok from Special Issue Number Three. It's colled Card STok Pro and it has all the reporting features you could possibly want in a free-free database.

Also on next month's disk. Al

Dector, a program that lets you explore the possibilities of artificial intelligence with your ST.

Look for these and more surprises from the February 1990 issue of START, on sale January 1.

# "...Exceptional" Professional CAD for the Atari ST

## FINALLY! Computer aided design made easy, but with professional features.

# 'Hooray, a CAD program I can understand'

BedueCAD ST has of the features found in Other CAD pockages. It's wellbrought ad interfaces makes it acoust to design anything from histoche ports to longe buildings, Standard teatures inclusio polygons and atom with any umber of Julios, fine-finand atowing, automatics here measurement, definative grids, multiple line widths, 15m, divide, non-stop zoom, undo operations and musch mark.

#### \* Integrated Programming Lanuage \*

BeckerCAD St has a May integrated programming language so you perform CAD functions as if you entered them with the mouse. Use this technique, the example, to draw very introder degets, make multiple copies of these objects and then rescale them to varying sizes, and so on, the possibilities are encrucal.

#### \* Printer Output Extraordinaire \*

Jappoh Han Polificul? Opage description king appen. You can onlike Jopan designs to AVT hosting of correctiles printer induced to the NAM SMM Distribution of the NAM SMM Distribution of the NAM SMM Distribution of the appendix devices beckere/CA SM appoint of the automation devices and smooth appointing devices beckere/CA SM appoint of the Automation and the C PapPril 2000 areas defined for C SMM and NEC PapPril 2000 areas defined for C SMM and NEC PapPril 2000 ar

 Multilayer capability - up to 300 individually selectable layers

Fully integrated programming language for exacting definition of objects when precision is of the utmost importance

Symbol Ibrories-predefined or user definable

multiple fant types and styles adjustable font sizes easy-to-use editing options with fant editors

 Unsurpassed autput capabilities platter, printer, laser printer and PostCoript support
 Chanaeable page shell Na Danale Required

Suggested Retail Price

....Beats the heck out of any other CAD for a personal computer....\* Computer News, B.P., 9/89 Special Christmas offer Save \$200.00 off retail price Naw \$195.00 Thu Dec 31, 1989

Order Toll Free by calling 1-800-451-4319 When ordering, member 312 for worder beneficial of 3196 (or beneficial provide of a second or 100 media memory of 104 (or 100 memory) her complex developed beneficial

Abacus

# Programming In BASIC

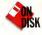

# GDOS Printer Drivers in GFA BASIC

# GFA BASIC Printer Driver

#### By Jim Burton

#### Use GDOS for high-quality output with GFAGDOS.ARC on Side 1 of your START disk.

When you think of graphics printouts on the ST, you probably think of blocky, low-resolution screen dumps But now you can create those incredible high resolution prizouts created by such programs as Easy-Denw and GAD-30. The "secret" of these programs is that they use GDGs, the ST's Graphics Device Operating System

GDOS is a part of GEM that lets you access other output devices besides the screen. Atari dich'i include GDOS with the rest of the ST's operating system so it needs to be loaded from disk.

To not the program in this tournal, you'll need GFA BNSC 2.0 from the Justany 1998 issue GFART, GDCS FHG and a. 3YS printer divert (such as FX04 YNS) to be in the special chronology agreement assessment in START disk. However, if you nown have - Duron. DEGAS the CAD3-D.2 to one of naure others T programs that provide CDOS then you already have in LiAbiough these resulties will such its GFA BNASC 5.2, if you're using dur language you already have huil-in CIDCs demins).

#### One of Mony

The ST's monitor screen is simply one of the many output devices cupable of showing graphics such as circles, text, lines and fill patterns. With GDOS, it's possible to "open" a device, such as the printer, and *Continued on page* 96 By Ed Frank

Print it right, print it neot, print it just the way you wont with DRIVER.ARC on Side 1 of your START disk.

While the Adult SY line is compatible across the board pointern are another way. How do you make use that uses of you great new applications are able to print our point of the system of the system of the system of the point point paragrams of the HBN compatible moders. They are the prediction with a pitzer-driver able to the system of a \$20000 compiler. The real user either points from a list of available printers or calls on us to make a contention of a system of a \$20000 compiler. The real user either points from a list of available printers or calls on us to make a contention of a system of a \$20000 compiler. The real user either points on a system of the system of the system of \$20000 compiler to account to a system of \$20000 compiler. The system of \$20000 compiler to account to a system of \$20000 compiler. The system of \$20000 compiler to account to a system of \$20000 compiler. The system of \$20000 compiler to account to a system of \$20000 compiler. The system of \$20000 compiler to account to a system of \$20000 compiler. The system of \$20000 compiler to account to a system of \$20000 compiler. The system of \$20000 compiler to account to account to account to account to account to account to a system of \$20000 compiler. The system of \$20000 compiler to account to a system of \$20000 compiler. The system of \$20000 compiler to account to a system of \$20000 compiler. The system of \$20000 compiler to account to a system of \$20000 compiler. The system of \$20000 compiler to account to a system of \$20000 compiler. The system of \$20000 compiler to account to a system of \$20000 compiler to account to account to account to a system of \$20000 compiler to account to account to account to a system of \$20000 compiler to account to account to account to account to a system of \$20000 compiler to account to account to account to account to account to account to account to account to account to account to account to account to account to account to account to account to account to account to account to account to account

#### A Printer Driver is ....

A printer driver is nothing more than a look-up table of printer control codes. Every printer access special character stranges to tell it to print in hold face, condensed print and so forth. The GFA BASIC Private Driver (ks you create lists of any printer's control codes and read them areo a set of previously defined GFA BASIC variables. As a GFA BASIC programmer, you can now toop printers in a standarding annumer. As long as the user bas a computable printer driver, you can be assured that printer output tilt be acceptable.

The GFA BASIC Printer Driver is limited to controlling text output, since graphic output control codes can vary greatly from one printer to another. Besides, device drivers are readily available for CODS graphic output. Continued on page 92

START The ST Monthly 95

#### PROGRAMMING IN BASIC

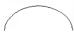

Figure 1: This arc was drawn an the screen and printed aut an a dat-matrix printer via the ST's built-in screen-dump function

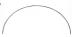

Figure 2: This arc was printed an the same printer using GDOS, an Epsancampatible GDOS driver and the GFA BASIC routines an your STAPT day.

draw graphics to it at a much higher resolution than the screen. Figure 2 shows a screen dump of an are, and Figure 2 shows a GDOS printed of an arc. The GDOS version looks much better because the medium resolution screen measures 6/10-by-200 pixels, while the printer dwers' resolution is 900 by 1488

To use GDOS prater dreven in your own programs, boot diss nooth's YTAH disk the START mean pargum runs automatically. Click on Perpure, then wheet "Using GDOS in Gr4 Navia". The sample GDOS histings and ASIGCN PSY files will un-ARC directly onto the doctimtion drave you specify "Cavata a new CDON bost disk with GDOS PRG in the ALTO Folder. Copy your priore draver (FDNI 95% For Epiton-compatible primero). ASIGON PS, GDOS/PRG LAT, GPAGDOS MAS and GTAMMSC PRG to the next directory of the bost dask

That's all you need to access the high-quality printing cupabilities of GDOSI But before we go any further, we need to discuss the concept of "ASSIGN.SYS."

#### ASSIGN.SYS

Any ASCII file that gives GDOS information as the ST boots up is called ASSIGN SYS. Run your favorite word processor or text editor and load ASSIGN SYS from your GDOS boot diek. You'll see the following:

> 01p screen.sys 02p screen.sys 03p screen.sys 04p screen.sys 24r fx80 sys

This is a simply if lie of derives dreness for GODS. On earlier lie is a dore number, followed by a singlecharacter descriptor, followed by a linearize. The first for laws care the built-is severe diverse. In the docuptor  $\gamma^{0}$  indicates that these are permanent. The law line, which divide a number at Li, so cara pitter divident: The  $\gamma^{0}$ stands for exclusion, which thit GODS is load the prime where the severe diverse the divide SODS by suparyonic using a perime diverse of the rath DFODS by supsional change (500 yes) to the num of your divier – builse to keep 2 air from of the Hermanne. If your nulke any changes, save the ASSIGN.SYS file to disk as an ASCII file.

Now, turn off your machine and reboot using the GODB box dub, two should fast use a message telling you that GDDS is resident, then the GEM dealary. Run GFMBME\_PRG, then load GFAGDOS BLMS. (Nace: If you have a lund dub; is bost to experiment with your hard dub turned off, snace an incorrect ASBIGN SYS file can hung up your burd dub kin the ot time. When you're sure GDDS is working preperly, copy the files onto your boot dowe.)

#### **GDOS Printer-Drivers Program**

GFAGDON.BAS is a program that prints three highresolution graphics to the printer- an elliptical arc, a circle and a box with rounded corners. Before you run the program, let's take a look at it.

BOpenswork/21) calls a procedure that prepares or "opens" the device. In this case the device number a 23, which is addined in the ASSIGNSYS file as the printer diver: BOpenwork: neurons a number in the variable Handlew, which helps CEU keep track of the current device: BOpenwork also returns the measurum X and V coordinates of your printer in the variables Devicewidd/ward. Devicekeighths: for the PE080 NS printer divert, these values are 0 to 999 across the top of the page and 0 to 1.497 from the top to bottom.

@Set\_writemode(Handle%,1) tells GEM how to draw the gappines The variable Handle% must be passed to the procedure first, then a value that represents the drawing style we want. In this case, the 1 means to draw in replace mode, which is the normal drawing mode.

The next seven lines set the various attributes for the graphics, such as line thickness and fill pattern. These annhutes must be given a value or they'll default to 0, which in most cases isn't what you want.

Orawcircle(Handle%, 200, 300, 100) draws a circle. The X and Y coordinates are 200 and 300 and the radius is 100. This will put the circle in the upper left areas of your paper

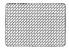

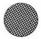

Figure 3: This output from the somple GDOS program hos o resolution of 960 by 1488 even though the screen resolution is only 640 by 200.

Oravefill(HandleVs,200,300,1) fills in an area with the fill pattern defined by the attribute functions. The values 200 and 300 are the starting point of the fill and the 1 means the fill will stop when the color 1 is encountered. This will fill in the circle, starting in the middle and atopping at the border.

Oravellar(Claudier), 500, 100, 507, 50, 1860 down on elliptical segment. The center is at 500, 100. The X rodius is 50 and the Y radius is 75. The 0 is the starting angle of the anc. which is to the right of the center point. Angles are passed in degrees times ten, no a value of 1800 will cause this proceedure to draw the are from 0 to 100 degrees. Since the are is drawn counterdockwise, the too ball of an ellipse is drawn.

@Set\_fillindex(Handle%,10) changes the fill pattern (or the next graphic and @Fillroundrect(Handle%,450,300,800,600) draws a filled rectangle with rounded comers. The top-feithand comer rectangle will he at 450, 300 and the upposite comer is at 800, 600.

The page will be sent to a temporary disk file; it won't actually be printed out until the procedure

#### @Printwork(Handle%) is called

Before the program ends @Closework(Handle%) closes the printer workstation, deletes the temporary file and frees the memory buffer.

#### Meking it Work

Before this program will work, you need to merge the actual GDOS procedures. Position the cursor at the end of the program, click on Merge and select GDOSPROCLST from the Item Selector. Running the program should sive you a printont similar to Faure 3.

There are many more GDOS procedures in the file GDOSPROCLST. They're fully documented iso you can begin using them inmediately in your own programs study them and experiment? Remember to close the device with @Closework() when you're finished.

Jim Burton lives in Great Falls, Montana, where be is television news production director for KRTV. This is his first program for START.

#### GFA Basic Printer Driver (continued from page 95)

(Editor's Note: See this issue's companion "Programming in BASIC" column on GDOS and GFA BASIC if you want to use GDOS in your program.)

#### **Running the Program**

To rue GFA IMMSC Prizer Diver, Loos the meeth's START disk, Ite START mere program meas automatically. At the main screers, disk on Prepare, them elect GFA MASC Primer Divers': The program will low-MEC GFA MASC Primer Divers': The program will low-MEC first the risks DRVTRAFILST, DROAM LST, PRIVERIS INSC, DRVTRAFILST, DROAM LST, PRIVERIS INSC, DRVTRAFILST, DROAM LST, PRIVERIS INSC, DRVTRAFILST, DROAM LST, PRIVERIS INSC, DRVTRAFILST, DROAM LST, PRIVERIS INSC, DRVTRAFILST, DROAM LST, PRIVERIS INSC, DRVTRAFILST, DROAM LST, PRIVERIS INSC, DRVTRAFILST, DROAM LST, PRIVERIS INSC, DRVTRAFILST, DRVTRAFILST, DRVTRAFI Double-click on DRIVER.PRG. When GFA BASIC Printer Driver finishes loading, you'll see the title screen. Click on the exit bur or press [Return] to bring up the main menu.

#### Menu Options

CREATE Click on CREATE to bring up the Printer Parameters dialog box. Here you can enter the control codes for a particular printer in decenal, hexadecinal or character format, depending on the display setting A separate line is provided for most of the major functions of the average doct-matrix parter.

To enter a code, select the appropriate line by using the cursor arrow keys or by clicking on the line with the mouse. The usual GEM editing functions are supported (Elsel to clear a line, [Backspace] and [Delete] to remove a haracters). Separate the control codes with commas as

#### PROGRAMMING IN BASIC

## A printer driver is no more than a look-up table of printer control codes.

delimiters. For example, type in "ESC," (without the quotes) if that is your printer's code for reset.

Note codes, such as page tempts, quite often require a numerical value to be entend affer the cost hadring. Barlier than convect this number into hers or character decision of the strength of the proceeding is with decimal angle therefore look like this "TR-MS:00-11" his vorsho, only in the or character dialign mode, since it vancessessing in documal mode. You aren's required to the overpaint one that the cost is the cost of the cost of the origin of the origin of the cost of the cost of the cost of the origin of the cost of the cost of the cost of the origin of the cost of the cost of the cost of the origin of the cost of the cost of

At the top of the Parameters how as a line for the printer driver's name. This is newated to cight characters, since at will also be the name of the driver file. GTA, USAC Printer Driver will append the default extension of PDN when the file issued. Clack on the SAVE button to save the driver and texture the mum corner) pared The driver file will be siveed in the folder indicated by the SIARCH PUTH option, discribed below. If a driver

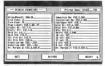

GFA BASIC Printer Driver makes it easy to customize your GFA BASIC programs to print text an virtually any printer. Now, that custom database manager you're written can be easily adopted to take advantage of almost any custom print function available.

File with the same name exists in that path, it will be renamed with a filename extender of .BAK. Click on RESTORE to enave all of the entries. Click on CANCEL to exist to the main menu without saving the driver

EDIT: Select this button to open the GEM Item Selector to choose a printer driver to edit. The Parameters hox will appear with the control codes displayed in the choien mode. This is an easy way to create a new driver, since many printers use similar codes for certain functions. Save the modified driver uncler a different name. In the EDIT mode, the RESTORE hutton will reasone the codes as they were prior to any changes.

DELETE: This choice opens an Item Selector in the folder chosen by the SEARCH PATH option and lets you delete any file.

HARD COPP. Click on this humon to choose either a pennosu of a driver's parameters or for performing a print set of the current driver. If you choose to print a driver's parameters, the flem beleetor will appear. Choose a driver file and chock on OK. The permotus is in the same format us dhe Planameters screen and is a convenient way to document drivers.

If you choose to test the current driver, GPA BASIC Primer Driver will make a two-page print-out using most of the control codes of the current driver. This will let you spot any errors or conflicts in the codes. Both of these HARD COPY alternatives will work on 80-column printers.

SEARCH PATH. This lets you choose the path for saving your drivers. It will display the current path and you can choose a default path or enter a new path. The exit bottons let you choose from any of the three displayed paths.

DISPLAY MODE Click on one of the three buttons to present parameters in hexadecimal, decimal or character format

MAAK ACTIVE The active driver's codes will be used during any priere output from within GPA INSAE Prister Driver. Click on this host to select a driver. The program changes the filerance extended of the active driver from .PDX to .PDA and all other drivers in the same folder are remained with the PDX centrosion. Drivers in different fielders can be made active, but only the active driver in the Presert Plath das designated by the SEARCET PATH option) will be used for HARD COPY.

SAVE SETTINGS Click on this humon to write the public and heighty settings to a disk file ranged DBIVER.CPG. This file materiale in the same folder as DBIVER.PRG intel<sup>®</sup>. The SAVE SETINGS command does this automatically. When GFA BASIC Printer Diveries flast run, it creates the configuration file with the current drive and derival display as defaults. Your saved settings will become the defaults for a section you run GFA BASIC Printer Diver.

## We hope programmers will see DRIVER.PRG as a standard in printer drivers.

#### Using Printer Drivers

DRI OAD I ST will work with any version of GEA BASIC The file DRLOAD.LST is an easy way to make use of the dovers created with GFA BASIC Printer Dover, Merge DRLOAD.LST into your GFA BASIC program (any version) and call Get driver as a subroutine prior to any origina. The driver with the PDA extension will be read into a series of strang variables, named to be easy to remember and use. See the accompanying table for detuils. To turn wide print on, for instance, simply write Lociot Wideon's - Lociot Wideoff's, soll turn off while print. The string variable names can be changed to suit your needs or if there are already variables with the same names. Your penaram listing will be more readable honorore if the closer variable names, are somehow related to the printer functions they call

#### Driver Londer Variable Tabl

| PARAMETER           | VARIABLE  | When you c<br>a printer dri |
|---------------------|-----------|-----------------------------|
| Align (Reset)       | Align\$   | with GFA BJ                 |
| Line Feed           | LinefS    | Printer Drive               |
| Form Feed           | Formf8    | soves all of                |
| Page Length         | Page15    | settings into special file. |
| Italic Print On     | Italon\$  | Merge                       |
| Italic Print Off    | Italoff5  | DRLOAD.LST                  |
| Bold Print On       | Boldon\$  | your GFA Ba                 |
| Bold Print Off      | Boldoff5  | coll the proc               |
| Double Strike On    | Dhlon8    | dure Get_dr<br>early in you |
| Double Strike Off   | Dbloff\$  | program, Th                 |
| Underline On        | Undron\$  | will search t               |
| Underline Off       | Undroff's | extension J                 |
| Right Margin 1      | Rtmur15   | and load it i               |
| Subscript On        | Subon\$   | printer ottri               |
| Superscript On      | Supon5    | has its own                 |
| Sub/Superscript Off | Suboffs   | assigned<br>variable wh     |
| Wide Print On       | Wideon5   | value is set                |
| Wide Print Off      | Wideof/S  | when the de<br>is looded. 1 |
| NLQ On              | NIq5      | you simply                  |
| Draft On            | DraftS    | the variable<br>send a code |
| 10 CPI              | Cpi108    | the printer,                |
| 12 CPI              | Cpt125    | Easy, huh?                  |
| 17 CPI              | Cpi175    |                             |
| 6 Lines/Inch        | Lpe68     |                             |
| 8 Lines/Inch        | Lpi88     |                             |
| Right Margan 2      | Rtmar28   |                             |

#### Additional Nates

The dover files created by GEA BASIC Ponter Dover up stored in decimal characters and can be easily modified with any text editor that supports ASCII format. The parameters are written in the same order of the Parameters box with individual codes senanted by commaswithin any given line. A feat sumple deavers are included to help get you started.

(There's no reason why GEA BASIC Printer Driver current be used with daisy-wheel or serial printers. although I husen't tested it with either 1

You'll find that each printer has its own idiosynerasics. Even if two printers are claimed to be Epson/IBM compatible, there must likely will be small but important differences between them. Some minters have a separate top-of-form command, while others support only a full reset. It's impossible to combine certain print modes on some printers, such as hold print and condensed (17cm) pnnt. You can get around these conflicts with creative control ordes and pessimistic program.

For example, instead of sendine a simple Loring Align's to set the top-of-form, you can add commands to be sure that any oresideably sent settings will still be in effect Lorint Align's Coi12S:Boldon's, for example, will set the top-of-form, 12cri and hold print. Doublestelle print will often work in conjunction with print modes that refuse to operate with hold print

To make your programs compatible with as many printers as possible, you'll find it best not to combine too many print characteristics at once and to cancel them and must any openingl values when they're no longer needed.

We hope GFA BASIC programmers will see DRIVER PRG us a new standard in printer dravers, and that they will support this format. You may use the code to lead a printer driver (DRI OAD 157) in new program you write (commercial or public domain) provided the Antic convright notice remains on the program. Adds travelly, any printer driver you create using DRIVER PRC many he feasily distributed. End users after was create a mentor driver, make state the file extension is PDA. Now you can use your printer driver with any program that most the DRIVER RDC standard

Ed Frank lives in New London, New Hambshire This is his first terrorow for START

# Review

# ST Pictascan

### **Convert Your Printer into an Image Scanner**

#### BY BARON SEKITA

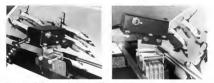

Pictoscan is small—about the size of a motchbox—and fits on top of the printer head. A one-inch ''finger'' extends from the box to the image to be scanned.

A durating pope out of the printer but valet—le wave printer durat, it was scanned. With Pictuscan from E. Arthur Brown, I was able to stra my printer from an couput device to an input device. Piccuscan is a scanner that polagi mon couput device to on your ST to be tyou import images from photos and dravings into DEGAS\_PIS format. The package includes mounting hardware for the unit; noftware to drive it and a munual-

#### The Hardware

Pictacenth much bousing is a matchbox-sized metal box with a one-inch finger that sticks out to lightly contact the artwork during the scan. The unit rides on top of your penter head as it sweeps over photographs, harwings and other images. The tip of this finger contains both Piccacents' 'syet' and a tips light source to illuminate the scanned material. On the bottom of the unit is a removable bracket to attach Pictascan to the printer head.

Installing Pretacan to casy A champ rides the printer hand of my Star 5G-10 printer and Preusson attaches to the champ The champ Is made to attach to almost any printer head. The manufacturer also supplies a little plastic pace that can be glued onto the printer head to provide a structler bracket mount. Don't worry though, Pictascan worft be permanently glued to your printer

# The Pictascan unit rides on top of your printer head as it sweeps over an image.

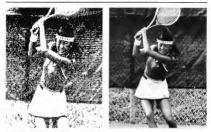

On the right is a black-and-white photo scanned with Pictoscan; to the left is the result of that scan. The complete image took up a whapping 250K of memory, but the image is easily crapped and soved in DEOAS. PIJ format for a more manageable size.

head-the bracket detaches from the plastic piece easily.

Arached to the back of the unit Is a coffed cable approximately five feet long that plugs into the joyatick port. If you own a 10408TFI520STEM, I recommend that you use a joysick extension cable to save you the trouble of lifting your ST every time you have to plug or unplug the cable.

#### The Software

The Pictascan disk consists of PIC-TASCAN.PRG, the program file, a set of .CNF printer drivers to control the scanning unit and a sample RAW DATA picture file.

The .CNF file lets the scanner read the full width, center half, left half and right half of the page. This is important since you may only want to scin part of a page; and you can even use a 15-inch wide printer to scin material if you have something large to scin. The Pictuscan program doesn't use GEM windows, so you can't access any desk accessories.

#### The Scan Unit

Pictascan's scan unit has three controls: an onloff switch, a stippling adjustment and a sensitivity adjustment. You'll need a jewelet's screwdriver to adjust stippling and sensitivity on the unit via two small holes in the unit's top. (I think it would have been better if two control knobs had been used instead of the tiny screws buried in the unit. Even with a jeweler's screwdriver, the adjustment is difficult.)

Bun the program, turn on the scan unit and load in the .CNF file for the portion of the page you want scanned. A click on the Send Initialtation button sends the necessary codes to your printer. Pictascan's program also lets you customilie .CNF files for your printer and the documentation as very clear on how to do this.

The manual presents a walkthrough for your first scan and recommends that you use a newspaper photo as your guinea pig. (A newspaper photo is easily scanned because it's made up of dots.)

Scanning line-art is fairly easy

# The Pictascan program doesn't use GEM windows, so no desk accessories.

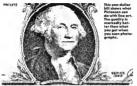

Turn the stippling control off and run a few test scenes to adjust the sensitivity. Scinning continuous tione art, such as photographi, is ittickier since you must adjust the stippling control for the desired effect. Too much stippling can sun your photo into an indeciphensite mess, while too little stippling will knew out most of your picture's details Italfoned phonos lite newspapers and magnitors reproduce better since the grey areas are just dor outerns.

It takes Pictascan about 15 ½ minutes to scan a 71/2-by5-inch area. For a 5-by-5-inch area it takes about 61/4 minutes to scan. That's one of the reasons you have configuration files so that you don't scan any more than you need.

#### Data Files

Since Pictascan scans at over 300 dots-per-inch, your RAW DATA file may be over 250K in size! There's a bot of picture information in that file. Your next step is to size and crop the data file into your final DEGAS picture. By whiching between two fullsteren pictures, one for the RWM DATA and one for the DBIGAS picture file, you copy what you want or asset. Here's where the power of the software file you control how you want the filing jecture file to look You control the image's size, brightness, crepping and distortion. All of the work is done with the mouse. When you're finished you can assee both the RWP DATA and DEGAS file to disk.

#### Scanning Tips

Since Pression has a masy hable of firing a dot at the start and end of cach pass, I suggest you remove your printer's ribbon when scanning. Prictacia does this to let you know what area is being scanned, but I could do without the marring of my phonos. In fact, I disconnected the electronic signals to the printer head so it wouldn't fire any prios at all.

Pictascan's eye may get caught on your artwork near the edges so customize your .CNF files so this won't happen. Many photographs and magazines have slick hockings that make friction-feed through your printer nearly impossible sometimes. If you have an adjustable tractor feed you can make your own sprotect holes in the edge of your artwork, Just use a hole puncher with some computer apper as a guide to align the sprocket holes 1/ve used this with 8bi-10 prints and it works fine.

I found that the shareware program MegMatic doers work with pretansan. This is probably due to some problem with its printer spooler. The scanned image went into a stai-step pattern that made straight vertical lanes look like the tech on a baze swi. If you have a printer spooler it may cause similar problems.

#### Should You Buy?

If you're looking for a low-cost way to scan pictures into DBGAs files, Pictascan is a wise alternative to a \$1,000 flat-bed scanner. You also don't need to own video equipment to scan an image Keep in mind, however, that Pictuscan only scans In blackand-white.

The quality of images produced through Pictuscan depends on what kind of image you're scanning in the first place. Buy it if you want to scan line art (Pictuscan does this very well), better software is needed for phono

Baron Sekiya lives in Honoiulu, Hawaii where he is a photojournalist. This is his first review for START.

ST-Pictoscon, \$149.95. E. Arthur Brown Co., 3404 Pownes Drive, Alexondria, MN 56308, (612) 762-8847. Inst 1504 Elates Bing Geo

# Review

# BetaCAD

#### BY DAVE EDWARDS

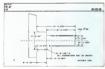

ith all of the fuss over graphics interfaces, it would seem

that they're the panaces for all our computing wores just point and click and all your software concerns are vanquashed. This being the case, it always surprises me when 1 see "Tips and Hists" for earby programs advocuting the use of keyboard equivalents to select commands instead of tions or menus.

In the old days of computing, we would always use two hands, but now it seems that computers have hecome "one-hand bandits." In the CAD area, there's a constant debate over speed and case of use, as if the two subjects were mutually exclusive. BetaCAD is a new low-end CAD program that does a wonderful ish of brickness this scentine barrier.

#### Enter BeteCAD

Bets/CD is to ungare program in many ways and a first three whise of CAD profor a loop. There become used to seeing CAD onforware that always seems to ran in the same way. This program takes a completely different approach to CAD and a very refreshing one. Mary of the "normal" CAD commands were resing, but it wave utend after that had several phone conversations with the author dat l discover the rel beauty of Dets/CAD. His connertion is that you really only need a

With BetoCAD, it's very easy to draw very accordent accordent abjects with very latter effect. You may occasionally with withing at an withing a second with the second second at a BetoCAD, but you should almost always be able to create the abjects you need.

few commands to get the job done and that the problem with most CAD programs is the sheer number of commands that do exactly the same thing in slightly different ways.

I wholehestedly agree. It was nice to see a CAD program not designed as if it has to compete feature for feature with every other program. This streamlined approached makes BesuCAD very easy to learn, the end result is that your drawings are done in very short order.

The commands are chosen by holding down the left, right or both mouse buttons and solocting a letter on the keyboard. The commands are referenced by their letter and batton combination up. 12 for "L" and the right mouse button. This method keeps both hands going and makes for very fast deafting. A complete list of commands is included with the program so that learning these combinations comes very quickly. The commands can also be accessed through pop-up menus, but the menus stay people cut of the way until you need them.

As far as command selection, BeatCAD had just about every construction command you'll every need — and a few surprises Commands use two different modes of open- •

#### BETA CAD

too, ether point or ennity. Point mode uses points" for all of its functions and entity mode uses complete objects. To place most objects, you'll locate points that well define the objects. There are a variety of ways to place points separately or they or to be created at key locations on objects (i.e., the endpoints of lines). Hound it way easy to draw very accurate objects with very links offor, at times, lidd find that 1 wanted to use other commands not included in BetaCAD, but I always found a way to create the objects I needed.

#### Standard Commands Plus

BetaCAD has all the standard commands such as lines, points, arcs, circles and so on. Construction options include trimming, scaling, rotation, etc. The really unique thing about BetaCAD was the number of

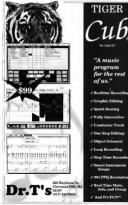

commands used to change existing elements. For example, after placing a line you can change its angle or length. You can after dimensions by just dragging the endpoints to new locations. Other commands include spline, angular dimensions and shinikage.

What is shrinkage used ford BetcLAD is note the few program written specifically for mcCharita of langing talihough my fixed of CAD can be done with it. The shrinkage command is great to remprese house designs table and write a how you factor is these designs and now there's fixed in CAD program that takes is easy in charge regression. The show of the takes of the programs, you have to scale point by a factor and then rescale them using the reciproci. BetcAD does all the calculations for you.

One of the bottest features of BetaCAD is the "BetaBar" This is a har that shows an whenever a key mout is needed. You can enter numbers without hunting for them on the keyboard, but more than that, the BetaBar stores angles a subtress used in the drawing and lets them be called up again. For example, say that was the just drawn a box and that now you need a line the same length as one of the sides. Instead of incaliging us to the line's length, you can "lead" the BetaBar by selecting the points on the screen: now, this value is available when placing the new line or even when dimension

Another feature that should get rave reviews is BestCAD's ublity to create side views of an object. Points can be placed projected from one view onto another section of your drawing. This gives you a simple and accurate way to define the objects in another view of your project.

I really enjoyed BetaCAD because

CBC2 FROM IN ADVANCE OF THE

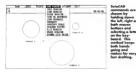

it bud all the "nower" features of the more expensive programs, but left out many redundant commands that can just get in the way. Many comprogram of this level. You can really tell that a great deal of time went into determining just which commands were needed. The user interface. although not as fancy as, say, DynaCAD, showed much thought

and should make an experienced user years fast indeed

en by

h mouse ans and

and This

no and es far very

drofting

left, right or

cting a letter

od keep

Hawl Coox Outout and the Manual Output from BetaCAD is printing. The image can be printed based upon standard sheet sizes or by setting a drawing's scale. This low-end user, so support for laser

printers is neither provided nor deemed necessary. There are however, plotter drivers available for Henden-Packard and Zencon plotters. The choice of supporting the Zericons is a good move, hecause they are some of the least expensive plotters sveibble. Once again, streamlined is the code word for output

One of the things I would like to see changed about BetaCAD is the manual. Even though I did get an updated version while I was reviewstor the program. I felt it could have been better ornanized for the beginning user. The coordigm in the front is good, but then it goes immediately to a command reference section listing all of the commands and finishes up with a turorial. I new commands discussed as the tutorial progressed. A big plus for >

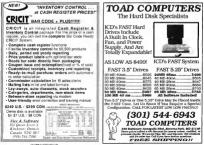

#### BETA CAD

BetaCAD is that every command in the program has an example given —and a file. This makes it easy to learn each command. 1 only wish the commands were in a different order.

Additionally, since nobody designs in isolation, it would be nice to have a translator to DXF (Auto CAD format). It would also have been nice if BetaCAD had provided a file format document, so that you could easily write programs to create files to input into the ASCII BetaCAD duabase.

#### Conclusion

This is the way I like to see program-

mers write get in and get out! No. body wants to be a slave to a CAD system. CAD should be used as a tool to "hard line" a product design not to moduce the final oroduct. Beuser just the commands needed without getting in the year of the design process. BetaCAD should be comstand. This is a great program for quick and easy CAD design and is highly recommended, especially for engineers. By the way, BetaCAD was written entirely in GFA BASIC which really surprised me - for a program of this power, would think a would have been written in C

Surprise, surprise!

Dave Edwards is START's resident CAD expert. He is also a MIDI consultant, professional draummer and managing editor of "The MIDI Insider, The MIDI Power User's Neusource."

#### PRODUCTS MENTIONED

Beto-CAD \$99.00 Beto CAD 31 Millard Road, Norf Arlebora, MA 02760, (508) 6959175 dec 19 54609 sets 00 sets 00

#### **Advertisers List**

| READER SERVICE NO.                          | PAGE NO.   | READER SERVI                    | CE NO. | PAGE NO. |
|---------------------------------------------|------------|---------------------------------|--------|----------|
| IST STOP COMPUTER 016                       | 41         | UONHEART PRESS                  | 051    |          |
| AARDVARD MUSIC 017                          |            | MARK WELIAMS CO                 | 021    | 6        |
| ABACUS SOFTWARE 041                         |            | MAXWELLC P.U                    | 052    | 90       |
| ABBY'S DISCOUNT SOFTWARE 061                | 48         | MEGAMAX, INC                    | 015    | 53.55    |
| ACCUSOFT 025                                | 28         | MICROEIUSIONS                   | 036    | 86       |
| ADVANCED GRAVIS 001                         | .21        | MICROTYME                       | 032    | 82       |
| ANDY'S MUSIC 002                            | 17         | MIGRAPH SOFTWARE                | 043    |          |
|                                             |            | MUSICODE                        | 076    | 36       |
| ANTIC SOFTWARE 024, 026                     | 52, 67, 87 | NEOCEPT, INC .                  | 022    |          |
| ATY COMPUTERS 054                           | 65         | NICE & SOFTWARE                 | 029    | 105      |
| AVANT-GARDE SYSTEMS 003                     | 66         | PRACTICAL SOLUTIONS             | 044    | 59       |
| BETA CAD 031                                | - 28       | PROCO PRODUCTS                  | 035    | 44       |
| BRE SOFTWARE                                | . 54, 91   | PROSPERO SOFTWARE               | 069    | 44       |
| BUCKLEY ELECTRONIC ENTERTAINMENT . 034      | 65         | READYSOFT. INC                  |        | IFC      |
| CARTER GRAPHICS & COMPUTERS                 | . 92       | SAN JOSE COMPUTERS              |        | 71       |
| COAST TO COAST TECHNOLOGY                   | . 61       | SEVERAL RADIX                   | 059    | 74       |
| COMPUTABILITY                               | _26        | SIDELINE SOFTWARE               | 028    | 10       |
| COMPUTER GARDEN                             |            | SOFTIEK                         | 078    | 37       |
| COMPUTROL                                   | 65         | SOFTWARE DISCOUNTERS OF AMERICA | 042    | 8        |
| CONDOR COMPUTERS 062                        | 77         | SOFTWARE PLUS COMPUTERS         | 056    | 34       |
| DATA HORIZONS                               | . 93       | ST PLIS                         | 056    | 45       |
| DATEL COMPUTERS                             | 92 104     | STRATEGIC SIMULATIONS, INC      | 020    | 14       |
| DR. T'S MUSIC SOFTWARE 040                  |            | SUNCORC                         | 040    | 58       |
| GRIBNIF SOFTWARE 030<br>HAPPY COMPLITER 058 | 17         | TOAD COMPUTERS                  | 012    |          |
| HAPPY COMPUTER 038                          | 80         | TOUCHSTONE                      |        | 40       |
| INDEX LEGALIS038                            | 50         |                                 | 049    |          |
| INDEX LEGALIS 013<br>INNER/RSE/MAGNETIC 033 | 59         | WNTREECH .                      |        | 32       |
| KONYO INTERNATIONAL 090                     | ISC.       | ZUBAR                           |        | . 32     |

This Bist is provided as a courtery to our advertisers. START does not autorantee accuracy or comprehensiveness

the Old West In search of the fabled IOST DUTCHMAN MINE!

alxidi

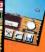

Magnetic

INNERPRISE

nages

Correct Alari ST A TRUE

Journey to

Enter the town of Goldfield to buy food and supplies. Play poker in the saloon, read the local news, or visit the bank, jail, livery, doctor or assay office. Out in the desert, you can fish in the river, pan for gold, and explore over 100

abardoned mines and caves. Freezing nights, scorching days, rattlesnakes, bandits and renesade Indians are a constant threat. Features digitized sound, fabulous graphics and animated sprites.

Available for: Amica, Atari ST, IBM CGA/EGA/MCGA & Tandy, Succested Retail: \$49.95 101110-00110-00110-001

|         | THE LOY      | 1000 C   | part 11         | araha   | Yondr               | vers  | ack Oblique IIC   | Henham t | 500K      |
|---------|--------------|----------|-----------------|---------|---------------------|-------|-------------------|----------|-----------|
| rtino I | Italic ITC A | urde Got | hic Book        | Torinna | ar Helv             | .ight | ida Sans Types    | r Bold   | Perk Acer |
|         | "nld ITCA    | Garde 🤇  | '≏ Book C       | elTCh   | a Kursit            | lar F | vetica            | Yenhar P | mk Italic |
| latis   | 'd Italic    | Avant    | thic Dev        | "C Kori | 3old Hel            | on B  | k Cheli           | dic Ch   | tam Bo    |
| okm     | Light F      | ITC Ave  | <i>`othic D</i> | Obliqu  | TC Korini           | Jursi | d Heh             | bligu    | ouveni    |
| C Bc    | an Ligh      | alic New | hoolboor        | Invers  | phtLucida           | ıcid  | is Typewriter     | Jb1 iqu  | . Source  |
| okm     | an Demi      | Yew Ces  | ook Itai        | Univers | ight <b>2blique</b> | Luci  | hc Times Roma     | Times Be | old Time  |
| okme    | on Der       | align    | y Scho          | 🚽 🤸 Bok | Un s L              | icid: | Lomar             | ier Bold | 1 Obl     |
| VUR     |              |          | Banki           | Iniver  |                     |       |                   | 101      | 1 ght     |
| vedia   |              | tle.     | E BONY          | Bold    | 2 1 1               | -1    | IS III            | -        | ht halte  |
| vetic   |              | cubum    | TROOM O         | nivers  | Be miqu             | 6 61  | ns Itali          | alle H   | *amona    |
| arigh   |              | ITC Lube | iin Graph       | iver    |                     | ida   | old ITC New Bashe | ? Bold 1 | ramon     |
| cid.    |              | ··cida   | Sans "          | TCM     | let reill           | e It  | # Baskerville Rom | Optima   | Oblig     |
|         |              |          |                 |         |                     |       |                   |          |           |

# of Your Printer With

# UltraScript

PostScript® Language Compatible Interpreter

Upgrade your ATARI® personal computer system with PostScript language printing capabilities

Access a wide variety of PostScript applications with UltraScript ST

Achieve the professional typeset look you want by choosing from the same typefaces offered in most popular PostScript printers

Add PostScript compatible fonts as you need them

Break the PostScript price barrier: UltraScript ST is available for just \$179. UltraScript ST-1 is available for just \$229. Available at your local ATARI dealer or order direct from:

#### IMAGEN Corporation P.O. Box 58101 Dept. USST Santa Clara, CA 95052-8101

Or call: 800/635-3997 or 408/986-9400 UltraScript ST Supports: • MEGA 2™ and MEGA 4™ • SLM804™ laser printer

 16 Typefaces including: Lucidate Lucida Sans, Lucida Sans Typewriter, Lucida Hebrew, Lucida Symbol, Counter Roman and Symbol

#### UltraScript ST-1 Supports:

- Atari Personal Computer Systems with at least one megabyte of memory (including the 10405™, Mega 2, Mega 4 and the 5205™ with a 1/27 megabyte to upprade)
- 27 Typefaces including: The Lucida Family, plus Times, Helvetica and Courier
- The following printers: HPBDeskjet™, and Plus, HPLaserjet™ Saries II Epson® FX, UX, UQ and compatible Dot Matrix Printers IBM Graphics printer

A QMS Company

# THE CATALOG

**Quality Products You Can Trust** 

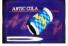

#### CYBER TEXTURE<sup>555</sup> The Object Raster Master

by David Ramiden Turn your DEGAS or NeoChrome pictures, or CYBER PAINT animations into CAD-3D objects with CVREP TEXTURE Imagine a DECAS nicture reasted around a CAD-3D object-with CYBER TEXTURE, you can do it! It even includes a mobius strip! And with CYBER CONTROL CYBER TEX-TURE objects can be animated for mind-boeeline f/x! Rotwires: I Megabyte RAM, a color system, CYBER STUDIO, and a commetible with DECAS or NewChrome (such as CYBER PAINTL CYRER CONTROL is recommended for animating objects: CYREP PAINT is recommended for animating surfaces ST0263 \$49.95

#### CYBER SCULPT<sup>est</sup> The Advanced 3D Modeling Tool<sup>sn</sup>

by Tom Hudson

Create the most funtatic shapes imaginable with CYBER SCULPT —the mouse controlled, JD solidobject modeler featuring sophisticated tools previously found only on high-end workstations. CYBER, SCULPT adds push, pull, twist, and bend tools to the basic spin and extrude features found on CYBER STUDIO. The possibilities have now become redleval

CYREP SCITTPT includes cross-sectional modeline for shapes like boat and airplane balls, or dimensional torography. Varible magnification, spline path extrude and spin are only a few of the many sophisticated options. More include: object distortion: vertex nulline: magnetic distortion: cross-sectional model creation; complex and simple extrude with endcapping; 3D mirroring: 3D primatives: and 2D/3D coordinate display Romites: 1 Mean CYRER STUDIO ST0255 \$89.05

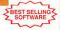

CYBER CONTROL<sup>tm</sup> The CAD-3D motion control language

by Tear Hadson Create animations automatically in hours that would normally take days. Espand and enhance yoor ST graphics universe with this ammations scripting language that locks into any CADSD 20 fosture. White your own BASIC-like programs with CYBIR CONTROL<sup>18</sup> using CAD-D30 as "graphics end walk anay—root ST and CYBIR CONTROL with do all the workt. *Requires: CYBIR STUDIO* ST0220 569965 NOV 54985

BOTH FOR ONLY S119.

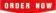

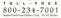

## ST Cyber Graphics

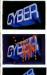

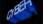

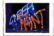

# CYBER PAINT= 2.0

This program does it all! CYBER PAINT 2.0 is an animation system; a time-oriented paint program; a "cel" (celulloid) animation proeraw; and, a divisid ordinal printer

CYHER PANT 2.0 contains all the standard pairs tool—box, brush, rubber, line, fill, etc.—but adds the dimension of time animation. Images up and glide around the screen like a mapic carpet Special features include a pairol 1/x mean paletto choler angic; and an automatic traveling mask. All these fortunes make CWER PAINT 2.0 the fastest possible way to evaluate professional looking winnarbom.

Requires: 1 Megabyte RAM & Color Monitor (Upgrade from CYBER PAINT 1.0 \$25.00 plus original disk) ST0251-579:95- NOW \$69.95

Two frames of CYBER STUDIO animation without CYBER PAINT enhancement. The same two frames are shown below them, after a CYBER PAINT touch-up-

#### CYBER PRINT

Great color prints from an affordable printer --DEGAS', NUCCHORM', CYBER, and even SPECTRUM \$121 by Jarry Bergan At last Color printouts of SPEC-TRUM \$12, pictures! Fabulous, full color, accurate, detailed, beauting pictures, all from the lowcot Okmate 20 printer.

If you need color printouts, CYBER PRINT makes the Okimate 20 the only choice. Three years of ongoing development has produced the best printing combination available for under 55,000 CYBER PRINT, the Okimate 20, and your ST.

CYBER PRINT prints in three sizes; up to 32 pictures per page. Join individual pictures together invisibly into montages of incred

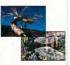

ible detail. No matter which paint software you use, CYBER PRINT is the hardcopy solution! Requires: 1 megatyte RAM, a color system, and an Okimate 20 printer ST0264 -549.95 NOW \$39.95

## ORDER NOW TOLL-FREE 800-234-7001

"Antic's CAD-3D<sup>the</sup> is one of the best programs I've seen for the Atari ST<sup>\*</sup> or anything else."

BYTE MAGAZINE

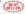

#### CYBER STUDIO 107

A two disk set featuring: • CAD-3D 2.0 by Tom Hudson • CYBERMATE<sup>12</sup> by Mark Kimball

CYBER STUDIO is an intuitive 3D selid-modeling design system that has no limits. Sophisticated enough for professional artists, advertising agenetics, and design firms—yet friendly enough for home and personal use. Let your creativity scar with the DEGAS<sup>4</sup>style color design system; graphic lighting controls; enhanced spin, estrude and join system; graphic matrix printers.

CYBERMATE is a "post production" animation editing language that features sound effects; title generation and text display; sequence looping, cuts fades and dissolves; and color cycling animation.

Requires: 1 Megabyte RAM (Upgrade from CAD-3D 1.0 \$60.00 plus original disk and \$5.00 shipping and handling)

ST0236-\$89.95- NOW \$79.95

## ST Telecommunications

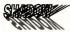

Practical

Multitasking for your ST by Double Clack Software SHADOW is like having two computers It's a telecommunications program that runs in the background, freeing your ST to do other things during those long uploads and downloads

Change programs, resolutions, use disk drives, press System Reset-SHADOW survives it all and continues your transfer. uninterrupted.

SHADOW operates as a standalone program complete with a VT52 terminal and background auto-dialer, or works with FLASH

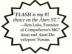

to provide the easiest, most powerful telecommunications environment you'll ever use

New! Version 1.1 has many new enhancements, including a special mode so transfer buffer memory can be used and released, as needed. Ideal for commuters with limited memory ST0259 \$29.95

#### FLASHtm 16 The most popular ST terminal program

hu los Chiarrese and Alan Page Simplify your online time and make telecommunications more eniovable and less expensive! If you own a modern you should be usine FLASH totally program mable plus built-in word processine: terminal emulation and bulletproof file transfers. FLASH is packed with features including intelligent, programmable macro ("do") files: a capture buffer large enough to record an entire online session; and the canacity to support most major protocols. ST0220 \$29.95

BOTH FOR ONLY \$49.95

### Complete your collection of CYBER GRAPHICS Design Disks

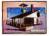

Architectural Design hy Darrel Anderson Becarres CAD-3D Libor CVIER STO243

#### INTERIOR DESIGN DISK

The All-Purpose Home Planner Ry David Sturrt Now that you've built your dream house with the ARCHITECTURAL DESIGN DISK, it's time to furnish it. This is an interior decorator's dream come true! Couches drames sinks, refrigerators, dressers, everything can be easily customized to fit your personal needs Rearing CYBER STUDIO STOPES

Create and fill your 3D eraphics universe with the complote library of Antic Software's design disks. Brone architectural renderings to animated video cartoon characters, these disks will bring your video creations to life! All contain a potpourri of sophisticated 3D clip art and component parts. A real bargain at \$29.95 each!

#### Choose Any 3 and Pay Only \$59.95

#### MORE CYBER GRAPHICS DESIGN DISKS

STORTS Future Daugates. In Decel Anderson (c179)

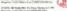

STU296 Cartoon Designim: by Mearice Molyneway, and Analy Eddy for 1987 Sources. CHERTERDED-CHERTCONTECTon: proceeded

STODI Video Titling Designers by Maurice Mohrman ed Andy Eddy LETH? Insuring, CYBERSTLOID, CYBER CONTROLAR # Regares. CYBERSTUDID, CYS CVEER PAPETIN for special 1/1

## Choose Any 3 and Pay Only \$59.95

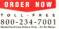

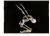

Human Design" by Richard Berry Barrent CAD OLD or CYPER STO242

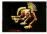

THE MICROBOT DESIGN DISK he Darrel Anderson Registres CYBER STRINGS STO262

## ST Finance & Productivity

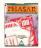

#### PHASAR 3.0™

The Professional Home Accounting System And Register PHASAR 3.0 is the best and most effective program available to solve all your home accounting needs. Reviewers and users alike have found PHASAR to be the easiest and most logical personal more your manager ever created. By reporting, and innancial functions, PHASAR will make sense of your finances.

#### MORE GREAT ANTIC SOFTWARE

THE NAVIGATOR 19.20 --- The professional automated Eight planner--- a two disk set by Scott D. Stephenson 970243 599 98 (c) 1997 Scott D Stephenson

MAPS AND LEGENDSon 3.0 -- See the world on a drik! By Usrry Room and David Chemitie 870202 534.95 40 1997 Havy Room & David Chemite

DATAMAPS frm.— Boundaries of the World Requires. MAPS AND LECENDS 20, or groups STE227 524.95

DATAMAPS IIm — Rovers and Fighways by David Marray Requires MATS AND LICENDS 2.0, or gentier ST0258 524.95 (c) 7987 David Marray

SPECTRUM St2tm — The New Standard in Pasts Programs By Harry Keens and David Chemeter ST0207 569 95 60 1988 Harry Keens & David Chemeter

BASE TWOITS — The next skep in databases<sup>1</sup> by Das Mittelia and Stanky Core STO246, \$9135 4(1996 Das Merida and Stanky Core

MACRO MOUSErn - The Mease Recorder by Charles Johnson STONE 504.95 10 HB7 Charles Johnson

CAD-0Drn 10 by Tern Hadson STO299 529 95 to 1982 Ten Flather

GENESISten -- the 3D Molecular Modeler by Scott Legrand ST0239, 529-95, 45 PH7 South Legrand

#### ANTIC GAMES SOFTWARE

STARQUARD w- Action Advesture in Deep Space by Neve Crew and Babble Bas Strang 2005, 11585 Strang Crew and Babble Bas

ALE ADDARDNES -- 10s not a game, 10s a toy by Ene Odda Serboure. Request: Color member STORO, 519 55 (c) 1988 Bay Ches Selburge

30 IREAK-THRUIN - Point of View Handball In Nedbourne Solovare, Repares, Ocker monitor \$70253 \$34.95 (c) 1997 Stellingung Solovare

#### **General Features**

- · 130 expense/income categories
- 40 accounts (VISA, checking, atc.)
- Up to 500 transactions per
- Artificial Intelligence parser predicts input, minimizes typing
- Instant context-sensitive help function
- Relational design integrates financial data
- On-line calculator with 5-level memory buffer

#### Transactions

- Create macros for repetitive entries
- Point-and-type spreadsheetstyle relational summary table

#### Reports and Analysis

· Analyze loan/savings plans

### MAIL OROER

complete order form and return, with payment to The Catalog, 544 Second Street, San Francusco, CA 94107.

#### Payment by check, money order, MasterCard or VISA

Payment must accompany all mulorders. Include shipping and handling charges with your payment

Phone Orders - Toll-free number

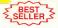

- Clearly formatted printed reports include: account summaries, category summaries, net worth statement, tax cakculations
- Sort categories in any order
- · Built-in data graphing Taxes
- · Tax program and report writer
- Prepares final taxes and expected taxes at any time

#### Date/Address Organizer

- On-line organizer stores up to 250 names, addresses and phone numbers
- Integrated scheduler stores special occasions
- · Event alarm feature

#### STO237 \$89.95

#### SHIPPING AND HANDLING CHARGES

| Software      | U.S./CANADA | FOREIGN* |
|---------------|-------------|----------|
| Up to \$50.00 | \$3,00      | \$10.00  |
| 50.01-100.00  | 6.00        | 20.00    |
| 100.01-150.00 | 9,00        | 25 00    |
| 150.01-over   | 12.00       | 35.00    |
|               |             |          |

"Plane tensi with MasterCant or VISA number or check or money order in U.S. funds drawn on a U.S. bank. War transfers will not be accepted

### (800) 234-7001

| MAME                              |                        |                               |                                                                               |       |
|-----------------------------------|------------------------|-------------------------------|-------------------------------------------------------------------------------|-------|
| ADCRESS                           |                        |                               |                                                                               |       |
| CITY                              |                        | STATE-COUNTY                  |                                                                               |       |
| ZIF CODE                          |                        | PHONE NO                      |                                                                               |       |
| QUANTITY                          | CM W311                | DESCRIPTION                   | PRICEEA                                                                       | TOFAL |
|                                   |                        |                               | -                                                                             |       |
|                                   |                        |                               |                                                                               |       |
|                                   |                        |                               | -                                                                             |       |
|                                   |                        |                               | -                                                                             |       |
|                                   |                        |                               | -                                                                             |       |
|                                   |                        |                               |                                                                               |       |
|                                   |                        |                               | +                                                                             |       |
|                                   |                        |                               |                                                                               |       |
|                                   |                        |                               |                                                                               |       |
| Men and evolute<br>without radius | By subject in other pr | Subsect all all same previous | (Mrimum ankur 525.00)<br>standa anto 5.7%, salara lar                         |       |
| Bellind of payment                | 4                      |                               | idents sets 5.7% sples lar<br>ing and handling phages<br>(See athelulo above) |       |
| Wener Carel                       | Costs Cost No.         |                               |                                                                               |       |
|                                   | Corner-Dris            |                               | Total                                                                         |       |
|                                   | Name                   |                               |                                                                               |       |
|                                   |                        |                               |                                                                               |       |

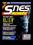

Anthe

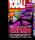

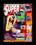

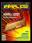

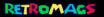

Our goal is to preserve classic video game magazines from years gone by, before they are lost forever.

Thanks goes out to everyone who makes this possible. Starting with the original writers and aditors, to all the people involved in acquiring and digitizing these magazines.

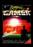

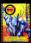

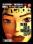

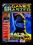

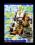

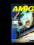

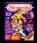

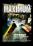

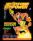

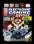

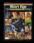

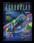

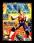

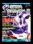

People interested in helping us out, in whichever way possible. Either by donating magazines, seanning, editing or helping in the distribution, visit us as www.retromags.com

We are only interested in preserving magazines which are published prior to the year 2000.

We have no desire, nor intent to profit from these scans in any way.

> So please, If you come across people trying to sell these releases,

## PO NOT SUPPORT THEM

## THANK YOU